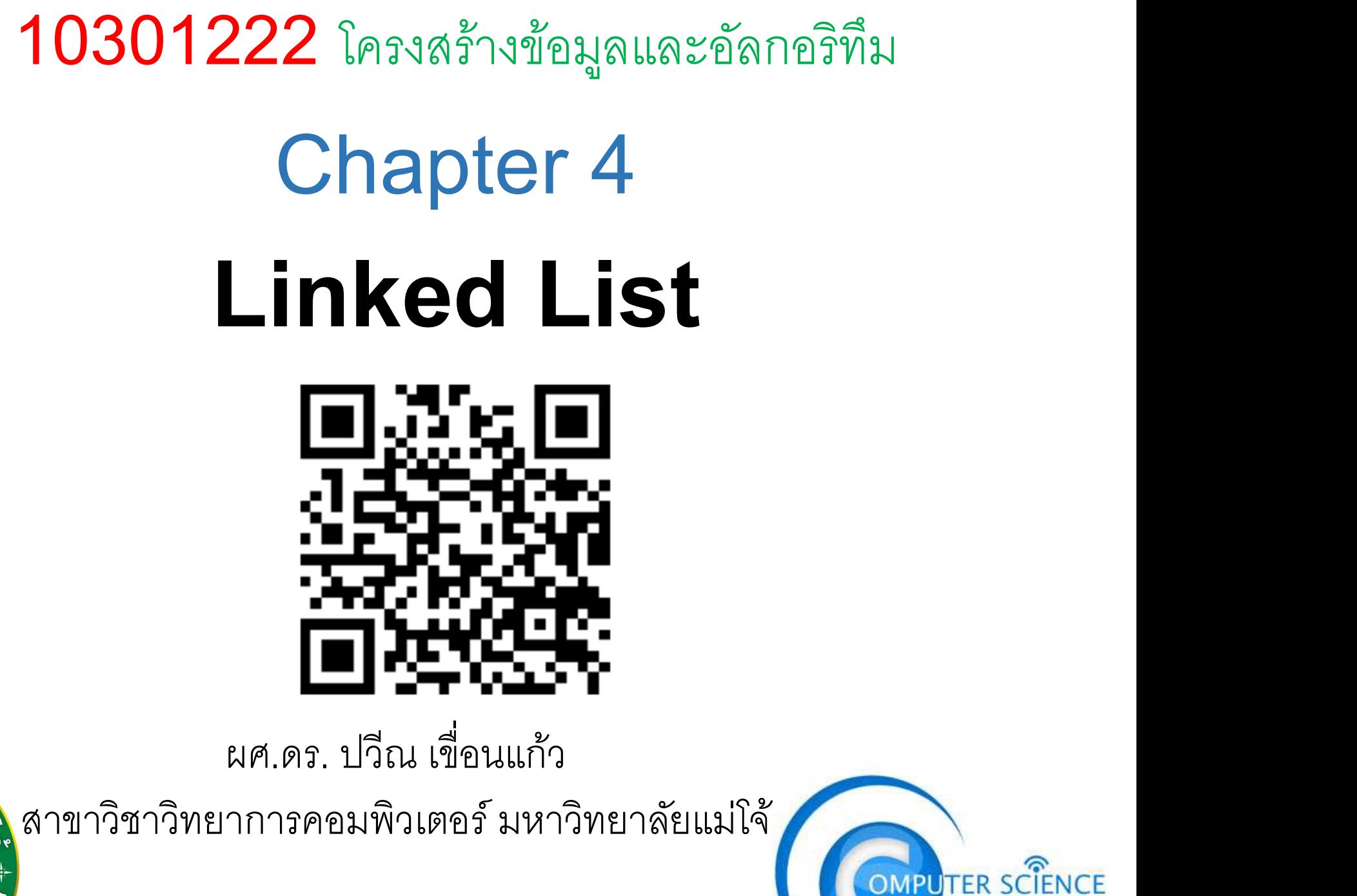

1

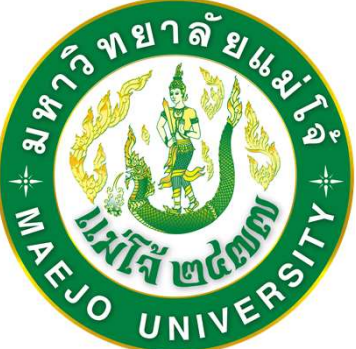

### แผนที่หนวยความจํา

Heap (หน่วยความจำของเครื่องที่เรียกใช้ได้) |

**Stack** (เก็บตัวแปรที่เกิดขึ้นในระหว่างรัน)

ค่าคงที่และตัวแปร Global

โปรแกรม (ใชเก็บโปรแกรมภาษาเครื่อง)

#include <stdio.h> double Square(double i); double Area(double r); double PI=3.14159265359; main() { double R=3; printf("%lf",Area(R)); } double Area(double r) { double area=2\*PI\*Square(r); return area; } double Square(double i){ double ans=i\*i; return(ans); }

### แผนที่หนวยความจํา

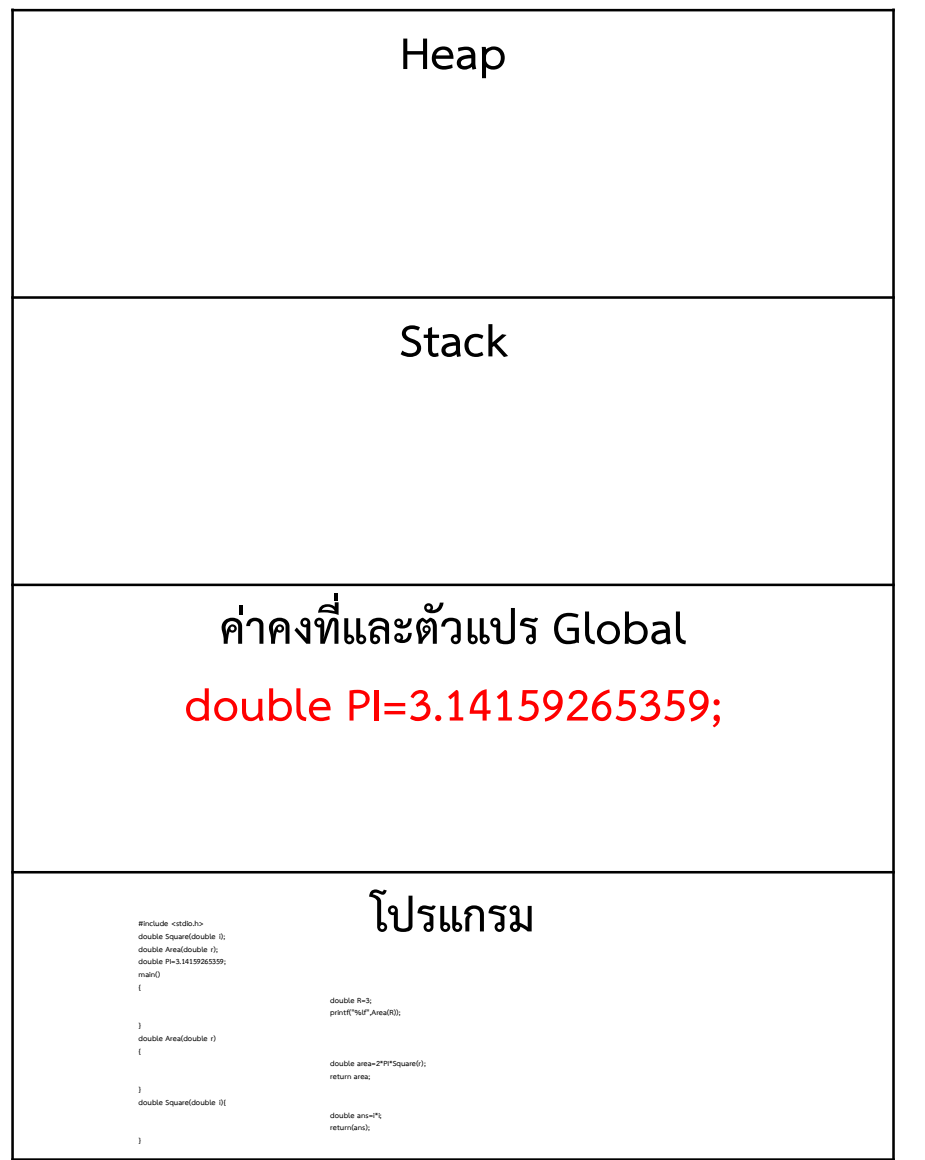

#include <stdio.h> double Square(double i); double Area(double r); double PI=3.14159265359; main() { double R=3; printf("%lf",Area(R)); } double Area(double r) { double area=2\*PI\*Square(r); return area; } double Square(double i){ double ans=i\*i; return(ans); }

### แผนที่หนวยความจํา

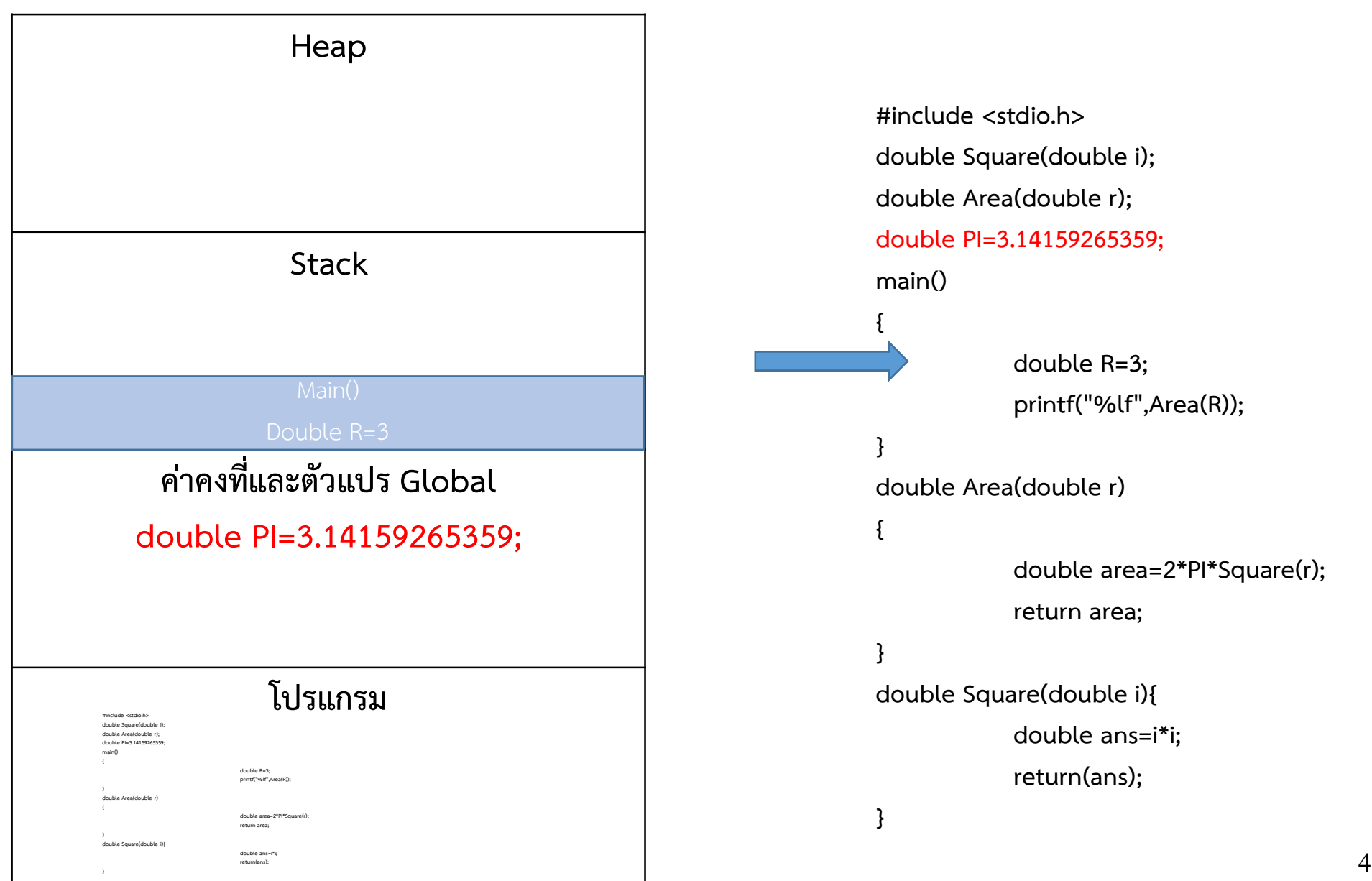

### แผนที่หนวยความจํา

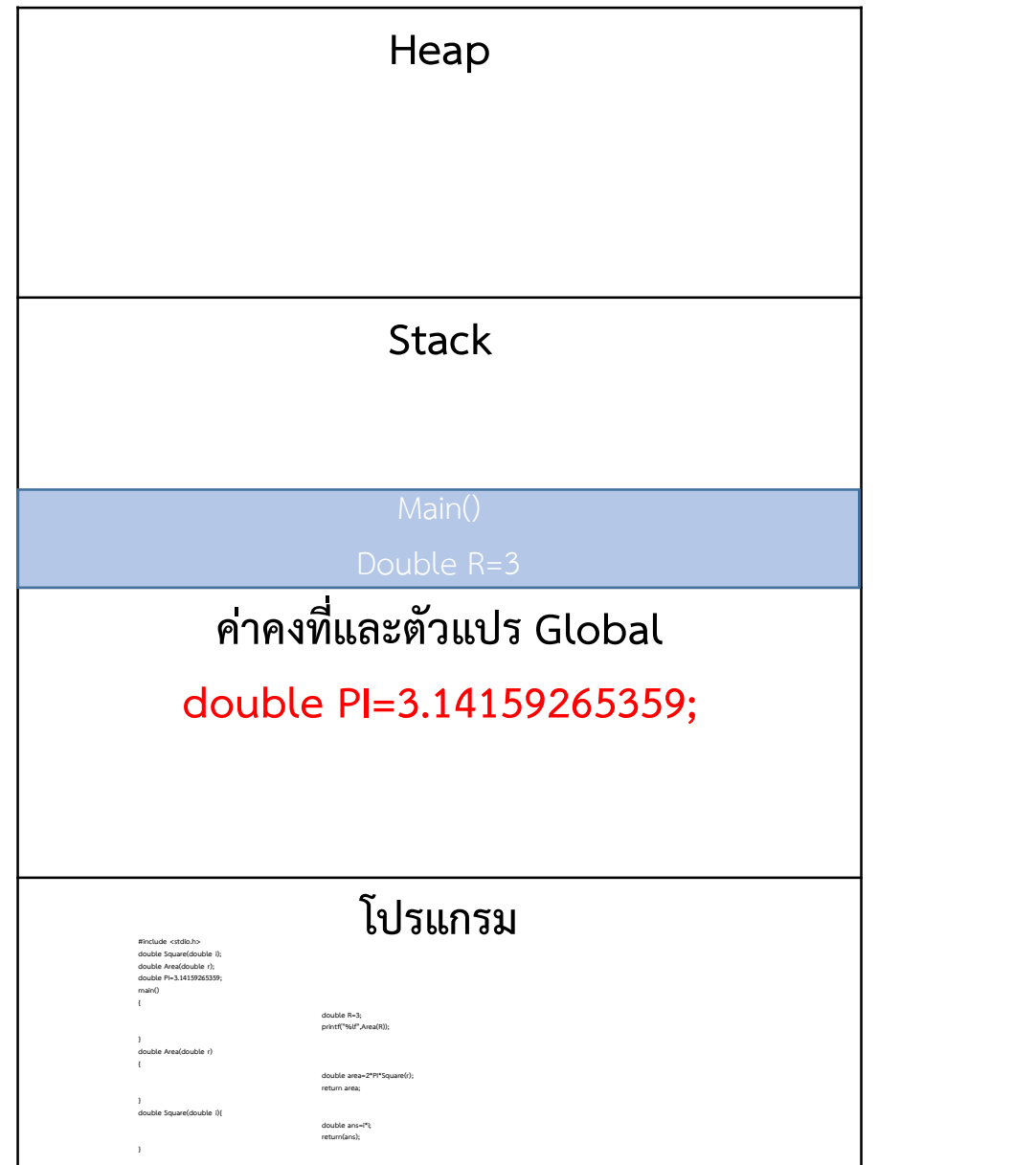

#include <stdio.h> double Square(double i); double Area(double r); double PI=3.14159265359; main() { double R=3; printf("%lf",Area(R)); } double Area(double r) { double area=2\*PI\*Square(r); return area; } double Square(double i){ double ans=i\*i; return(ans); }

### แผนที่หนวยความจํา

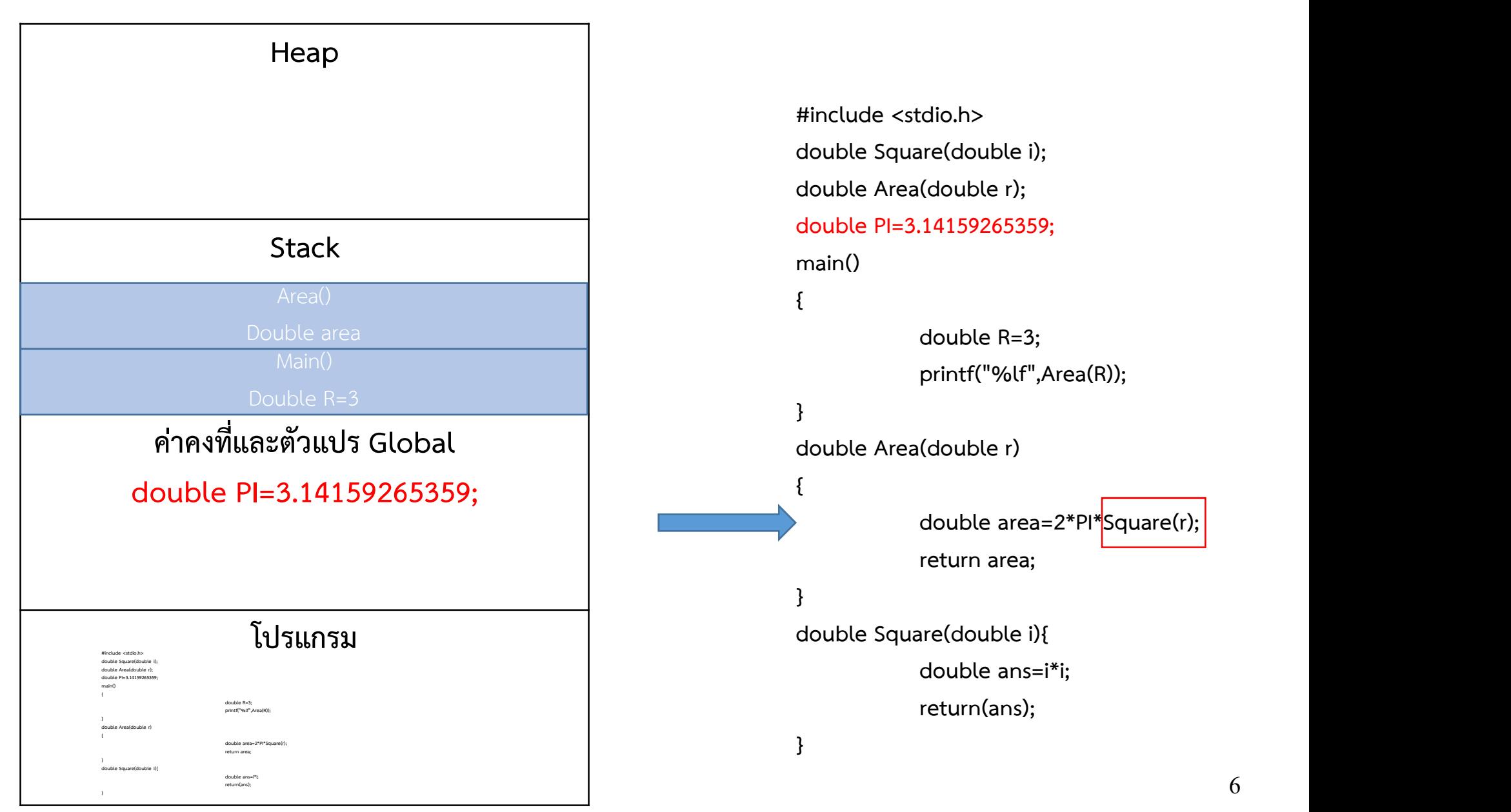

### แผนที่หนวยความจํา

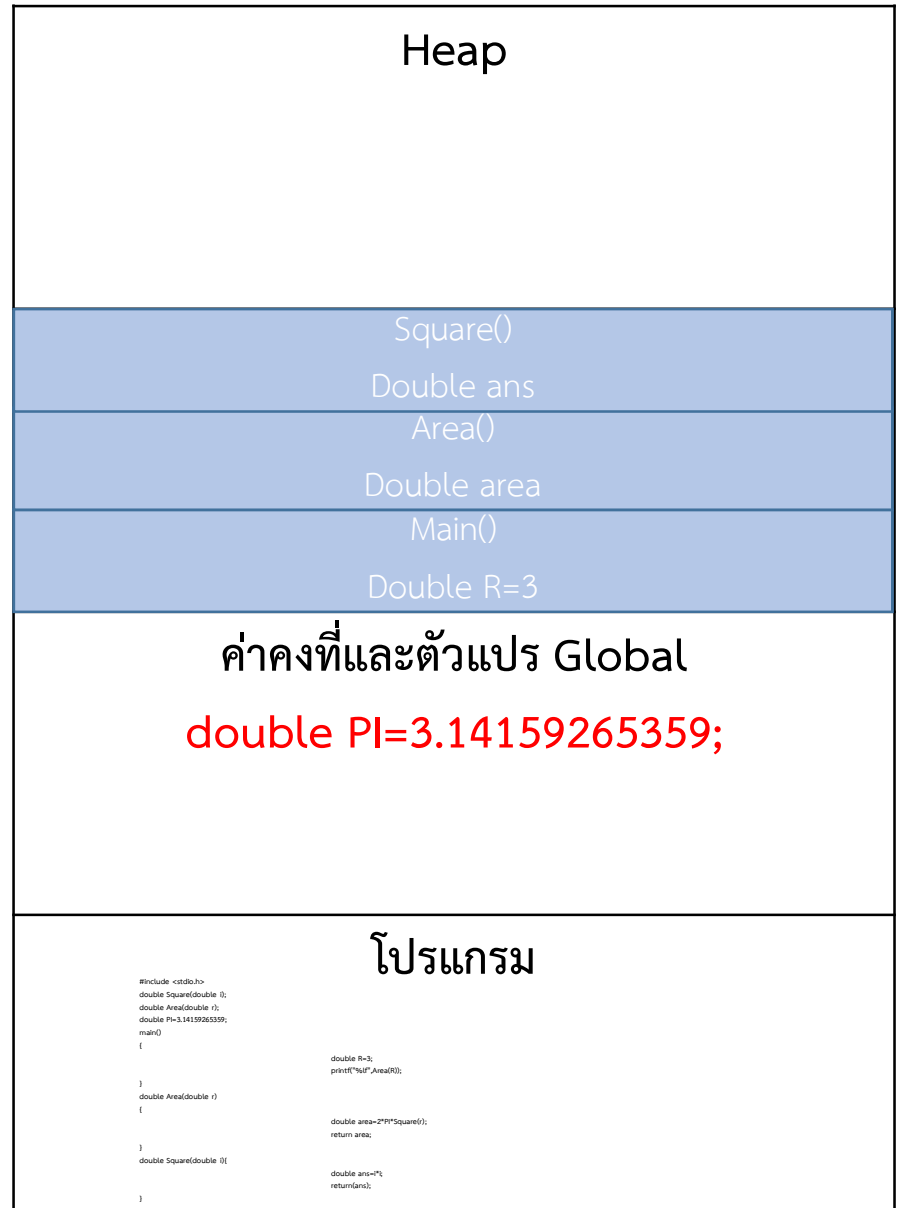

#include <stdio.h> double Square(double i); double Area(double r); double PI=3.14159265359; main() { double R=3; printf("%lf",Area(R)); } double Area(double r) { double area=2\*PI\*Square(r); return area; } double Square(double i){ double ans=i\*i; return(ans); }

### แผนที่หนวยความจํา

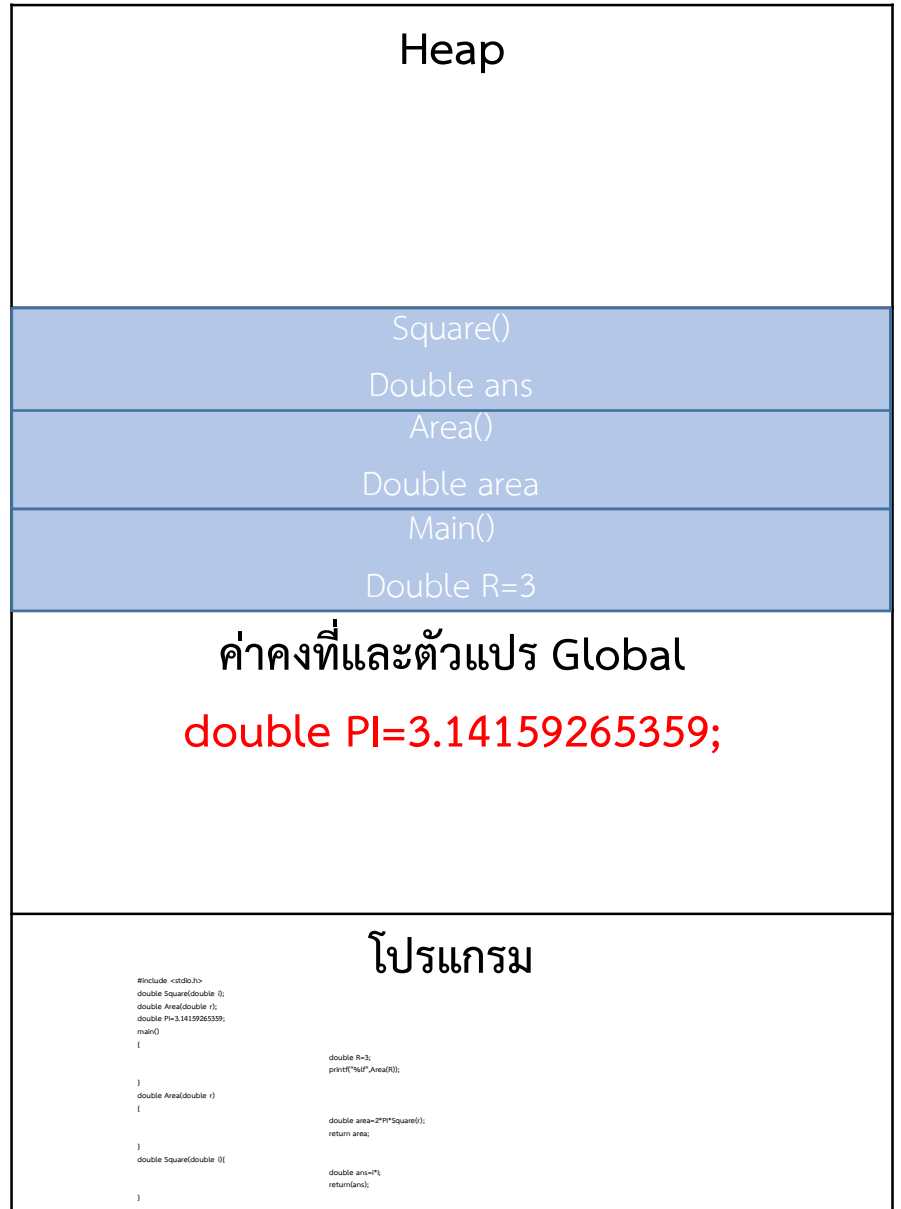

#include <stdio.h> double Square(double i); double Area(double r); double PI=3.14159265359; main() { double R=3; printf("%lf",Area(R)); } double Area(double r) { double area=2\*PI\*Square(r); return area; } double Square(double i){ double ans=i\*i; return(ans); }

### แผนที่หนวยความจํา

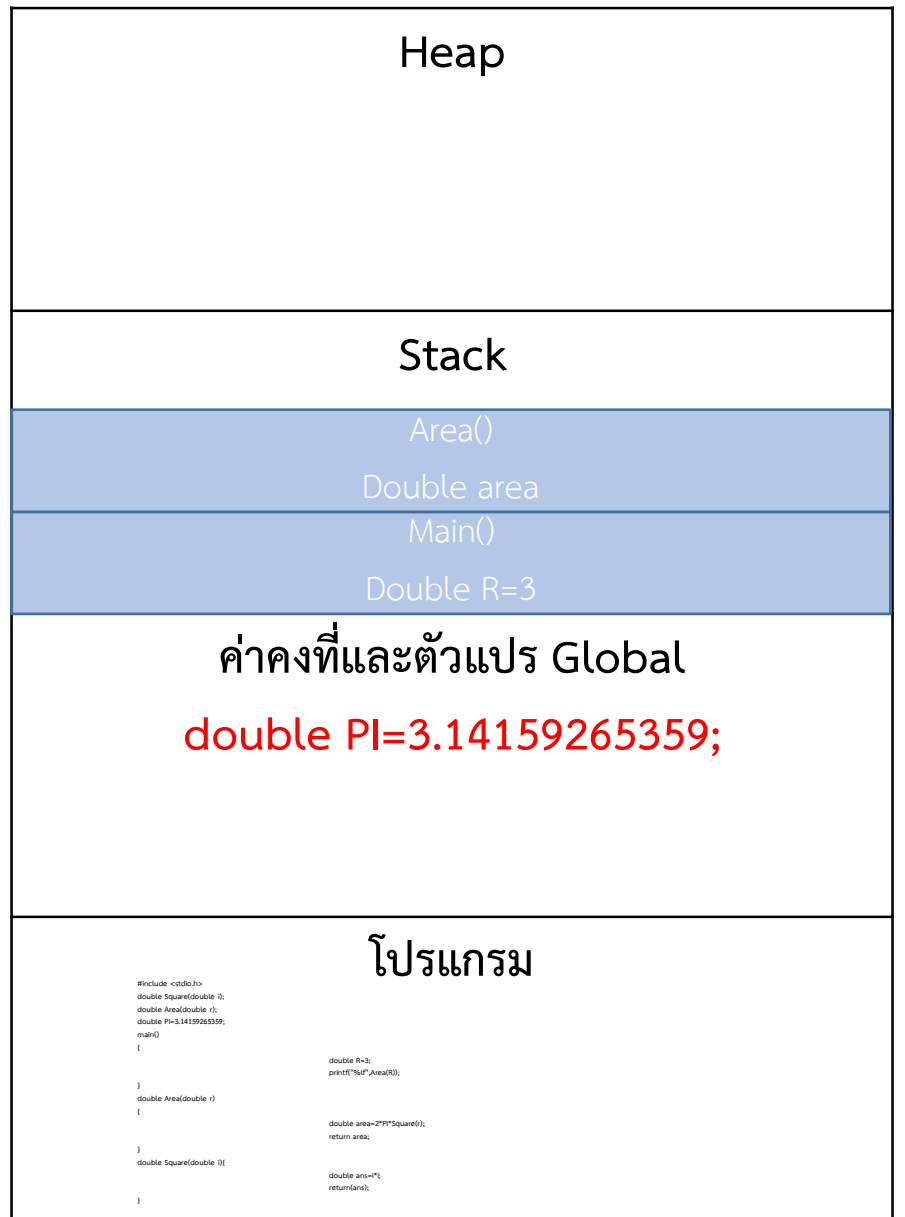

#include <stdio.h> double Square(double i); double Area(double r); double PI=3.14159265359; main() { double R=3; printf("%lf",Area(R)); } double Area(double r) { double area=2\*PI\*Square(r); return area; } double Square(double i){ double ans=i\*i; return(ans); }

9

### แผนที่หนวยความจํา

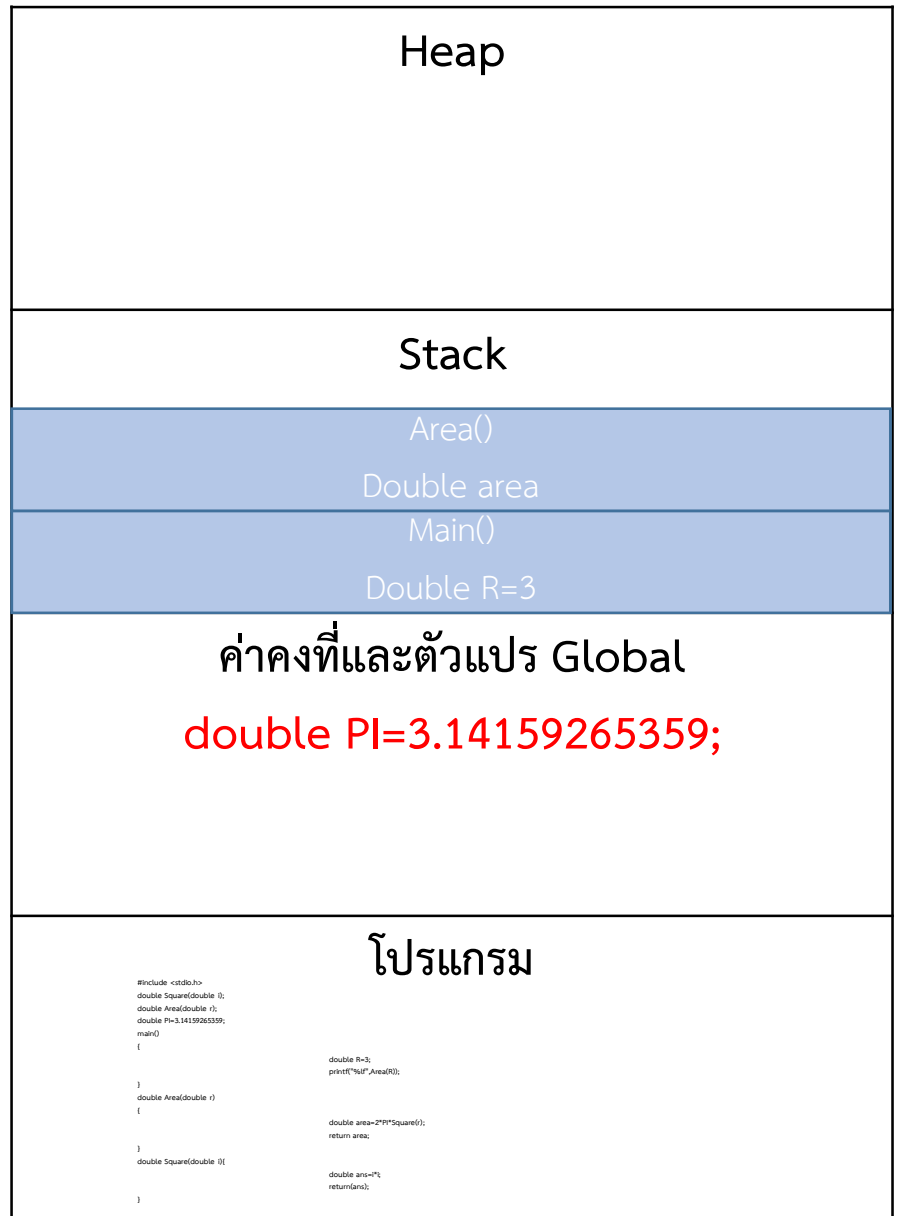

#include <stdio.h> double Square(double i); double Area(double r); double PI=3.14159265359; main() { double R=3; printf("%lf",Area(R)); } double Area(double r) { double area=2\*PI\*Square(r); return area; } double Square(double i){ double ans=i\*i; return(ans); }

### แผนที่หนวยความจํา

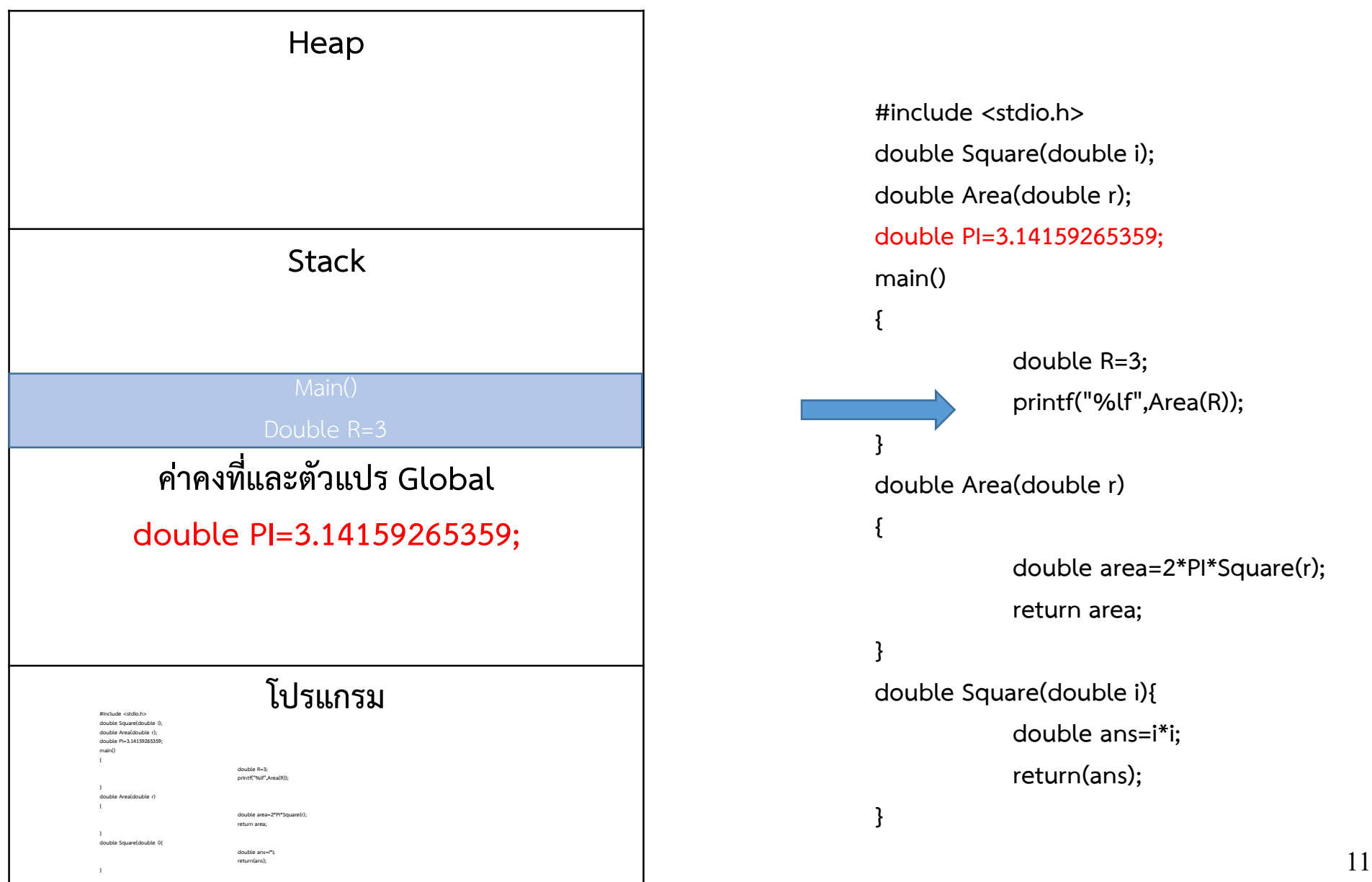

11

### แผนที่หนวยความจํา

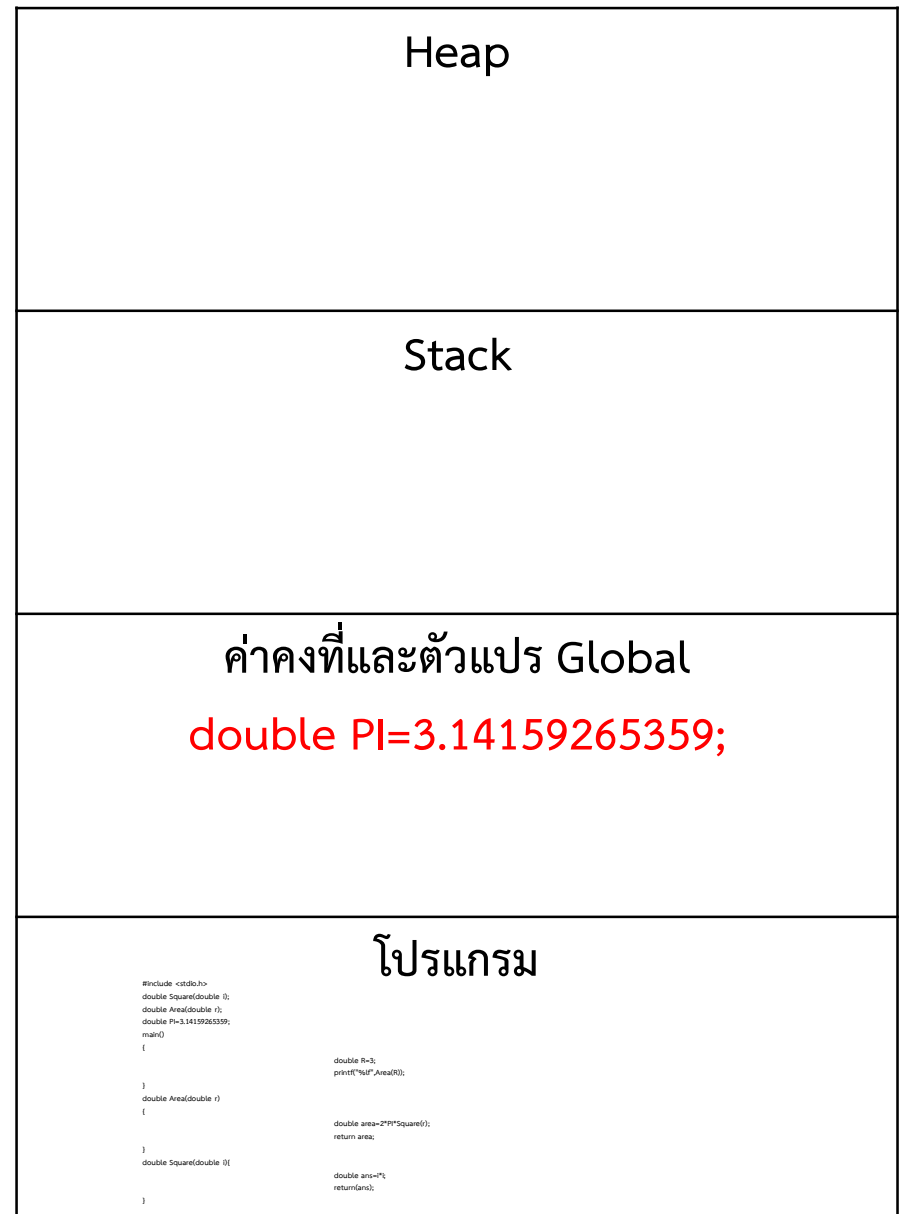

#include <stdio.h> double Square(double i); double Area(double r); double PI=3.14159265359; main() { double R=3; printf("%lf",Area(R)); } double Area(double r) { double area=2\*PI\*Square(r); return area; } double Square(double i){ double ans=i\*i; return(ans); }

### แผนที่หนวยความจํา

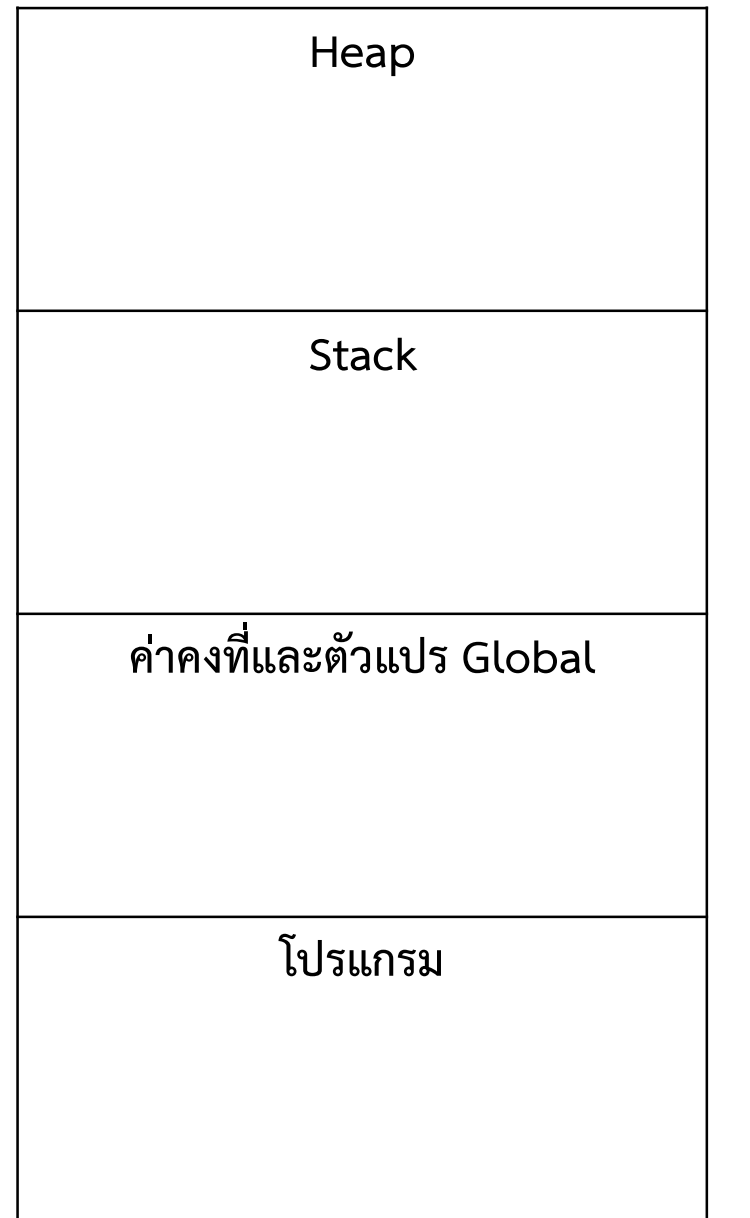

### โครงสรางนี้อาจแตกตางกันไปบางในรายละเอียด ขึ้นอยูกับภาษา และสถาปตยกรรม ตัวอย่างนี้เป็นของโปรแกรมที่เขียนด้วยภาษา C

### แผนที่หนวยความจํา

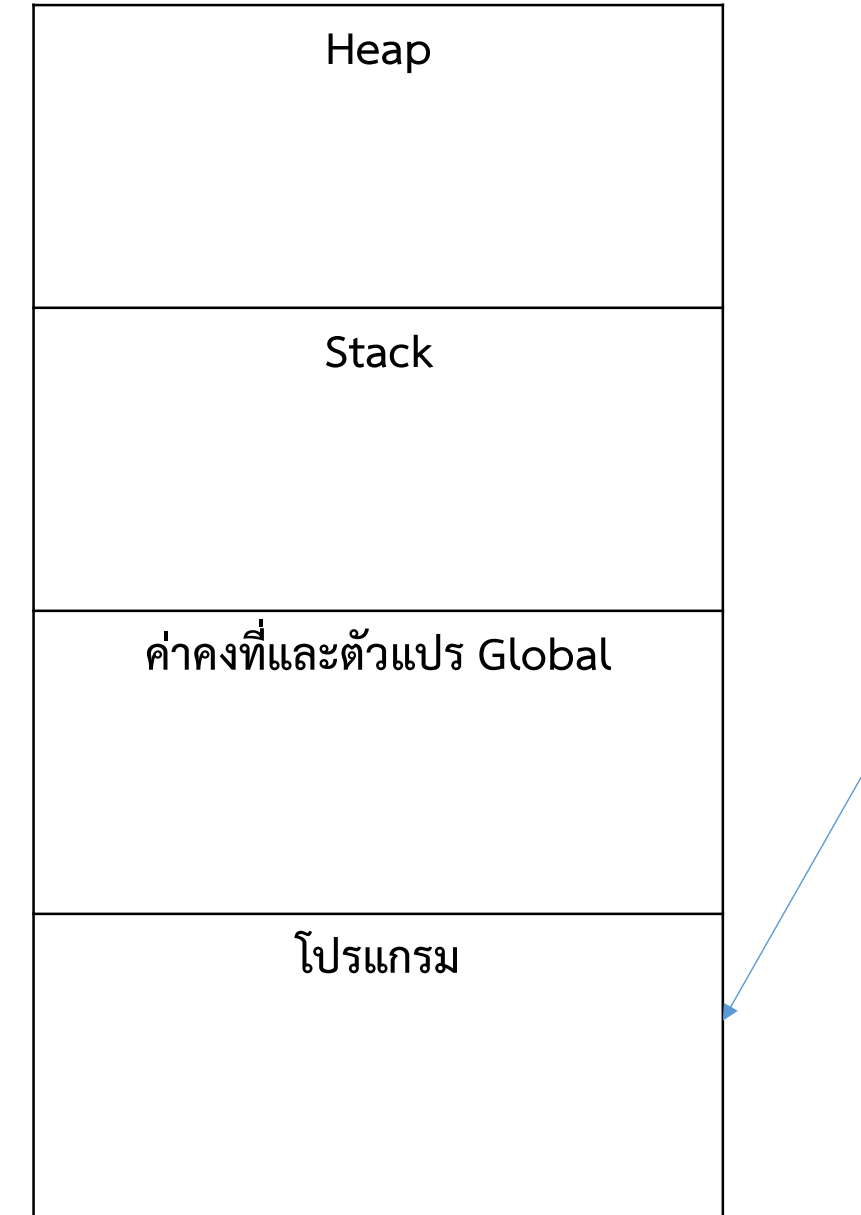

ขนาดเท่าโปรแกรมที่ถูกคอมไพล์แล้ว โปรแกรม 64 บิต ก็จะไดใชพื้นที่ มากกวาโปรแกรม 32 บิต

### แผนที่หน่วยความจำ

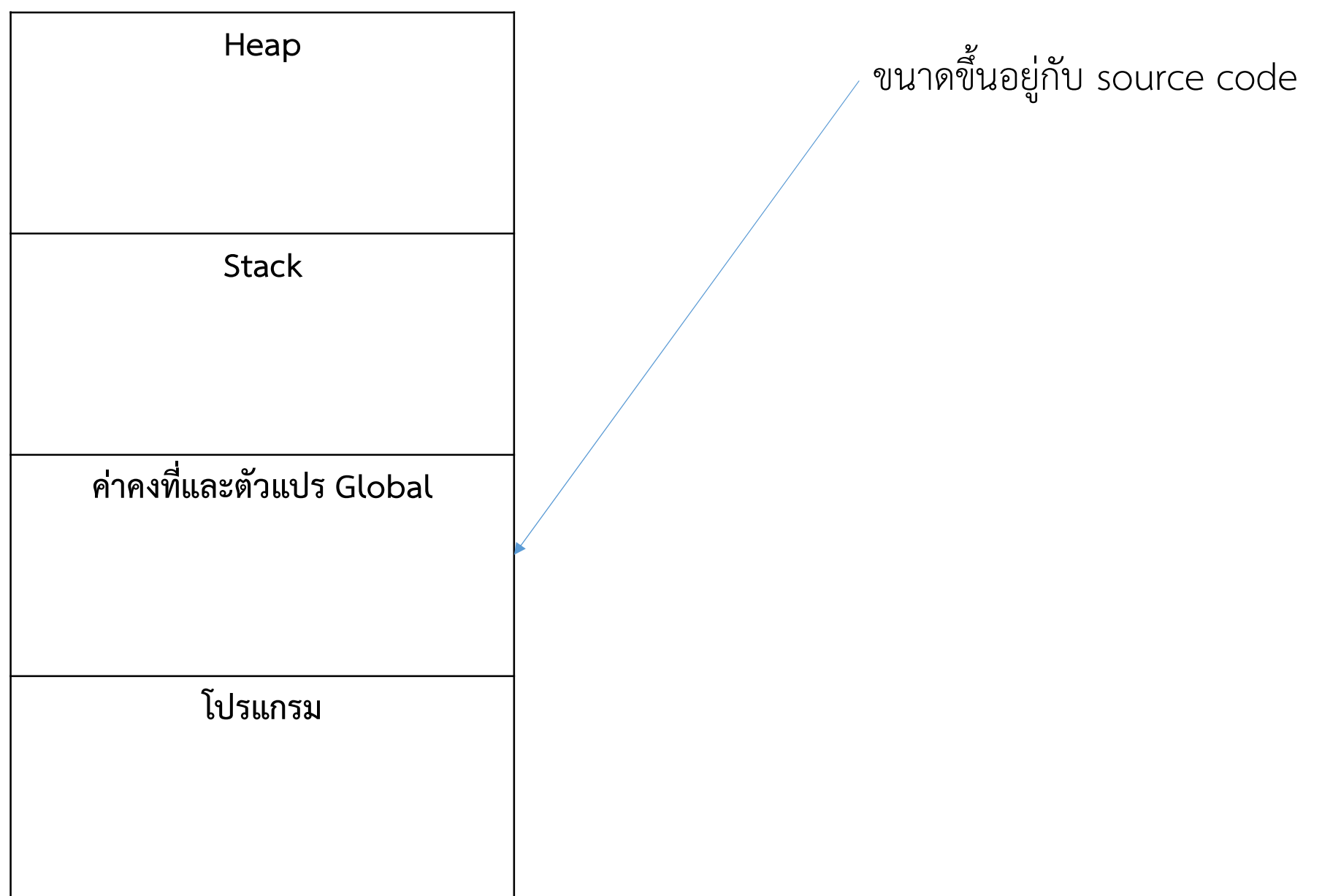

### แผนที่หนวยความจํา

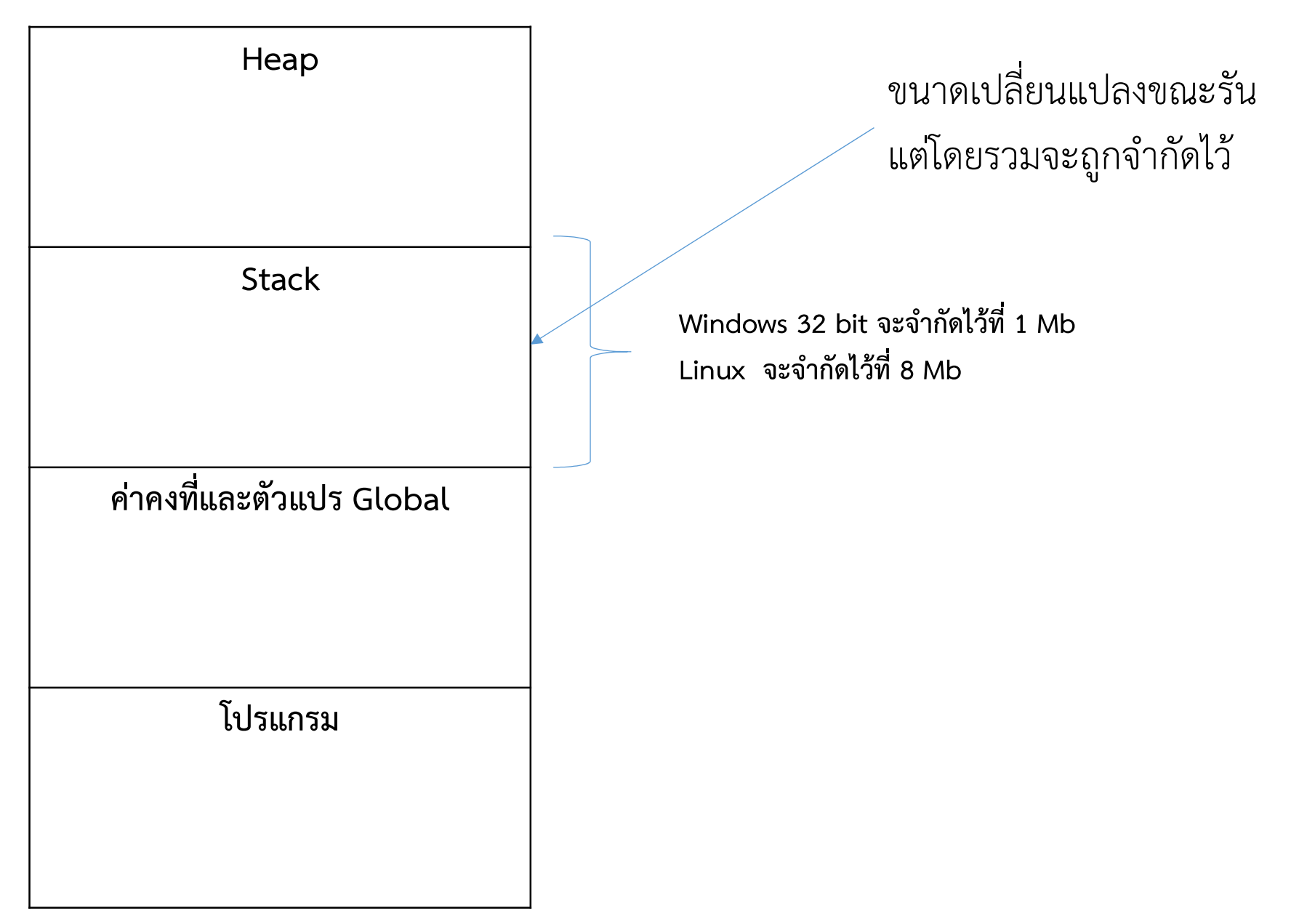

### แผนที่หนวยความจํา

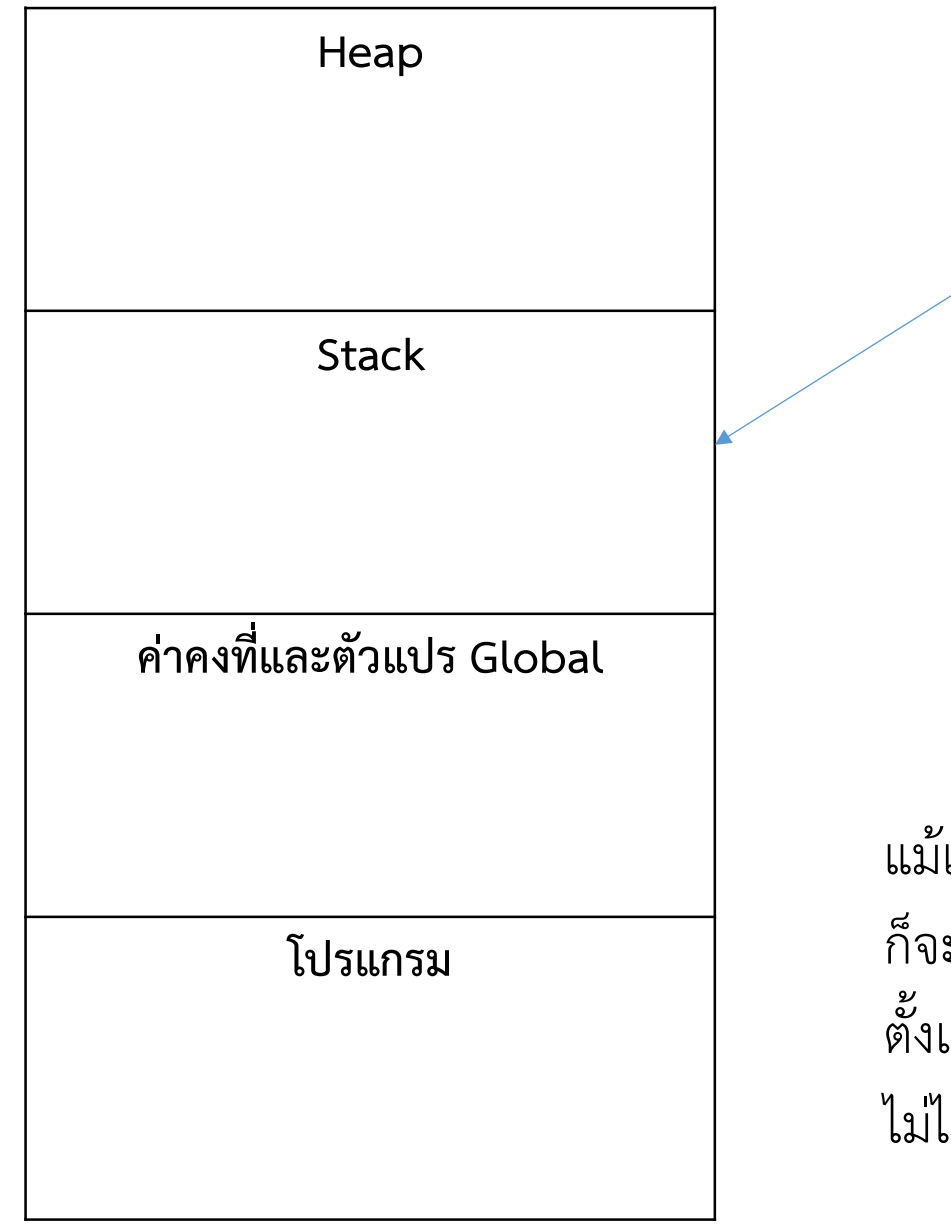

ขนาดเปลี่ยนแปลงขณะรัน แตโดยรวมจะถูกจํากัดไว

นี่คือเหตุผลว่าทำไมเราต้องประกาศตัวแปรก่อน ใช้ทุกครั้ง ก็เพราะว่า compiler จำเป็นต้องรู้ว่าแต่ละ function หรือ method จะใช้พื้นที่ใน stack เทาใด

แม้แต่ Array ถ้าประกาศใน main() ะเก็บในนี้ ดังนั้น array จึงต้องมีขนาดแน่นอน ตั้งแต่ตอนประกาศ และเปลี่ยนแปลงขนาดไม่ได้ ไมได

### แผนที่หนวยความจํา

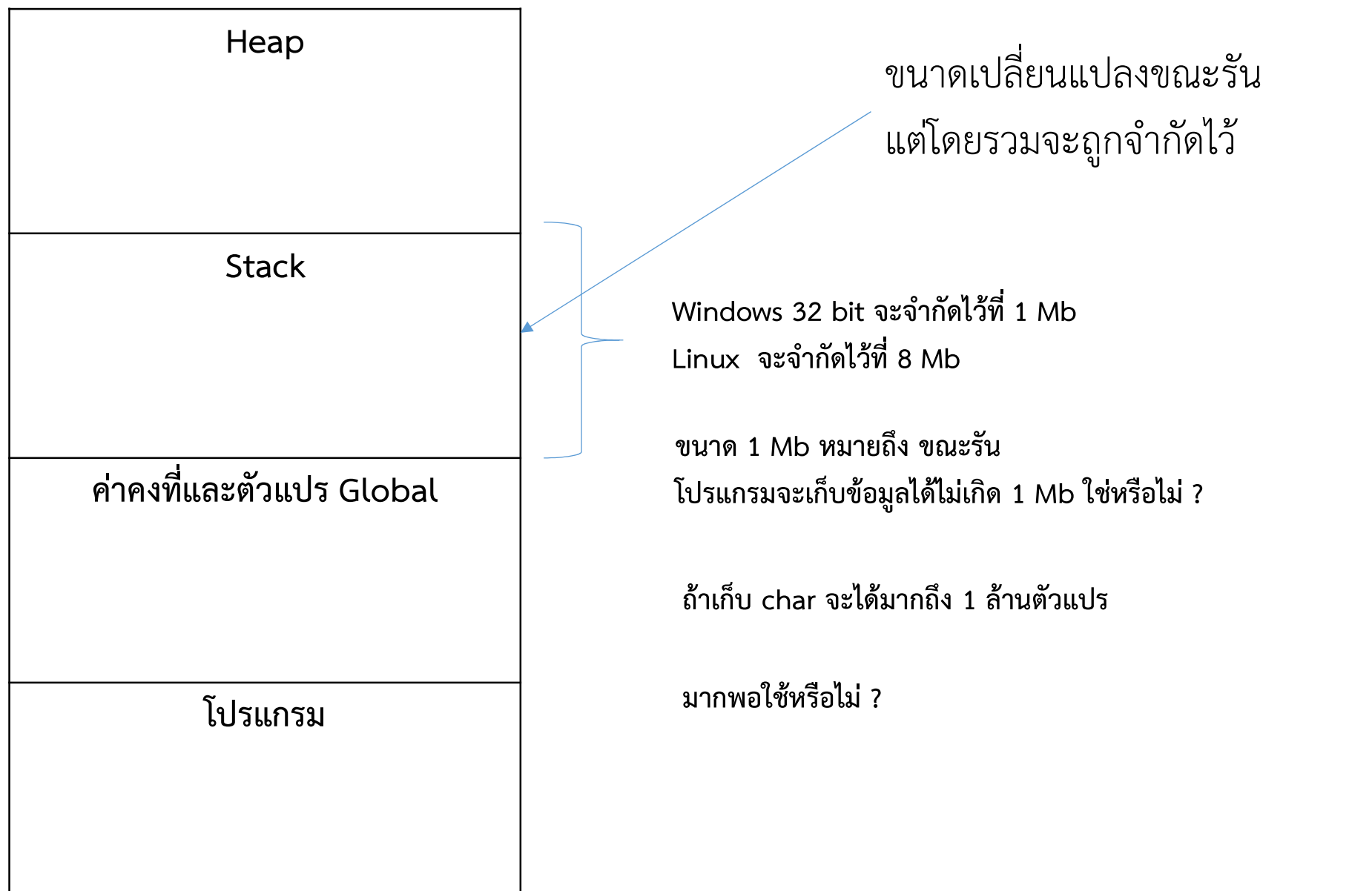

### แผนที่หน่วยความจำ

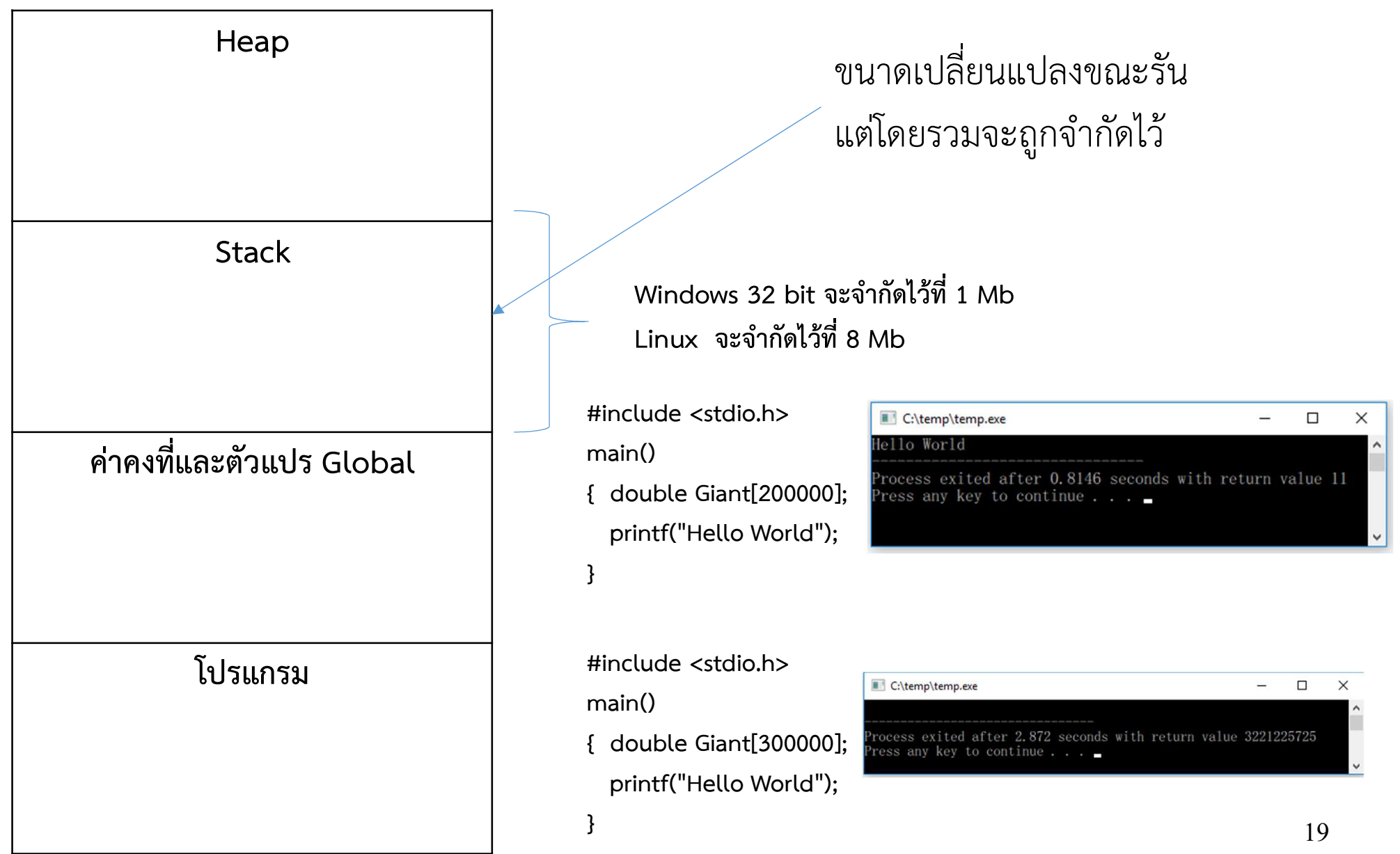

### แผนที่หน่วยความจำ

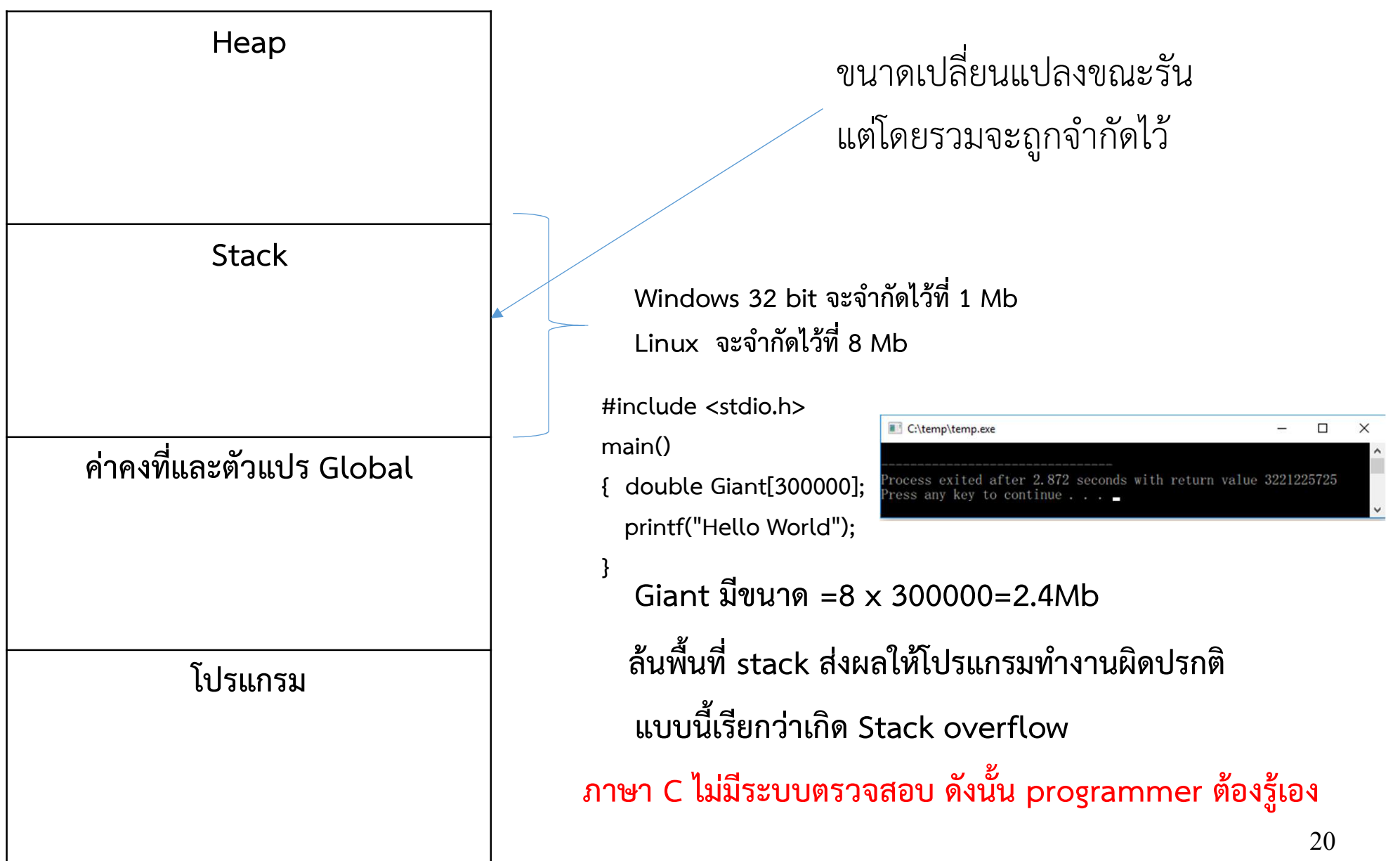

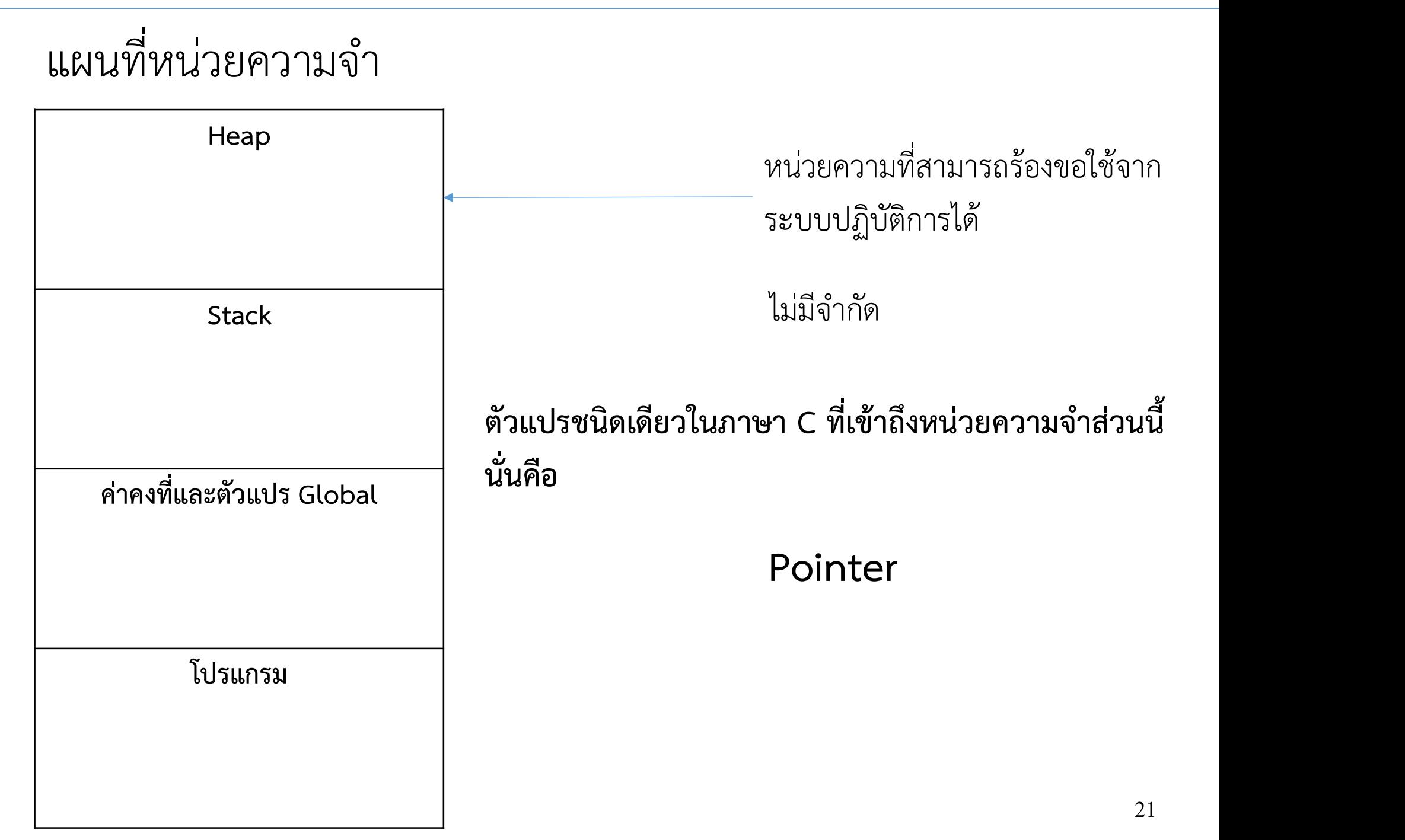

### แผนที่หนวยความจํา

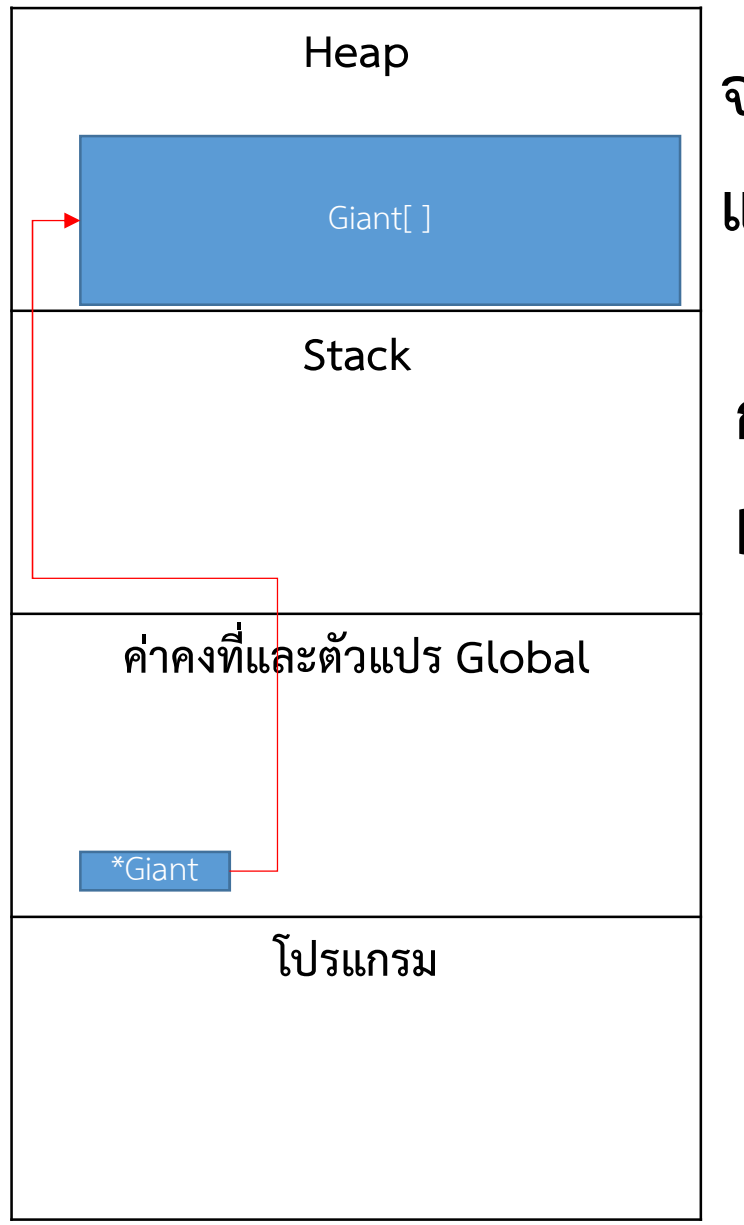

Pointer จริง ๆแลวตัวแปร pointer อยูใน Stack Giant[] ออก ได้ ไม่ แต่มันสามารถอ้างตำแหน่งใน heap ได้ การเข้าถึงข้อมูลแบบนี้เรียกว่า By reference หรือ เขาถึงโดยการอางอิง ตัวแปรที่ใช้เก็บข้อมูล เรียกว่า Value Type

> ตัวแปรที่ใช้เก็บตำแหน่ง เรียกว่า Reference Type

# แผนที่หนวยความจํา Heap **Stack** ค่าคงที่แ<mark>ละตัวแปร Global</mark> โปรแกรม  $\mathsf{Giant}[\hspace{0.1cm}] \hspace{0.3cm} \pmb{\mathrm{Supp}} \hspace{0.1cm} \pmb{\mathrm{Supp}} \hspace{0.1cm} \pmb{\mathrm{Supp}} \hspace{0.1cm} \pmb{\mathrm{Supp}} \hspace{0.1cm} \pmb{\mathrm{Supp}} \hspace{0.1cm} \pmb{\mathrm{Supp}} \hspace{0.1cm} \pmb{\mathrm{Supp}} \hspace{0.1cm} \pmb{\mathrm{Supp}} \hspace{0.1cm} \pmb{\mathrm{Supp}} \hspace{0.1cm} \pmb{\mathrm{Supp}} \hspace{0.1cm} \pmb{\mathrm{Supp}} \hspace{0$ \*Giant

การใชงานหนวยความจําใน heap มี 2 1 รองขอพื้นที่ตามขนาดที่ตองการ C ใช้คำสั่ง ตำแหน่ง=malloc(ขนาดที่ต้องการ)

Pointer

Java ใช้คำสัง new

2 คืนพื้นที่เมื่อไม่ใช้แล้ว

C ใช้คำสั่ง free(ระบุตำแหน่ง) Java ไม่ต้องคืน เพราะม ี ระบบหลังบา น คอยตรวจสอบและค ื นให

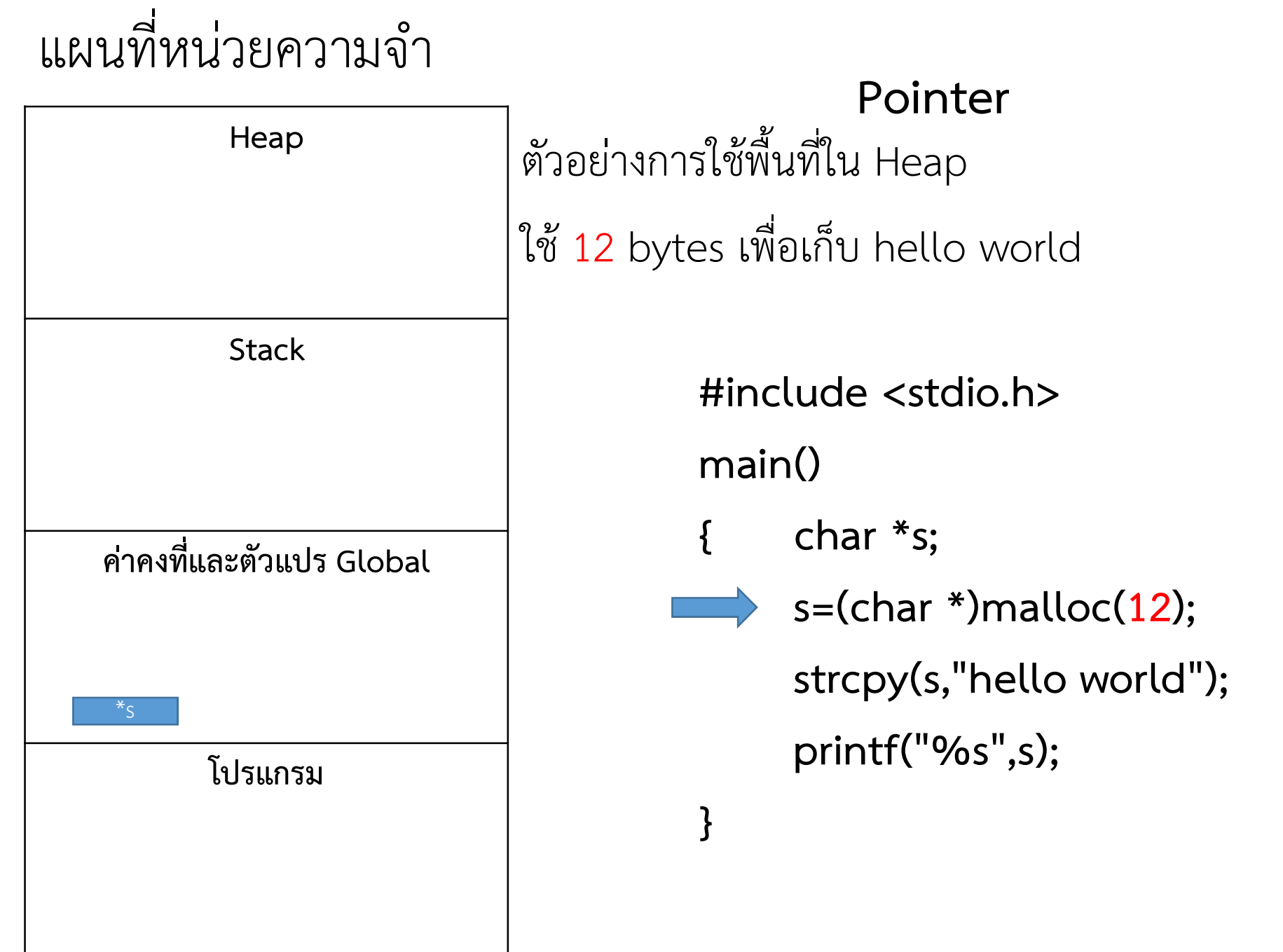

### แผนที่หน่วยความจำ

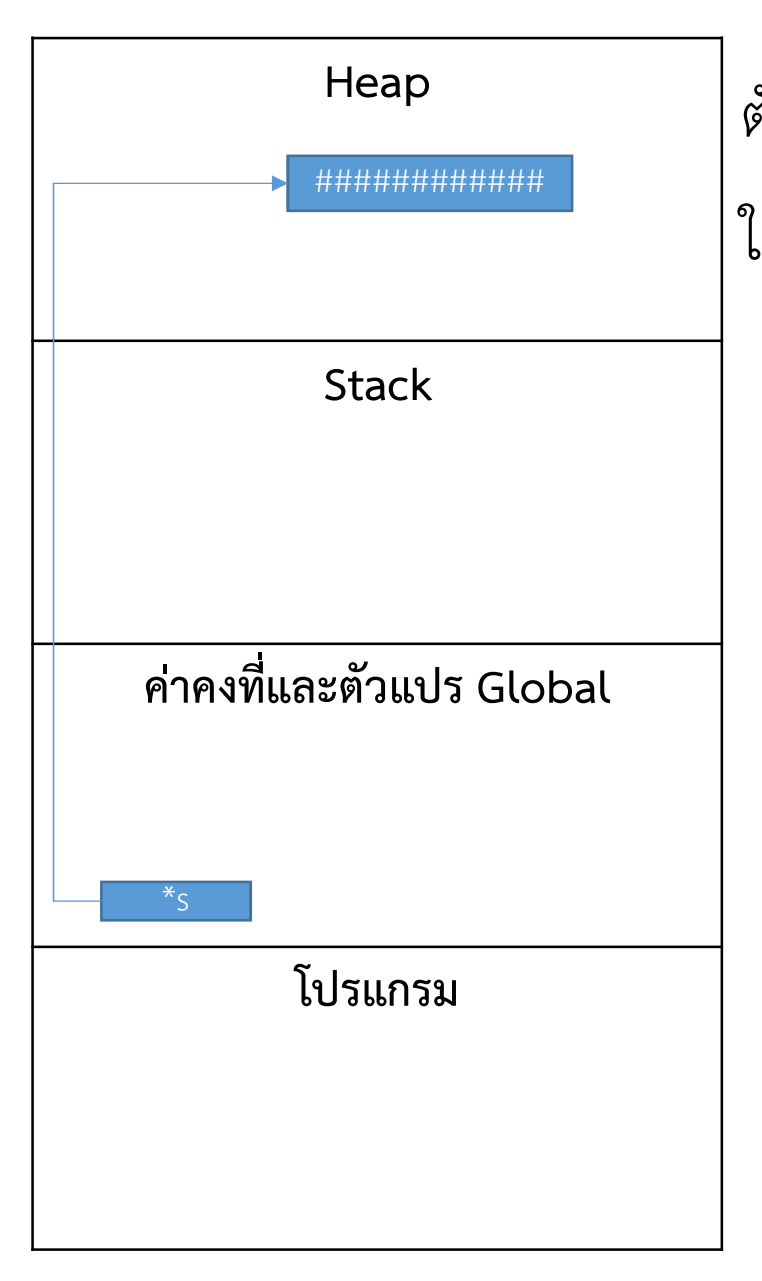

Pointer ตัวอย่างการใช้พื้นที่ใน Heap ใช้ 12 bytes เพื่อเก็บ hello world #include <stdio.h>  $main()$  $\{$ char  $*$ s;  $s = (char * )$ malloc $(12);$ strcpy(s,"hello world"); printf("%s",s); }

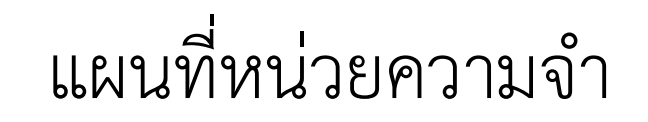

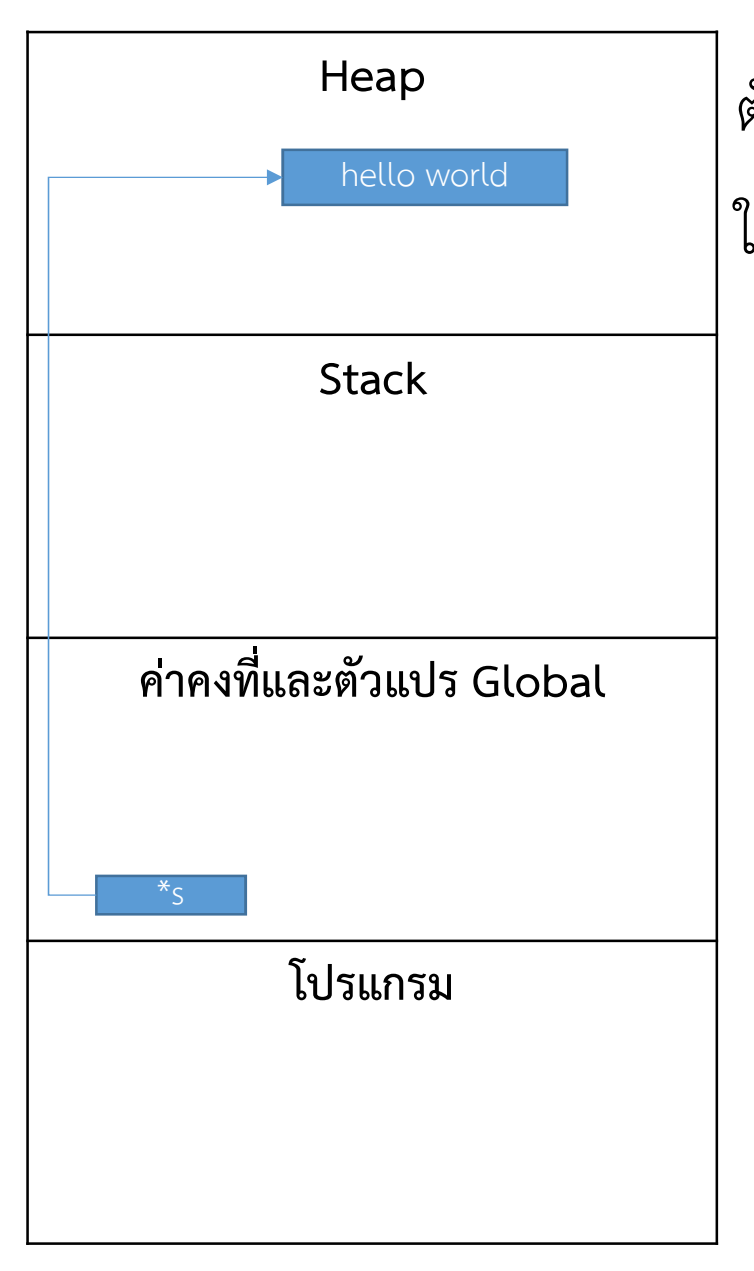

Pointer ตัวอย่างการใช้พื้นที่ใน Heap ใช้ 12 bytes เพื่อเก็บ hello world #include <stdio.h>  $main()$  $\{$ char  $*$ s;  $s = (char * )$ malloc $(12);$ strcpy(s,"hello world"); printf("%s",s); }

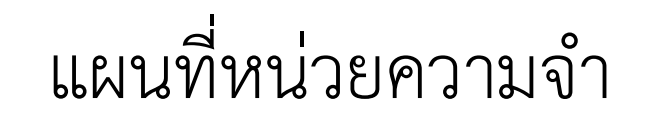

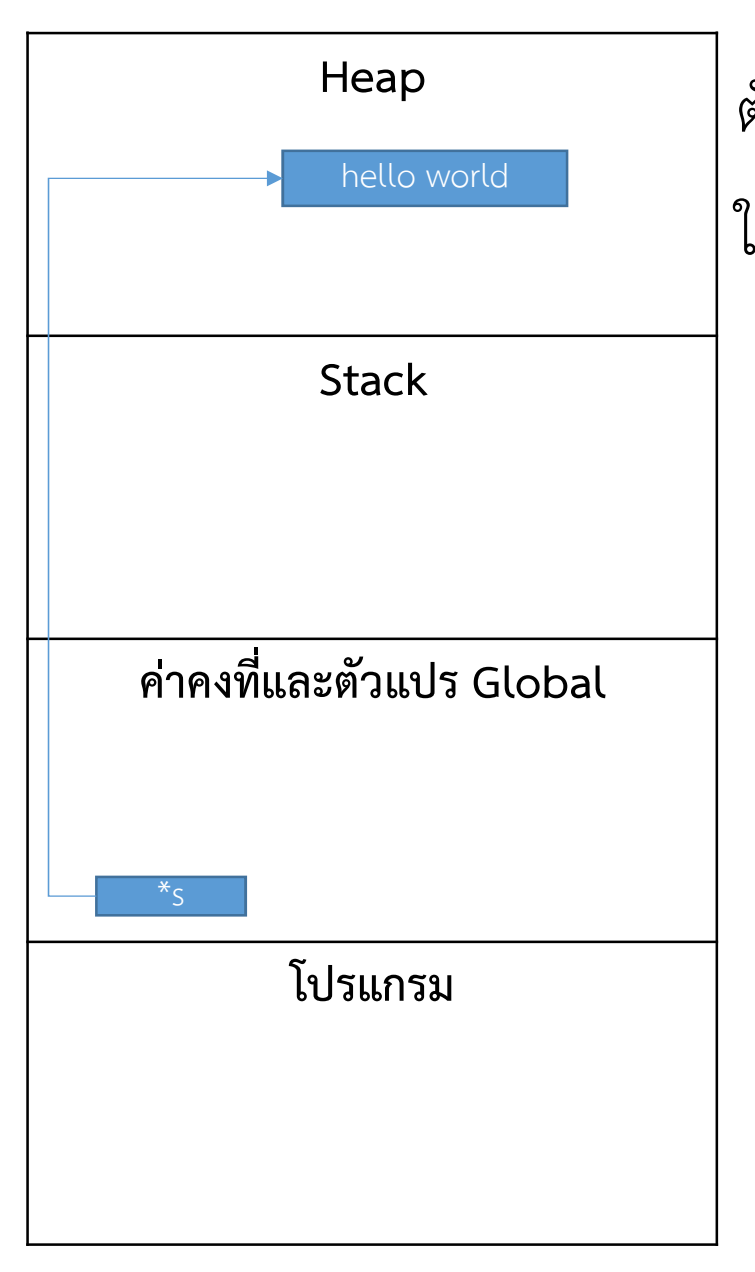

Pointer ตัวอยางการใชพื้นที่ใน Heap ใช้ 12 bytes เพื่อเก็บ hello world #include <stdio.h> main() char \*s;<br>s=(char \*)malloc(12);<br>strcpy(s,"hello world");<br>printf("%s",s); { char \*s;  $s=(char *')$ malloc $(12)$ ; printf("%s",s); C:\temp\temp.exe  $\Box$ ello world rocess exited after 1.017 seconds with return value 11 ress any key to continue...

 $\times$ 

### แผนที่หนวยความจํา

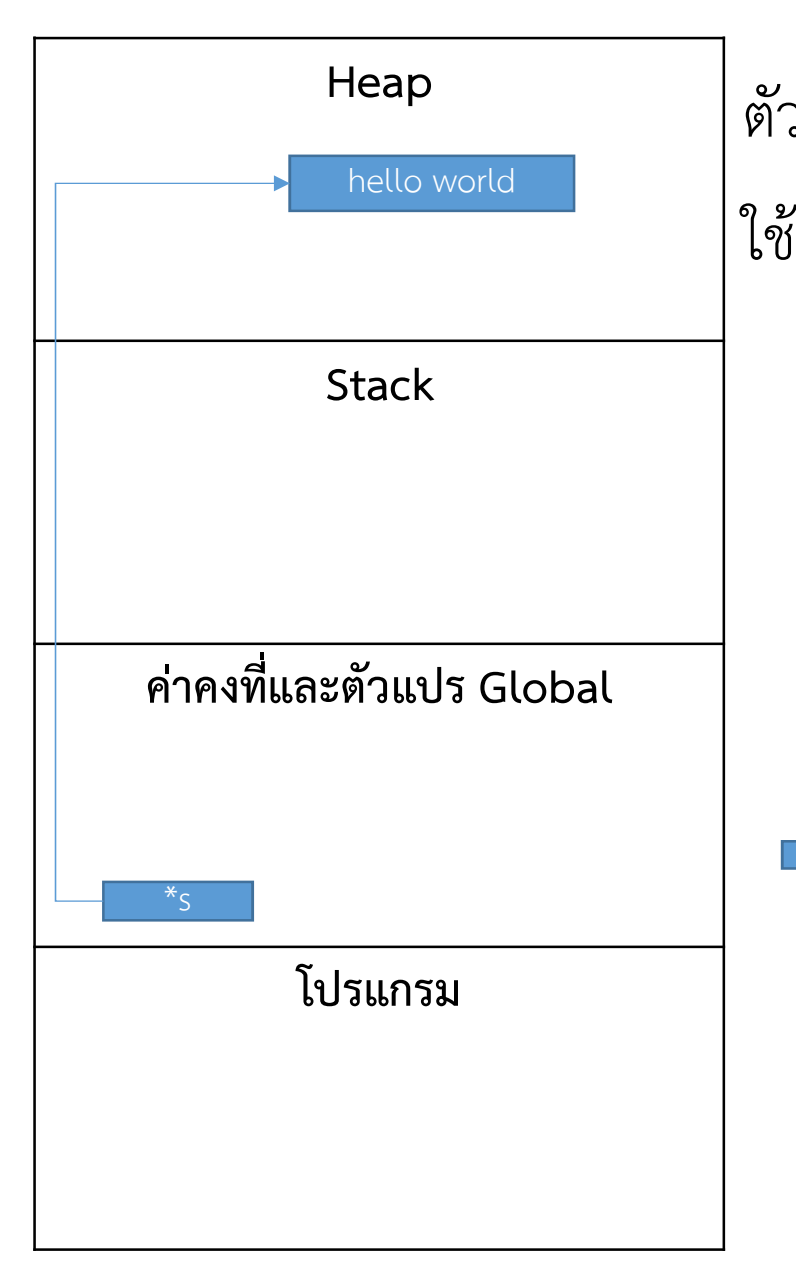

Pointer ตัวอย่างการใช้พื้นที่ใน Heap  $\overline{\phantom{0}}$ ใช้ 12 bytes เพื่อเก็บ hello world #include <stdio.h> main() { char \*s;  $s=(char *')$ malloc $(12);$ char \*s;<br>s=(char \*)malloc(**12)**;<br>strcpy(s,"hello world");<br>printf("%s",s); printf("%s",s); free(s); printf("After:%s\n",s); }

### แผนที่หนวยความจํา

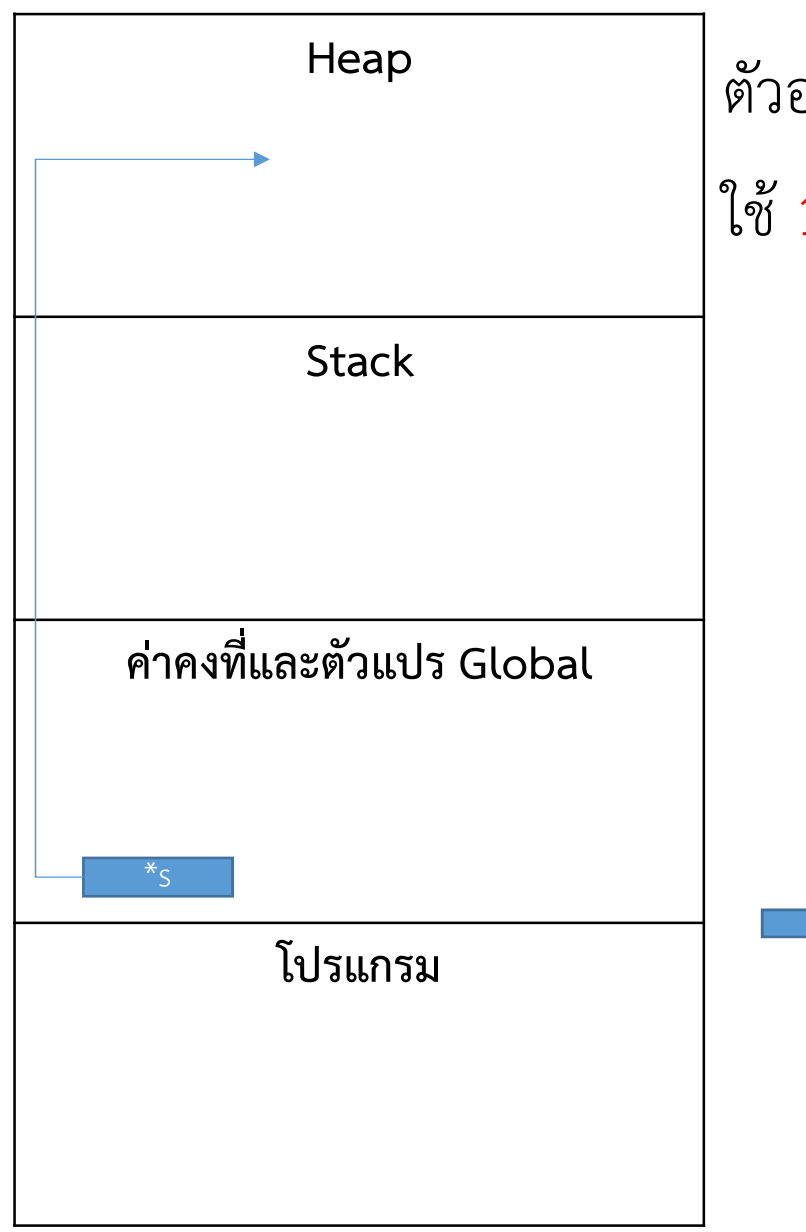

Pointer ตัวอย่างการใช้พื้นที่ใน Heap  $\overline{\phantom{0}}$ ใช้ 12 bytes เพื่อเก็บ hello world #include <stdio.h> main() { char \*s;  $s=(char *')$ malloc $(12);$ char \*s;<br>s=(char \*)malloc(**12)**;<br>strcpy(s,"hello world");<br>printf("%s",s); printf("%s",s); free(s); printf("After:%s\n",s); }

### แผนที่หนวยความจํา

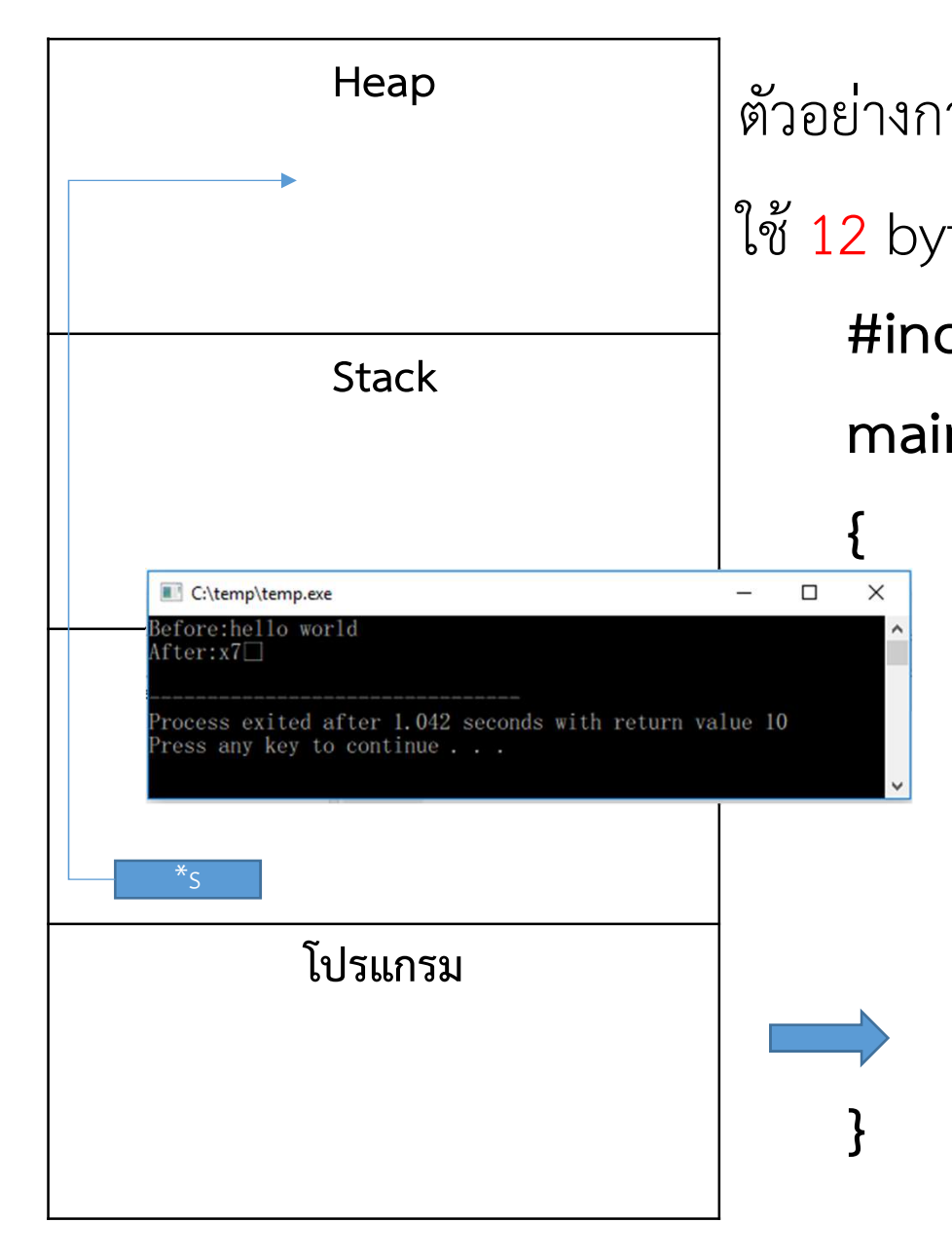

Pointer ตัวอยางการใชพื้นที่ใน Heap ใช้ 12 bytes เพื่อเก็บ hello world #include <stdio.h> main()  $\overline{\phantom{a}}$  char \*s;  $s=(char *')$ malloc $(12);$ char \*s;<br>s=(char \*)malloc(**12)**;<br>strcpy(s,"hello world");<br>printf("Before:%s",s); printf("Before:%s",s); free(s); printf("After:%s\n",s);

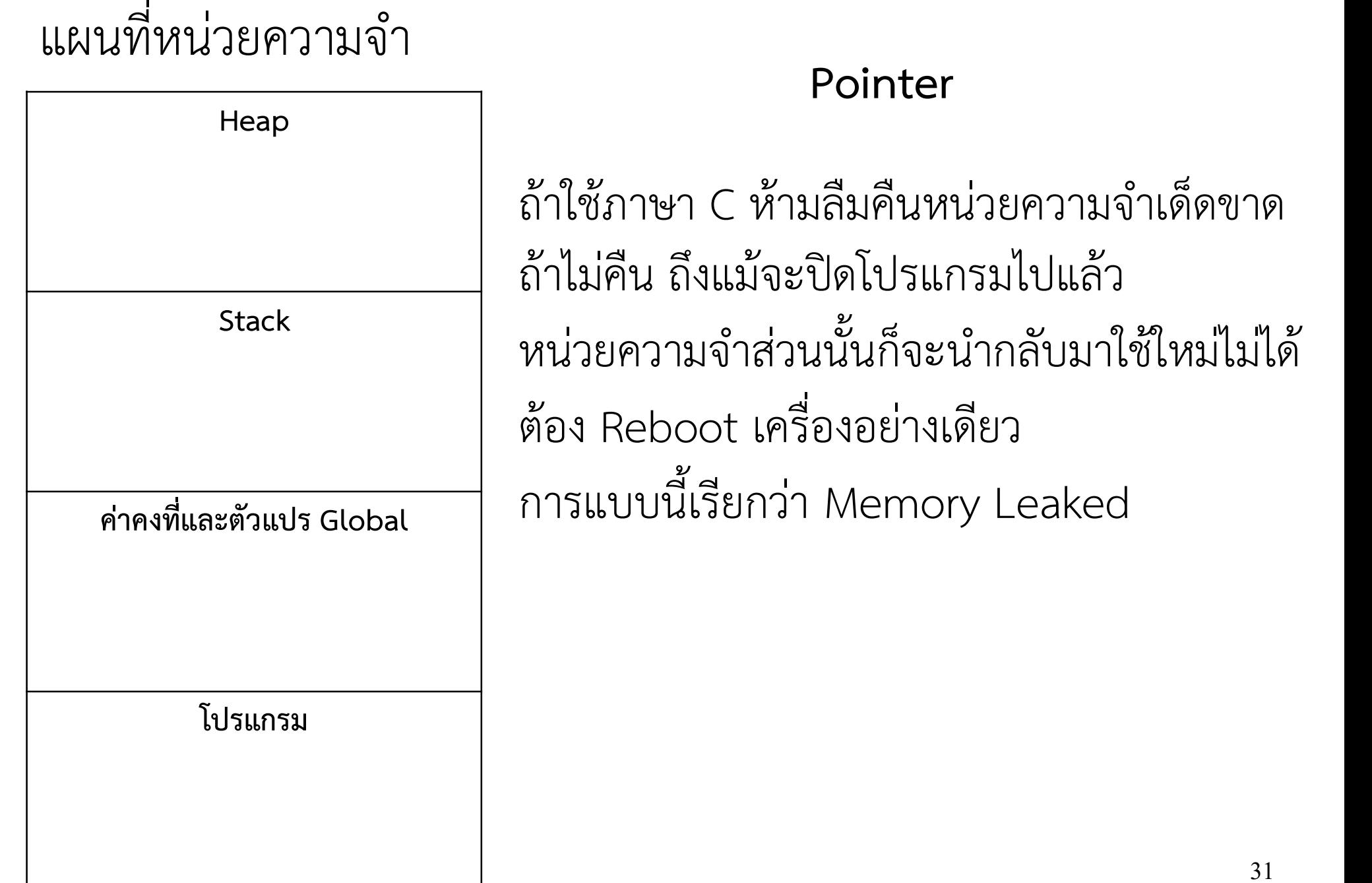

## ตัวอย่าง code ที่ทำให้เกิด memory leaked แบบที่เลวร้ายที่สุด ต้องใช้เวลานานเท่าไหร่จึงจะรั่วหน่วยความจำขนาด 16G จนหมด ?

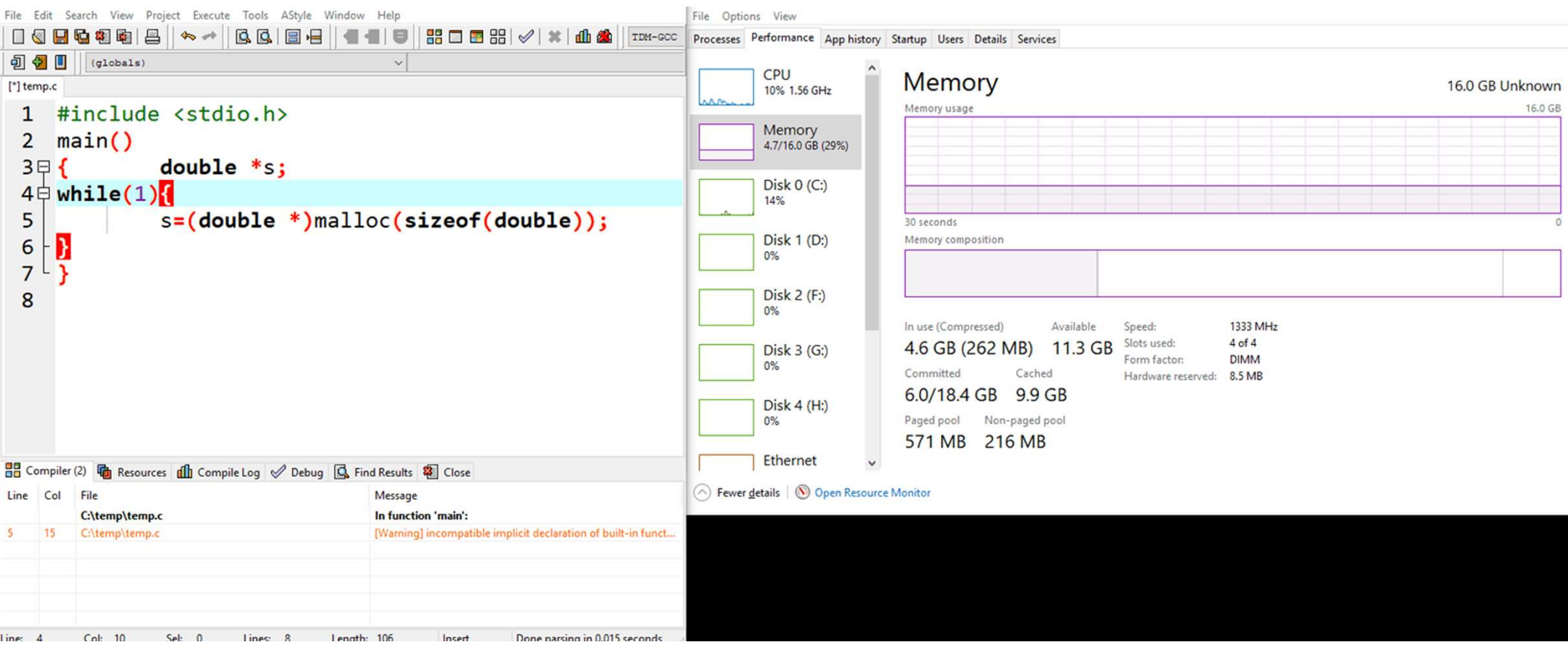

\*ตำเตือน : ห้ามทดลองเขียนโปรแกรมนีบน notebook

# ตัวอย่าง code ที่ทำให้เกิด memory leaked แบบที่เลวร้ายที่สุด

ต้องใช้เวลานานเท่าไหร่จึงจะรั่วหน่วยความจำขนาด 16G จนหมด ? File Edit Search View Project Execute Tools AStyle Window Help File Options View **电相脑 图 | ヘノ | B B | B | B | 1 | 1 | 5 | H | B | B | / | × | d & |** In -∝c Processes Performance App history Startup Users Details Services (globals) CPU Memory 16.0 GB Unknown [\*] temp.c 10% 1.56 GHz Memory usage 16.0 GB 1 #include <stdio.h> Memory  $\overline{2}$  $main()$ 4.7/16.0 GB (29%)  $3 \Box 4$  $double *s$ : Disk  $O(C)$  $4 \oplus$  while  $(1)$ 14% 5 s=(double \*)malloc(sizeof(double)); 30 seconds  $\epsilon$ Disk 1 (D:) Memory composition 0%  $\overline{7}$ Þ Disk  $2(F)$ 8 0% In use (Compressed) Available Speed: 1333 MHz Slots used:  $4$  of  $4$ 4.6 GB (262 MB) 11.3 GB Disk  $3(G)$ Form factor: **DIMM** 0% Committed Cached Hardware reserved: 8.5 MB 6.0/18.4 GB 9.9 GB Disk  $4(H)$  $0%$ Paged pool Non-paged pool 571 MB 216 MB Ethernet ■ Compiler (2) □ Resources dh Compile Log √ Debug 区 Find Results <sup>2</sup> Close (A) Fewer details | (O) Open Resource Monitor Line Col File Message C:\temp\temp.c In function 'main': [Warning] incompatible implicit declaration of built-in funct C:\temp\temp. Done parsing in 0.015 sec

### \*ตำเตือน : ห้ามทดลองเขียนโปรแกรมนีบน notebook

### แผนที่หนวยความจํา

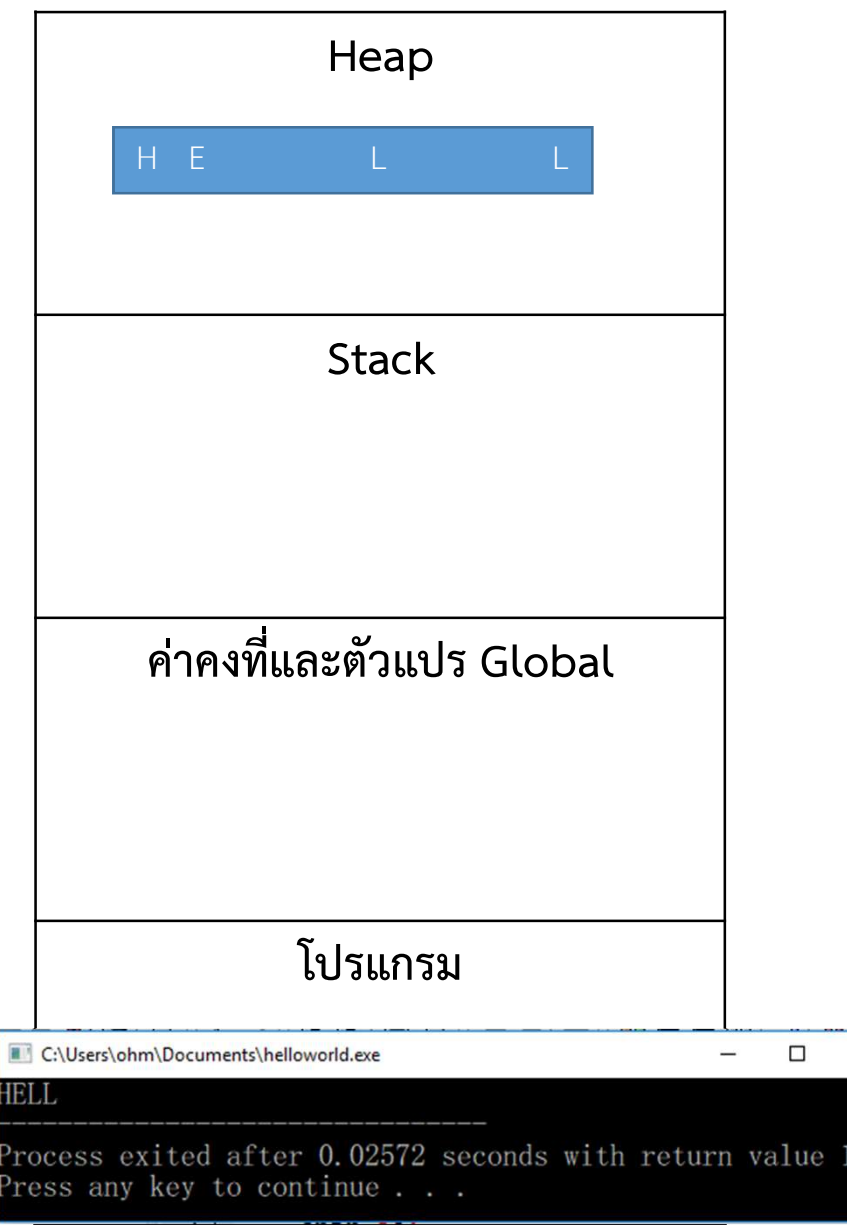

## Pointer

### ย้าย Array มาไว้ที่ Heap จะได้ไหม ?

#include<stdio.h>

main(){

}

 $\times$ 

char \*s;

s=(char \*)malloc(sizeof(char)\*2000);

 $*(s+0)='H$ ;  $*(s+100)=E$ ;

 $*(s+999)='L';$ 

 $*(s+1999)=L';$ 

printf("%c",\*(s+0)); printf("%c",\*(s+100)); printf("%c",\*(s+999)); printf("%c",\*(s+1999));

free(s);

### แผนที่หนวยความจํา

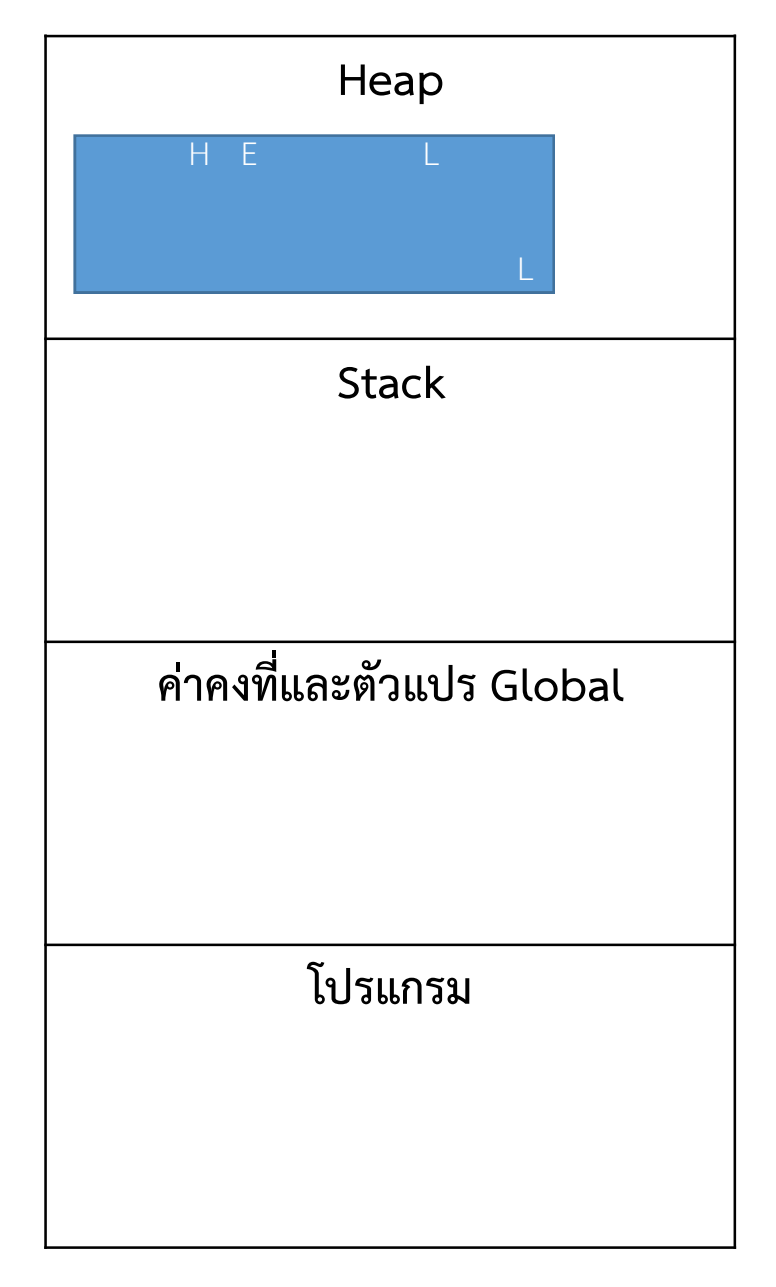

}

### Pointer

```
#include<stdio.h>
main(){
            char *s;
            s=(char *)malloc(sizeof(char)*20000000);
            *(s+0)='H';*(s+100)=E;
            *(s+999)=L*(s+20000000-1)='L';printf("%c",*(s+0));
            printf("%c",*(s+100));
            printf("%c",*(s+999));
            printf("%c",*(s+20000000-1));
            free(s);
```
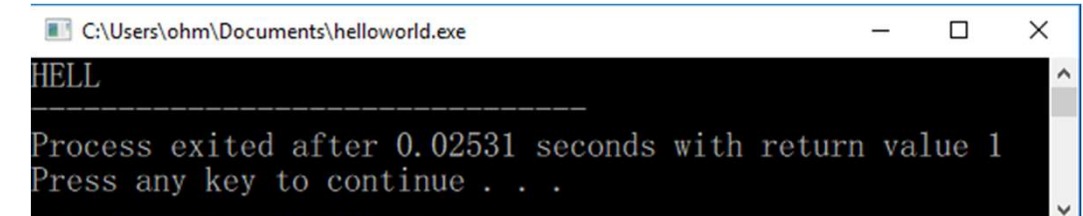

ใช้ Pointer เพื่อย้าย Array ไปไว้ในหน่วยความจำส่วน heap ช่วยแก้ปัญหา stack overflow แตไมแกปญหา

- ต้องใช้พื้นที่ว่างติดต่อกันเป็นผืนเดียว
- การ แทรก และลบ ยังตองใชเวลา O(N)

หากเลือกที่จะเก็บขอมูลไวในหนวยความจําสวน heap มันมีโครงสร้างข้อมูลอีกชนิด ซึ่งจะมีความเหมาะสมกว่า การใช้ Array และ Primitive Type
Linked List รายการโยง

- Singly Linked List
- Doubly Linked List
- Circular Linked List
- Circular Doubly Linked List
- Multi Listed

## Linked List: Singly Linked List

Singly Linked List หรือ Regular Linked List ภาษาไทยเรียกว่า การโยงเดียว เป็นวิธีการเก็บ ข้อมูลอย่างต่อเนื่องของอิลิเม้นต์ต่าง ๆ โดยมีพอยเตอร์เป็นตัวเชื่อมต่อแต่ละอิลิเม้นท์ เรียกว่าโนด (Nodeซึ่งในแต่ละโนดจะประกอบไปด้วย 2 ส่วน คือ Dataจะเก็บข้อมูลของอิลิเม้นท์ และส่วนที่สอง คือ Link Field จะทำหน้าที่เก็บ ตำแหน่งของโนดต่อไปในลิสต

ในส่วนของdataอาจจะเป็นรายการเดียวหรือเป็นเรคคอร์ดก็ได้ในส่วนของ linkจะเป็นส่วนที่เก็บตำแหน่งของโหนด ถัดไปใน โหนดสุดท้ายจะเก็บคา Null ซึ่งไม่ได้ชีไปยังตำแหน่งใด ๆ เป็นตัวบอกการ สินสุดของลิสตในลิงค์ลิสตจะมีตัว แปรสำหรับชี ตำแหน่งลิสต (List pointer variable)ซึ่งเป็นที่เก็บตำแหน่งเริ่มต้นของลิสต ซึ่งก็ คือโหนดแรกของลิสต นันเอง ถ้าลิสต์ไม่มีข้อมูล ข้อมูลในโหนดแรกของลิสตจะเป็น Null

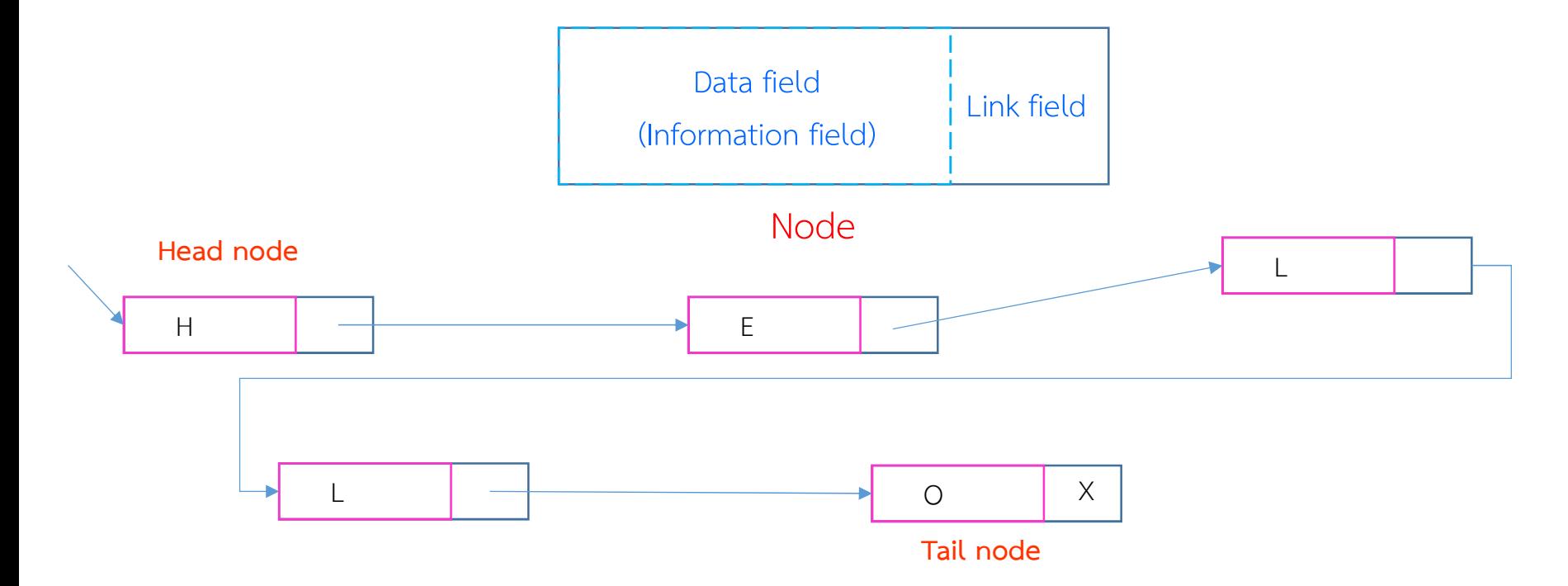

Data field คือข้อมูลที่ต้องการบันทึก อาจจะเป็น primitive type หรือ composite type ก็ได้ มีกนิยมใส่ข้อมูลเพิ่มเติม เช่น ลำดับของข้อมูล

Link field คือ ตำแหน่งในหน่วยความจำ (address) ในหน่วยความจำของ node ถัดไป

Tail node มักนิยมให้ Link field มีค่าเป็น Null หรือ -1 เพื่อบอกว่า สิ้นสุดข้อมูลแล้ว

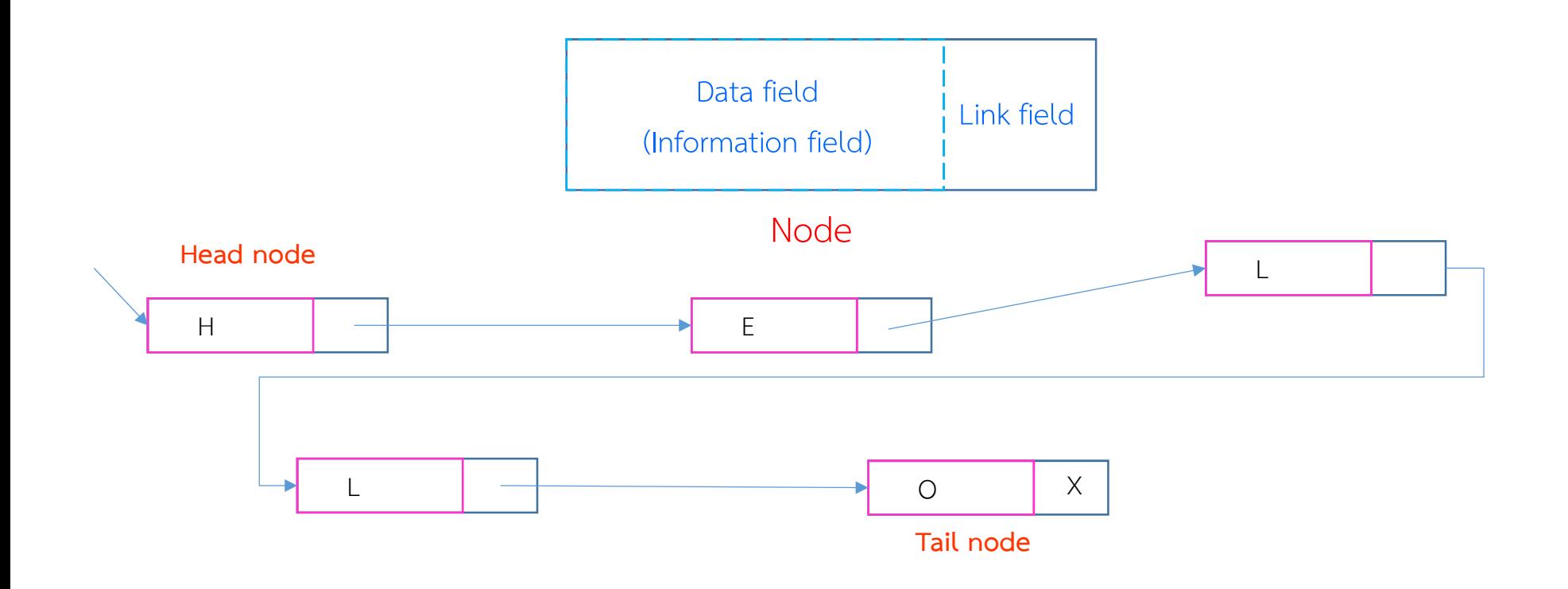

การสราง Linked List

ภาษา C นิยมสราง Node โดยใชตัวแปรแบบ โครงสราง (structure)

Link field ใช้ตัวแปรแบบ pointer

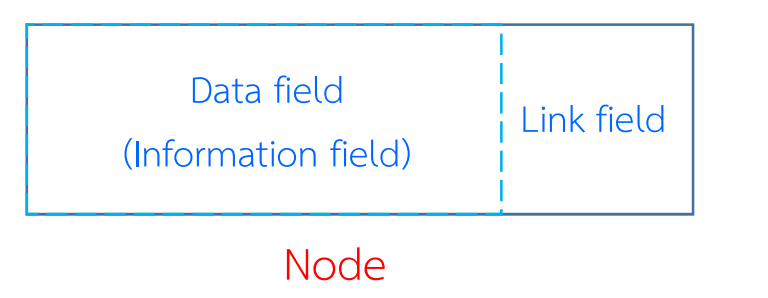

## Linked List: Singly Linked List

## การสราง Linked List

ตัวอย่างโปรแกรมเก็บสมุดโทรศัพท์

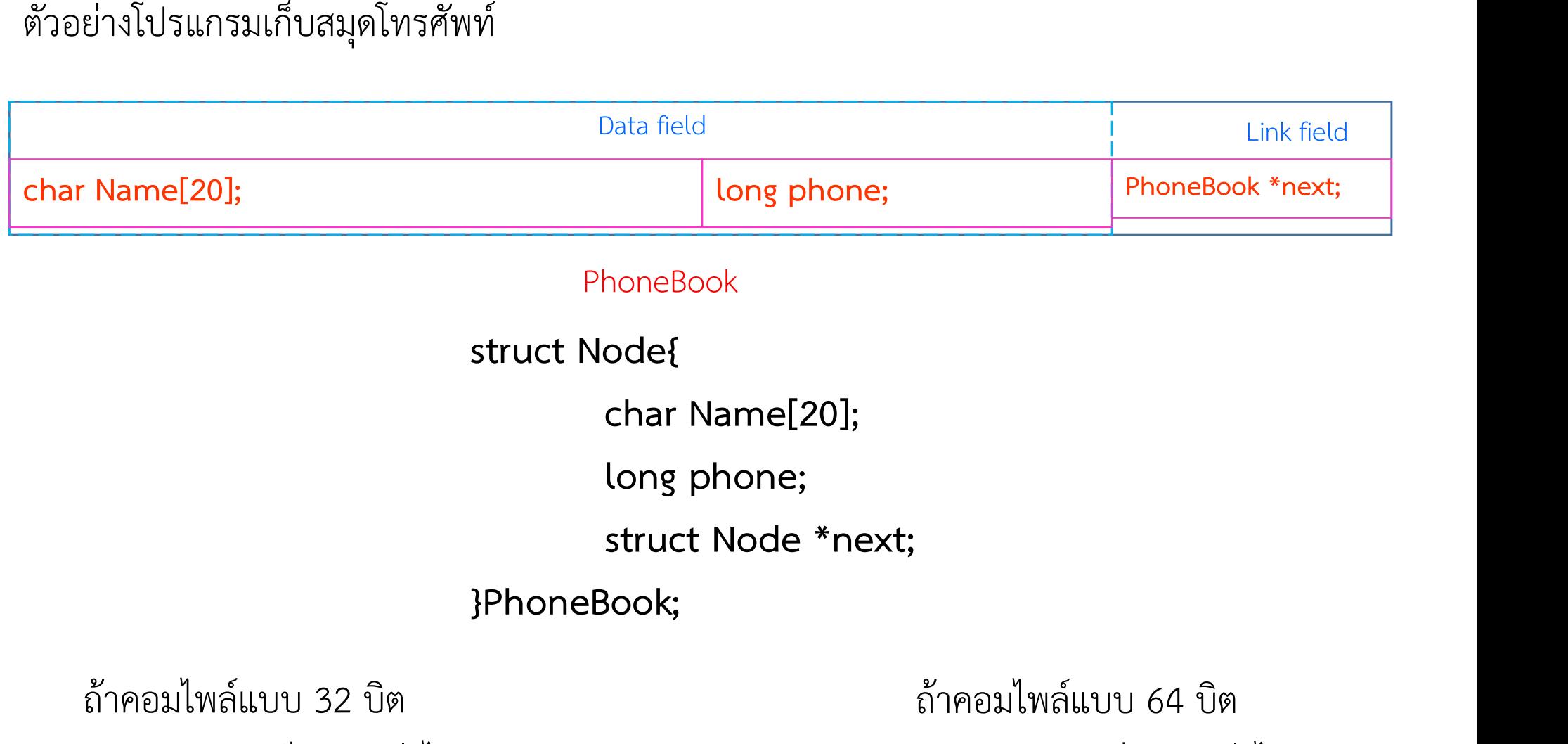

PhoneBook มีขนาดเท่าได?

PhoneBook มีขนาดเท่าได?

การสราง Linked List ตัวอย่างโปรแกรมเก็บสมุดโทรศัพท์

> ถาคอมไพลแบบ 32 บิต PhoneBook มีขนาดเทาได?

#include <stdio.h>  $main()$ struct Node{ char Name  $[20]$ ; long phone; struct Node \*next; }PhoneBook; | printf("%d", sizeof(PhoneBook)); dh **A** TDM-GCC 4.9.2 32-bit Release  $\mathbf{\mathbf{\Omega}}$  is F:\data\GoogleDriveKU\Lectures\CS221\slides\C4\_singleLinklist.exe □  $\times$ 28 Α Process exited after 0.04091 seconds with return value 2 Press any key to continue  $\ldots$ 

ถาคอมไพลแบบ 64 บิต PhoneBook มีขนาดเทาได?

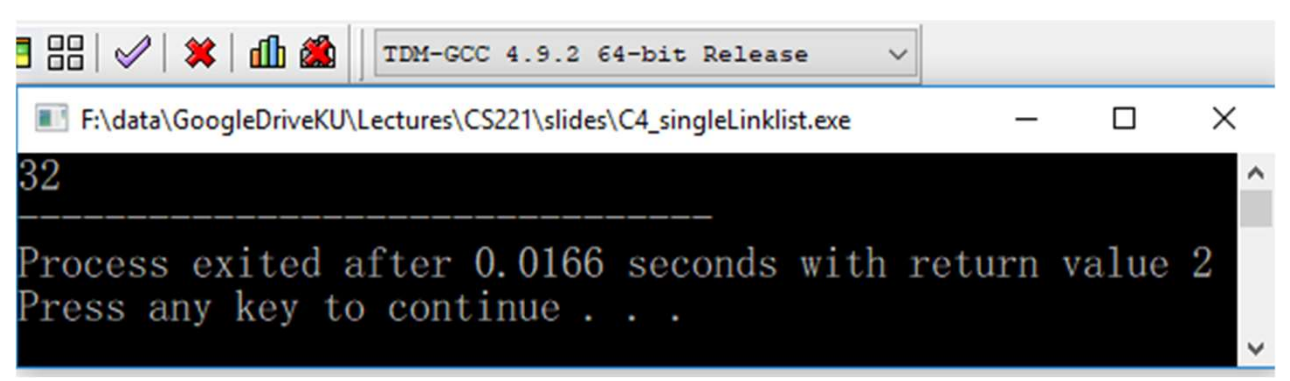

การสร้าง Linked List ตัวอย่างโปรแกรมเก็บสมุดโทรศัพท์

การเพิ่มข้อมูลลงใน Linked List Node แรก

```
#include <stdio.h>
main()typedef struct Node{
        char Name<sup>[20]</sup>;
        long phone;
        struct Node *next;
    }PhoneBook;
PhoneBook *head, *tail;
head = (PhoneBook *) malloc(sizeof(PhoneBook));
tail=head;
strcpy(head->Name,"John");
head->phone=123456789;
head->next=0;
printf("Name:%s\nPhone:%1d", head->Name, head->phone);
free(head);
3
```
\*head

\*tail

การสร้าง Linked List การเพิ่มข้อมูลลงใน Linked List ตัวอย่างโปรแกรมเก็บสมุดโทรศัพท์ Node แรก #include <stdio.h>  $main()$ \$\$\$\$\$\$\$\$\$\$\$\$\$\$ \*\*\*\*\*\*\*\*\* ######## typedef struct Node{ char Name<sup>[20]</sup>; long phone; struct Node \*next; }PhoneBook; PhoneBook \*head, \*tail; head = (PhoneBook \*) malloc(sizeof(PhoneBook)); tail=head; strcpy(head->Name,"John"); head->phone=123456789; head->next=0; printf("Name:%s\nPhone:%1d", head->Name, head->phone); \*head \*tail free(head); }

การสร้าง Linked List ตัวอย่างโปรแกรมเก็บสมุดโทรศัพท์

# การเพิ่มข้อมูลลงใน Linked List Node แรก

```
#include <stdio.h>
                                                  main()$$$$$$$$$$$$$$
                                    *********
                    ########
                                                  typedef struct Node{
                                                          char Name[20];
                                                          long phone;
                                                          struct Node *next;
                                                      }PhoneBook;
                                                  PhoneBook *head, *tail;
                                                  head = (PhoneBook *) malloc(sizeof(PhoneBook));
                                                  tail=head;
                                                  strcpy(head->Name,"John");
                                                  head->phone=123456789;
                                                  head->next=0;
                                                  printf("Name:%s\nPhone:%1d", head->Name, head->phone);
     *head
               *tail
                                                  free(head);
                                                  }
```
การสร้าง Linked List ตัวอย่างโปรแกรมเก็บสมุดโทรศัพท์

# การเพิ่มข้อมูลลงใน Linked List Node แรก

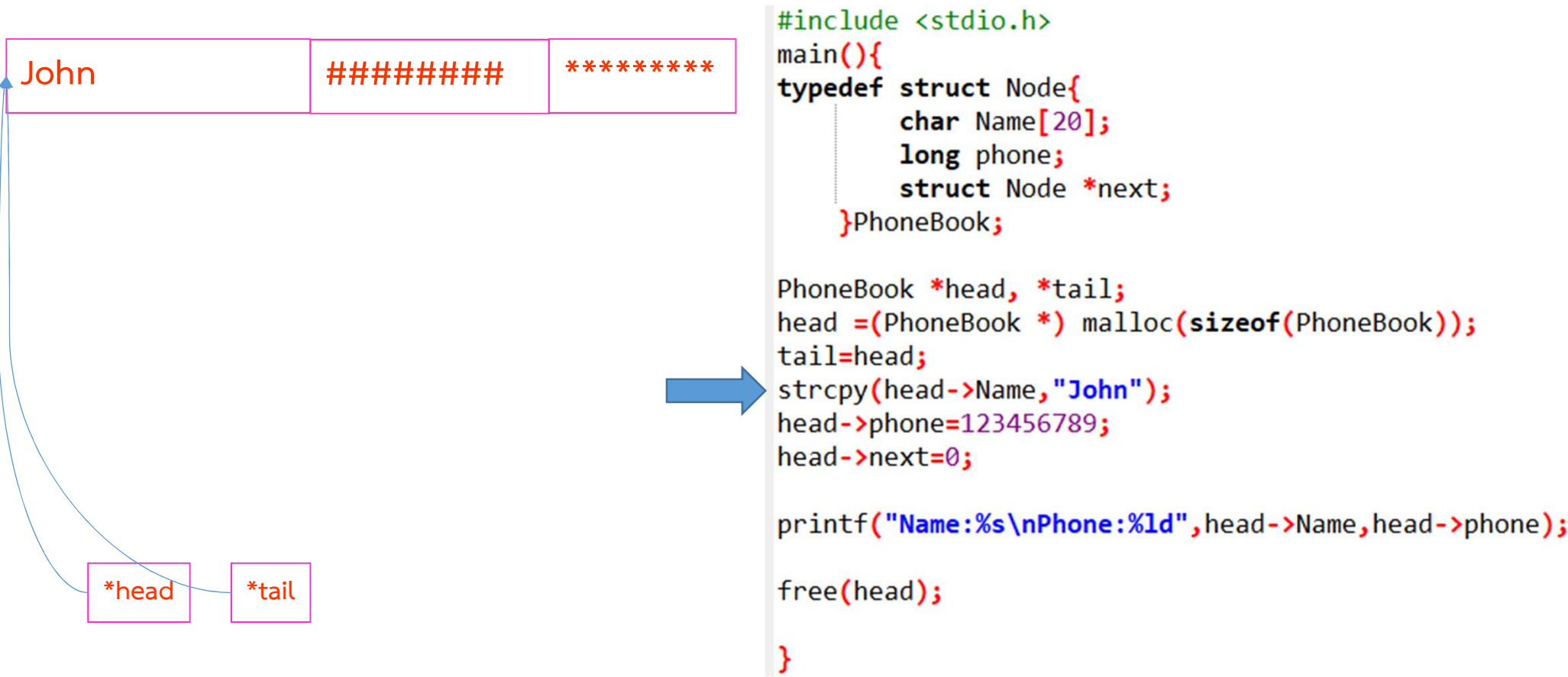

การสร้าง Linked List การเพิ่มข้อมูลลงใน Linked List ตัวอย่างโปรแกรมเก็บสมุดโทรศัพท์ Node แรก #include <stdio.h>  $main()$ \*\*\*\*\*\*\*\*\* John 123456789 typedef struct Node{ char Name $[20]$ ; long phone; struct Node \*next; }PhoneBook; PhoneBook \*head, \*tail; head = (PhoneBook \*) malloc(sizeof(PhoneBook)); tail=head; strcpy(head->Name,"John"); head->phone=123456789; head->next=0; printf("Name:%s\nPhone:%1d", head->Name, head->phone); \*head \*tail free(head); }

การสร้าง Linked List การเพิ่มข้อมูลลงใน Linked List ตัวอย่างโปรแกรมเก็บสมุดโทรศัพท์ Node แรก #include <stdio.h>  $main()$ John 123456789  $\overline{0}$ typedef struct Node{ char Name<sup>[20]</sup>; long phone; struct Node \*next; }PhoneBook; ี ภาษา C ไม่ได้นิยามว่า NULL คืออะไร PhoneBook \*head, \*tail; ้เราจึงนิยมแทน null ด้วย 0 head = (PhoneBook \*) malloc(sizeof(PhoneBook)); tail=head; strcpy(head->Name,"John"); head->phone=123456789; head->next=0; printf("Name:%s\nPhone:%ld",head->Name,head->phone); \*head \*tail free(head); }

```
ตัวอย่างโปรแกรมเก็บสมุดโทรศัพท์
Linked List: Singly Linked List
การเพิ่มข้อมูลลงใน Linked List
                                             Node ต่อมา
                                                         #include <stdio.h>
                                                         main()*head
                         *tail
                                                         typedef struct Node{
                                                                 char Name[20];
                                                                 long phone;
                                                                 struct Node *next;
                                                             }PhoneBook;
                            \boldsymbol{\mathsf{X}}John:123456789
                                                         PhoneBook *head, *tail,*pt;
                                                         head = (PhoneBook *) malloc(sizeof(PhoneBook));
                                                         strcpy(head->Name,"John");
                                                         head->phone=123456789;
                                                         head->next=0;
                                                         tail=head;
                                                         pt = (PhoneBook *) malloc(sizeof(PhoneBook));
                                                         strcpy(pt->Name,"Jane");
                                                         pt->phone=987654321;
                                                         pt->next=0;
                                                         tail->next=pt;
                                                         tail=pt;
                                                         pt = (PhoneBook *) malloc(sizeof(PhoneBook));
                                                         strcpy(pt->Name,"Joe");
                                                         pt->phone=123454321;
                                                         pt->next=0;
                                                         tail->next=pt;
                                                         tail=pt;
                                                                                                    49
                                                         }
```

```
ตัวอย่างโปรแกรมเก็บสมุดโทรศัพท์
Linked List: Singly Linked List
การเพิ่มข้อมูลลงใน Linked List
                                             Node ต่อมา
                                                         #include <stdio.h>
                                                         main()*head
                         *tail
                                                         typedef struct Node{
                                                                 char Name[20];
                                                                 long phone;
                                                                 struct Node *next;
                                                             }PhoneBook;
                            \boldsymbol{\mathsf{X}}John:123456789
                                                         PhoneBook *head, *tail,*pt;
                                                         head = (PhoneBook *) malloc(sizeof(PhoneBook));
                                                         strcpy(head->Name,"John");
                                                         head->phone=123456789;
                     ***$$$$$:XXXXX
                                                         head->next=0;
                                                         tail=head;
                                                         pt = (PhoneBook *) malloc(sizeof(PhoneBook));
                                                         strcpy(pt->Name,"Jane");
                                                         pt->phone=987654321;
                                                         pt->next=0;
                                                         tail->next=pt;
                                                         tail=pt;
                                                         pt = (PhoneBook *) malloc(sizeof(PhoneBook));
                                                         strcpy(pt->Name,"Joe");
                                                         pt->phone=123454321;
                                                         pt->next=0;
                                                         tail->next=pt;
                                                         tail=pt;
                                                                                                    50
                                                         }
```
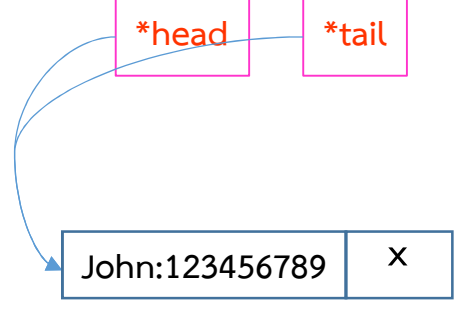

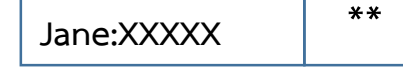

```
#include <stdio.h>
main()typedef struct Node{
        char Name[20];
        long phone;
        struct Node *next;
    }PhoneBook;
```

```
PhoneBook *head, *tail,*pt;
head = (PhoneBook *) malloc(sizeof(PhoneBook));
strcpy(head->Name,"John");
head->phone=123456789;
head->next=0;
tail=head;
```

```
pt = (PhoneBook *) malloc(sizeof(PhoneBook));
strcpy(pt->Name,"Jane");
pt->phone=987654321;
pt->next=0;
tail->next=pt;
tail=pt;
```

```
pt = (PhoneBook *) malloc(sizeof(PhoneBook));
strcpy(pt->Name,"Joe");
pt->phone=123454321;
pt->next=0;
tail->next=pt;
tail=pt;
                                           51
}
```
ตัวอย่างโปรแกรมเก็บสมุดโทรศัพท์

Node ต่อมา

การเพิ่มข้อมูลลงใน Linked List

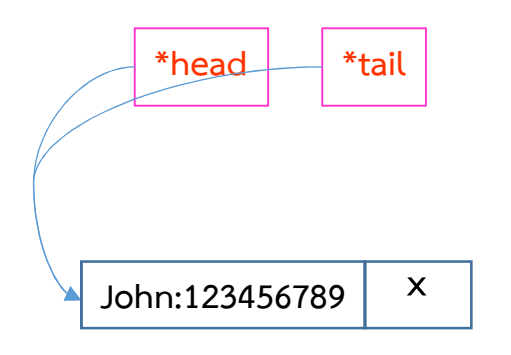

 $***$ Jane: 987654321

```
#include <stdio.h>
main()typedef struct Node{
        char Name[20];
        long phone;
        struct Node *next;
    }PhoneBook;
```

```
PhoneBook *head, *tail,*pt;
head = (PhoneBook *) malloc(sizeof(PhoneBook));
strcpy(head->Name,"John");
head->phone=123456789;
head->next=0;
tail=head;
```

```
pt = (PhoneBook *) malloc(sizeof(PhoneBook));
strcpy(pt->Name,"Jane");
pt->phone=987654321;
pt->next=0;
tail->next=pt;
tail=pt;
```

```
pt = (PhoneBook *) malloc(sizeof(PhoneBook));
strcpy(pt->Name,"Joe");
pt->phone=123454321;
pt->next=0;
tail->next=pt;
tail=pt;
                                           52
₹
```
ตัวอย่างโปรแกรมเก็บสมุดโทรศัพท์

Node ต่อมา

การเพิ่มข้อมูลลงใน Linked List

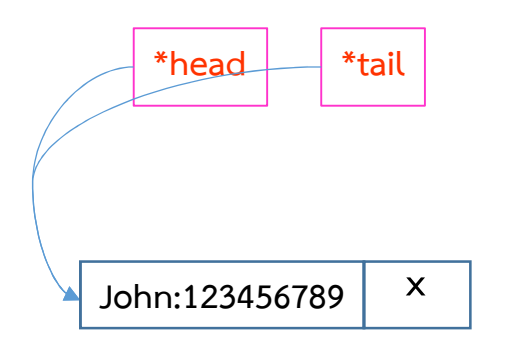

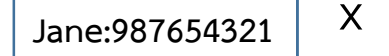

```
#include <stdio.h>
main()typedef struct Node{
        char Name[20];
        long phone;
        struct Node *next;
    }PhoneBook;
```

```
PhoneBook *head, *tail,*pt;
head = (PhoneBook *) malloc(sizeof(PhoneBook));
strcpy(head->Name,"John");
head->phone=123456789;
head->next=0;
tail=head;
```

```
pt = (PhoneBook *) malloc(sizeof(PhoneBook));
strcpy(pt->Name,"Jane");
pt->phone=987654321;
pt->next=0;
tail->next=pt;
tail=pt;
```

```
pt = (PhoneBook *) malloc(sizeof(PhoneBook));
strcpy(pt->Name,"Joe");
pt->phone=123454321;
pt->next=0;
tail->next=pt;
tail=pt;
                                           53
}
```

```
ตัวอย่างโปรแกรมเก็บสมุดโทรศัพท์
Linked List: Singly Linked List
การเพิ่มข้อมูลลงใน Linked List
                                             Node ต่อมา
                                                         #include <stdio.h>
                                                         main()*head
                         *tail
                                                         typedef struct Node{
                                                                 char Name[20];
                                                                 long phone;
                                                                 struct Node *next;
                                                             }PhoneBook;
            John:123456789
                                                         PhoneBook *head, *tail,*pt;
                                                         head = (PhoneBook *) malloc(sizeof(PhoneBook));
                                                         strcpy(head->Name,"John");
                                                         head->phone=123456789;
                     \boldsymbol{\mathsf{X}}Jane: 987654321
                                                         head->next=0;
                                                         tail=head;
                                                         pt = (PhoneBook *) malloc(sizeof(PhoneBook));
                                                         strcpy(pt->Name,"Jane");
                                                         pt->phone=987654321;
                                                         pt->next=0;
                                                         tail->next=pt;
                                                         tail=pt;
                                                         pt = (PhoneBook *) malloc(sizeof(PhoneBook));
                                                         strcpy(pt->Name,"Joe");
                                                         pt->phone=123454321;
                                                         pt->next=0;
```
tail->next=pt;

54

tail=pt;

```
ตัวอย่างโปรแกรมเก็บสมุดโทรศัพท์
Linked List: Singly Linked List
การเพิ่มข้อมูลลงใน Linked List
                                             Node ต่อมา
                                                         #include <stdio.h>
                                                         main()*head
                         *tail
                                                         typedef struct Node{
                                                                 char Name[20];
                                                                 long phone;
                                                                 struct Node *next;
                                                             }PhoneBook;
            John:123456789
                                                         PhoneBook *head, *tail,*pt;
                                                         head = (PhoneBook *) malloc(sizeof(PhoneBook));
                                                         strcpy(head->Name,"John");
                                                         head->phone=123456789;
                     \boldsymbol{\mathsf{X}}Jane: 987654321
                                                         head->next=0;
                                                         tail=head;
                                                         pt = (PhoneBook *) malloc(sizeof(PhoneBook));
                                                         strcpy(pt->Name,"Jane");
                                                         pt->phone=987654321;
                                                         pt->next=0;
                                                         tail->next=pt;
                                                         tail=pt;
                                                         pt = (PhoneBook *) malloc(sizeof(PhoneBook));
                                                         strcpy(pt->Name,"Joe");
                                                         pt->phone=123454321;
                                                         pt->next=0;
                                                         tail->next=pt;
                                                         tail=pt;
```
55

```
ตัวอย่างโปรแกรมเก็บสมุดโทรศัพท์
Linked List: Singly Linked List
การเพิ่มข้อมูลลงใน Linked List
                                             Node ต่อมา
                                                         #include <stdio.h>
                                                         main()*head
                         *tail
                                                         typedef struct Node{
                                                                 char Name[20];
                                                                 long phone;
                                                                 struct Node *next;
                                                             }PhoneBook;
            John:123456789
                                                         PhoneBook *head, *tail,*pt;
                                                         head = (PhoneBook *) malloc(sizeof(PhoneBook));
                                                         strcpy(head->Name,"John");
                                                         head->phone=123456789;
                     \boldsymbol{\mathsf{X}}Jane: 987654321
                                                         head->next=0;
                                                         tail=head;
                                                         pt = (PhoneBook *) malloc(sizeof(PhoneBook));
                                                         strcpy(pt->Name,"Jane");
                                           **$$$$$:XXXXX
                                                         pt->phone=987654321;
                                                         pt->next=0;
                                                         tail->next=pt;
                                                         tail=pt;
                                                         pt = (PhoneBook *) malloc(sizeof(PhoneBook));
                                                         strcpy(pt->Name,"Joe");
                                                         pt->phone=123454321;
                                                         pt->next=0;
                                                         tail->next=pt;
                                                         tail=pt;
                                                                                                    56
```
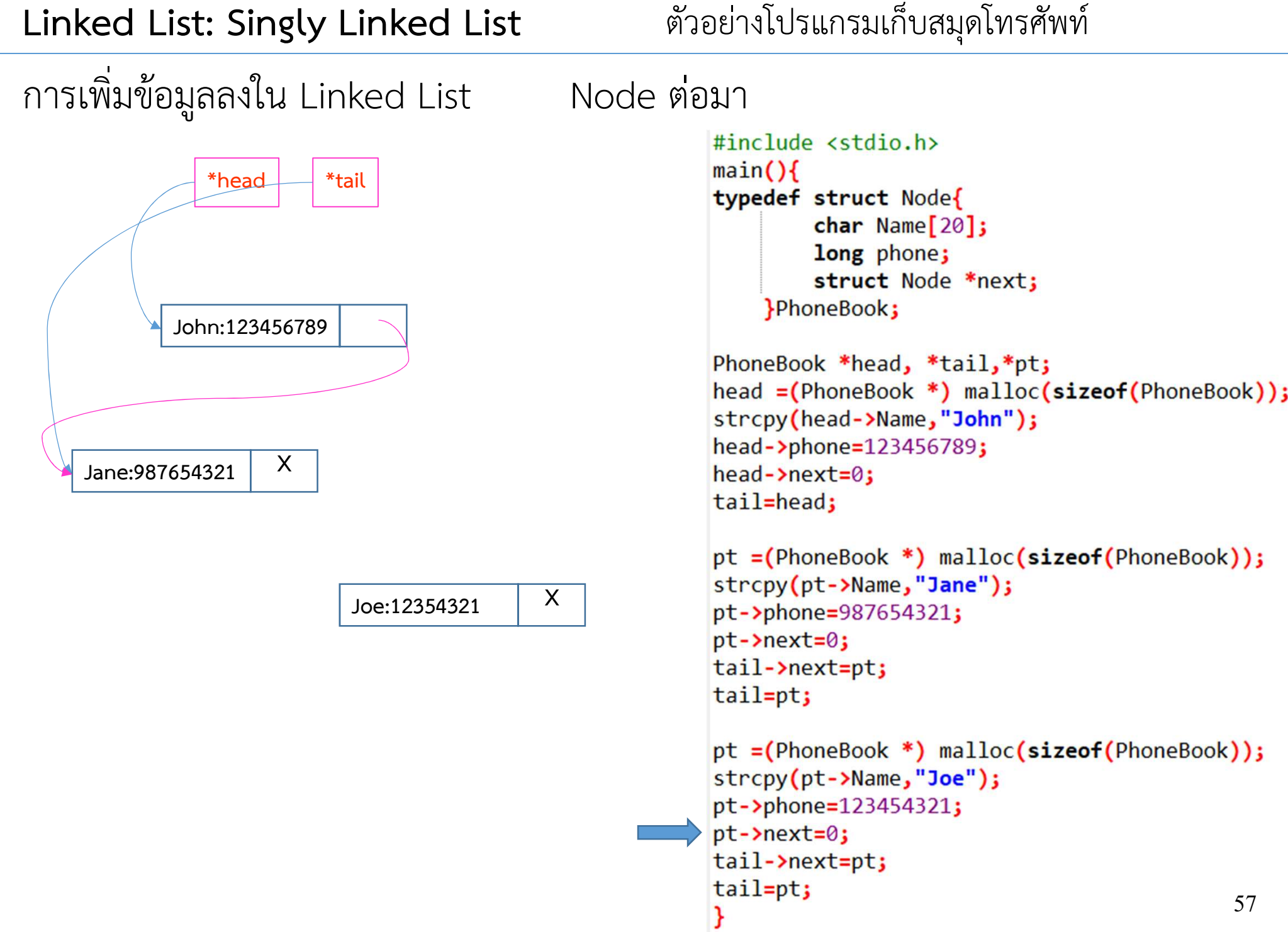

```
ตัวอย่างโปรแกรมเก็บสมุดโทรศัพท์
Linked List: Singly Linked List
การเพิ่มข้อมูลลงใน Linked List
                                            Node ต่อมา
                                                       #include <stdio.h>
                                                       main()*head
                        *tail
                                                       typedef struct Node{
                                                                char Name[20];
                                                                long phone;
                                                                struct Node *next;
                                                            }PhoneBook;
            John:123456789
                                                       PhoneBook *head, *tail,*pt;
                                                       head = (PhoneBook *) malloc(sizeof(PhoneBook));
                                                       strcpy(head->Name,"John");
                                                       head->phone=123456789;
     Jane: 987654321
                                                       head->next=0;
                                                       tail=head;
                                                       pt = (PhoneBook *) malloc(sizeof(PhoneBook));
                                                       strcpy(pt->Name,"Jane");
                                          X
                          Joe:12354321
                                                       pt->phone=987654321;
                                                       pt->next=0;
                                                       tail->next=pt;
                                                       tail=pt;
                                                       pt = (PhoneBook *) malloc(sizeof(PhoneBook));
                                                       strcpy(pt->Name,"Joe");
                                                       pt->phone=123454321;
                                                       pt->next=0;
                                                       tail->next=pt;
                                                       tail=pt;
                                                                                                  58
```
ตัวอย่างโปรแกรมเก็บสมุดโทรศัพท์

การเพิ่มข้อมูลลงใน Linked List Node ต่อมา \*head <u>\*tail</u> John:123456789 Jane: 987654321 X Joe:12354321

```
#include <stdio.h>
main()typedef struct Node{
        char Name[20];
        long phone;
        struct Node *next;
    }PhoneBook;
```

```
PhoneBook *head, *tail,*pt;
head = (PhoneBook *) malloc(sizeof(PhoneBook));
strcpy(head->Name,"John");
head->phone=123456789;
head->next=0;
tail=head;
```

```
pt = (PhoneBook *) malloc(sizeof(PhoneBook));
strcpy(pt->Name,"Jane");
pt->phone=987654321;
pt->next=0;
tail->next=pt;
tail=pt;
```

```
pt = (PhoneBook *) malloc(sizeof(PhoneBook));
strcpy(pt->Name,"Joe");
pt->phone=123454321;
pt->next=0;
tail->next=pt;
tail=pt;
                                           59
```
ัวอย่างโปรแกรมเก็บสมุดโทรศัพท์

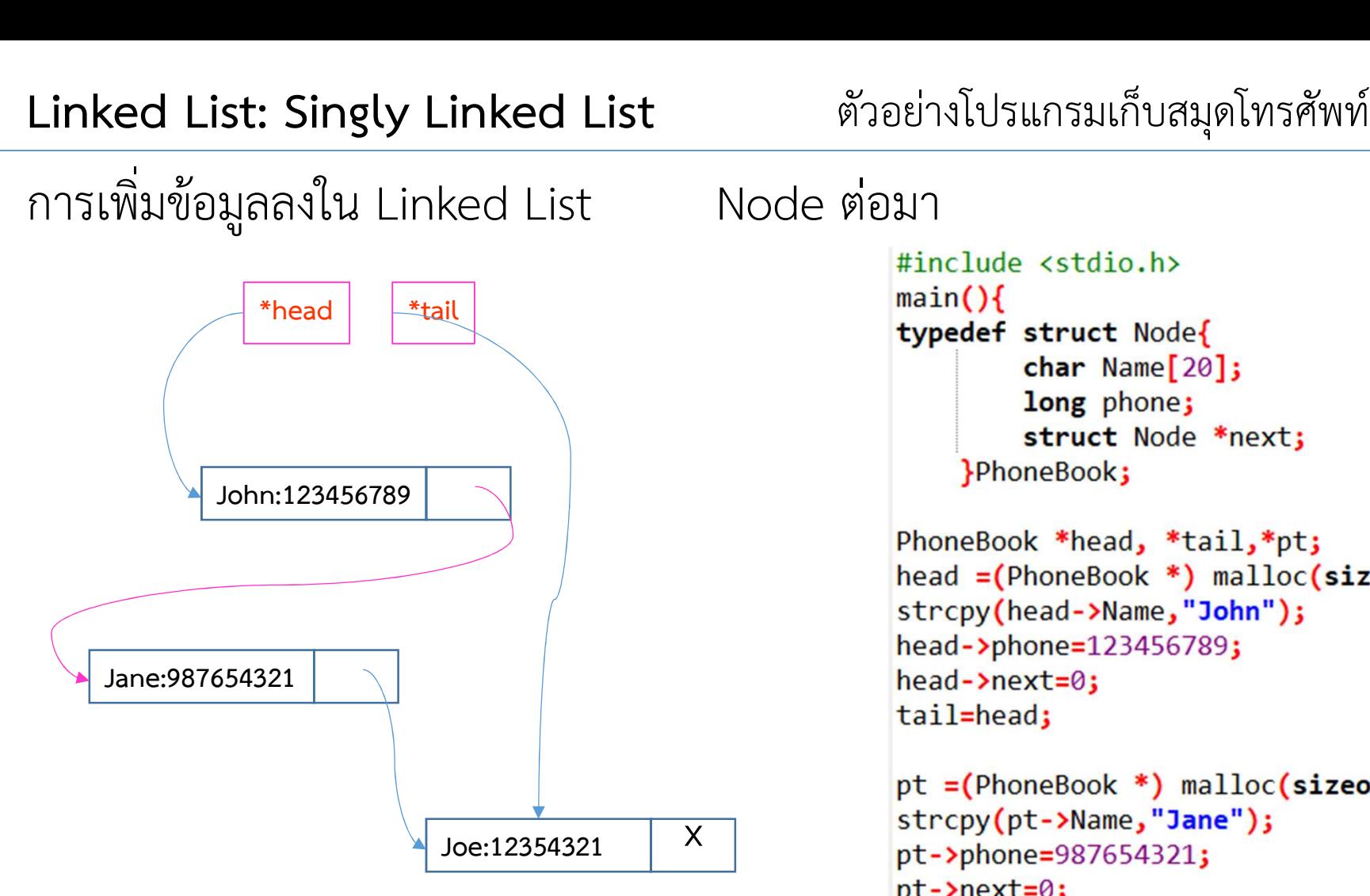

ี การเพิ่ม Node ต่อท้าย ใน Linked List มีความซับซ้อนทางเวลาเป็น

# $O(1)$

ถาไมมีตัวแปร \*tail จะใชเวลา O(N)

```
char Name[20];
    long phone;
    struct Node *next;
}PhoneBook;
```

```
PhoneBook *head, *tail,*pt;
head = (PhoneBook *) malloc(sizeof(PhoneBook));
strcpy(head->Name,"John");
head->phone=123456789;
head->next=0;
tail=head;
```

```
pt = (PhoneBook *) malloc(sizeof(PhoneBook));
strcpy(pt->Name,"Jane");
pt->phone=987654321;
pt->next=0;
tail->next=pt;
tail=pt;
```

```
pt = (PhoneBook *) malloc(sizeof(PhoneBook));
strcpy(pt->Name,"Joe");
pt->phone=123454321;
pt->next=0;
tail->next=pt;
tail=pt;
                                     60
```
ัวอย่างโปรแกรมเก็บสมุดโทรศัพท์

Linked List: Singly Linked List ตัวอย่างโปรแกรมเก็บสมุดโทรศัพท์<br>การเพิ่มข้อมูลลงใน Linked List การแทรก Node แรก

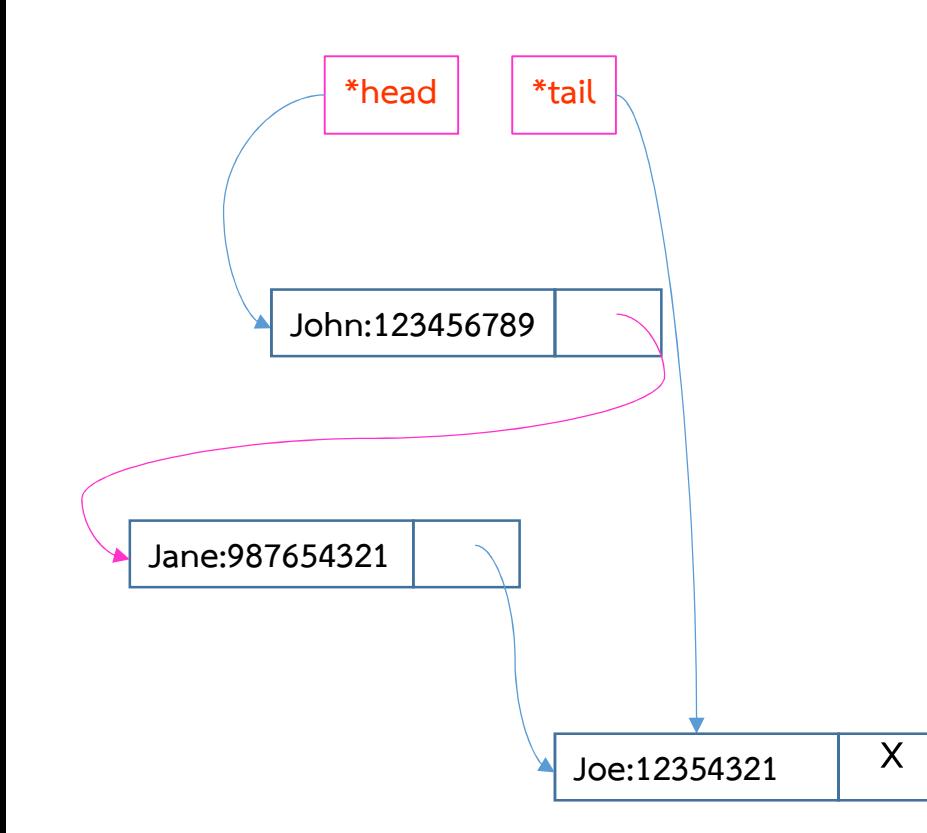

1 สราง Node ใหม 2 ให้ link field ของ node ใหม่ไปชี้ head node 3 เปลี่ยน head node ไปชี้ node ใหม

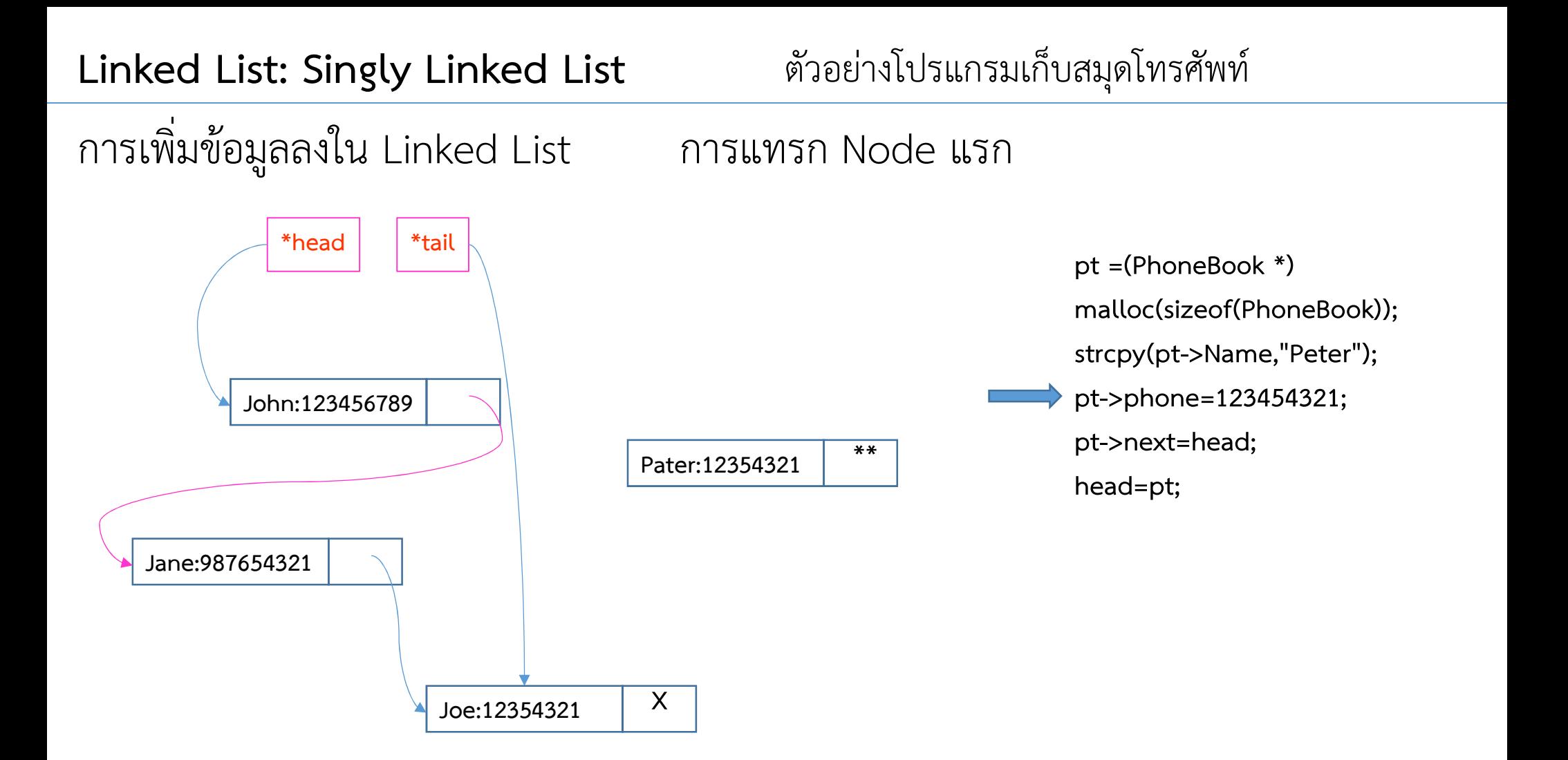

1 สราง Node ใหม 2 ให้ link field ของ node ใหม่ไปขี้ head node 3 เปลี่ยน head node ไปชี้ node ใหม

ัวอย่างโปรแกรมเก็บสมุดโทรศัพท์

Linked List: Singly Linked List ตัวอย่างโปรแกรมเก็บสมุดโทรศัพท์<br>การเพิ่มข้อมูลลงใน Linked List การแทรก Node แรก

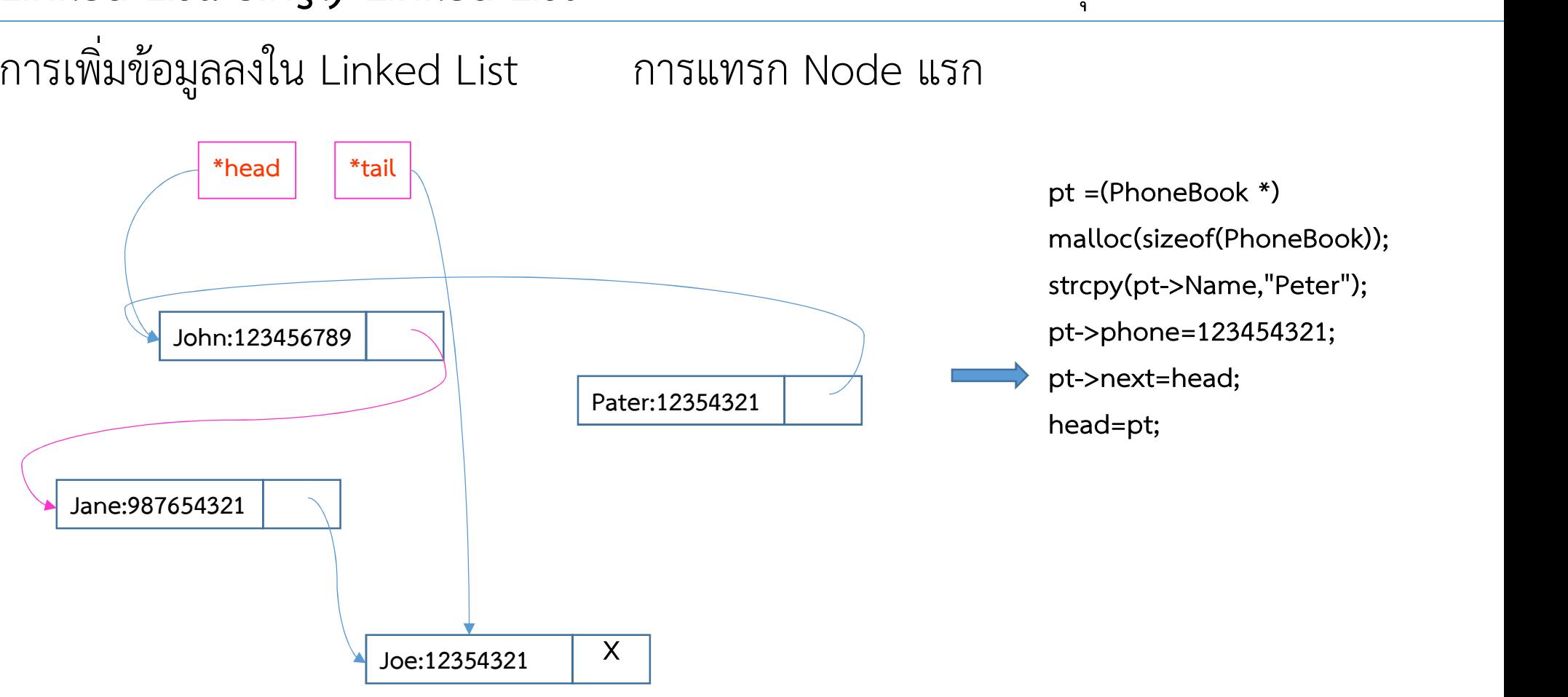

1 สราง Node ใหม 2 ให้ link field ของ node ใหม่ไปชี้ head node 3 เปลี่ยน head node ไปชี้ node ใหม

ตัวอย่างโปรแกรมเก็บสมุดโทรศัพท์

การเพิ่มข้อมูลลงใน Linked List การแทรก Node แรก

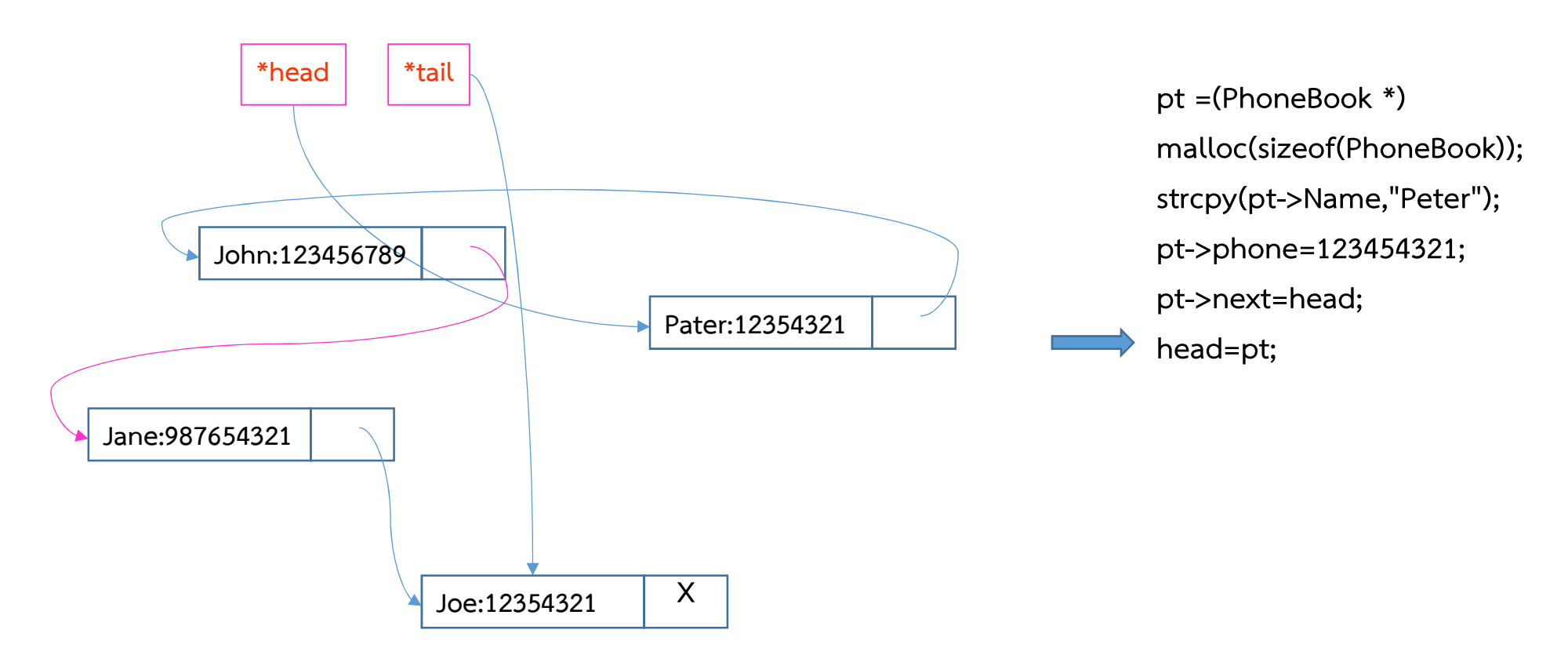

ความซับซ้อนทางเวลาของการแทรก node ไว้ด้านหน้าสุดคือ

 $O(1)$ 

# ัวอย่างโปรแกรมเก็บสมุดโทรศัพท์

# Linked List: Singly Linked List ตัวอย่างโปรแกรมเก็บสมุดโทรศัพท์<br>การเพิ่มข้อมูลลงใน Linked List

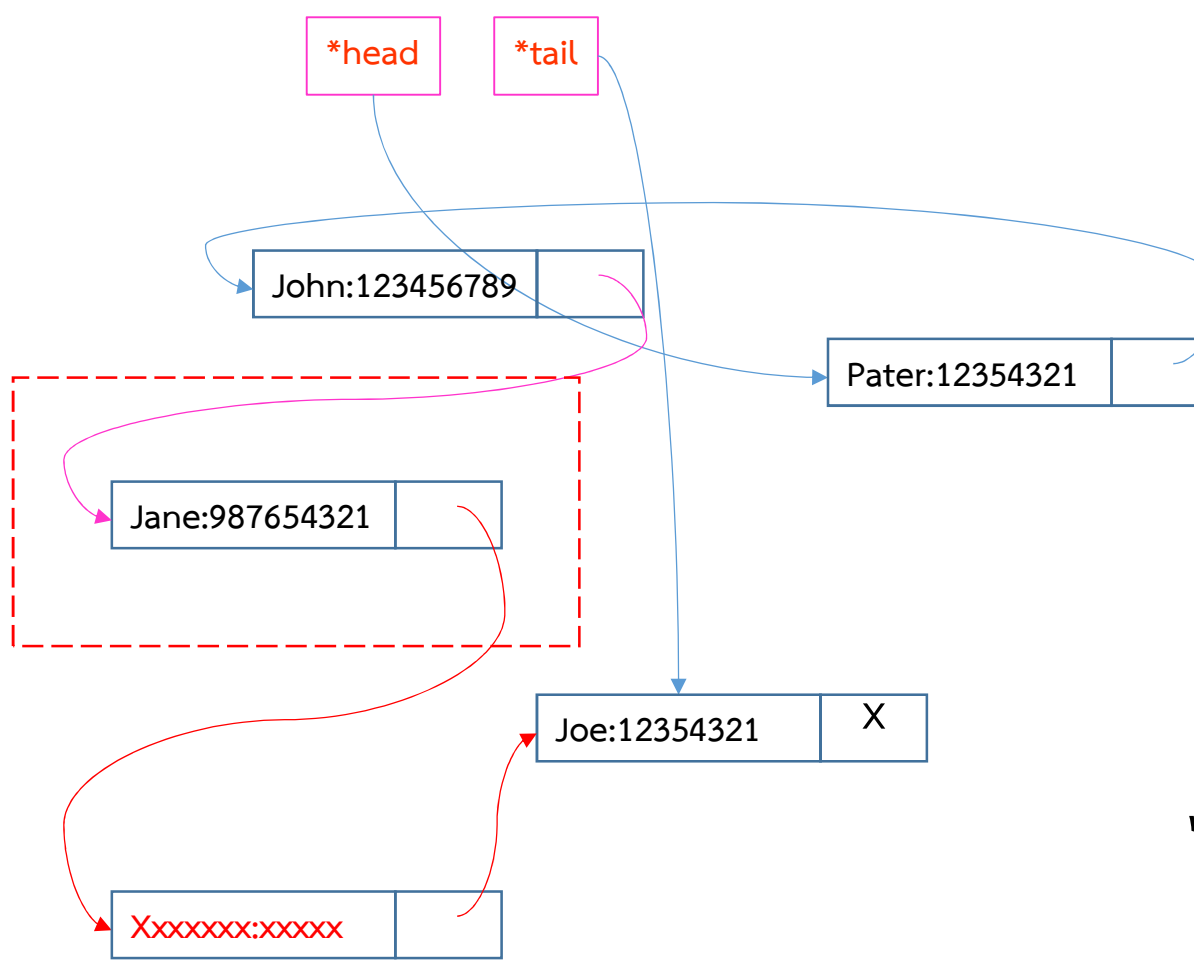

หากต้องการแทรกหน้า Node สุดทาย จะทําอยางไร ? ก็ตอง Traverse ตั้งแต head

ไปจนถึง node สุดท้าย เพื่อหา วามัน link มาจาก node ไหน

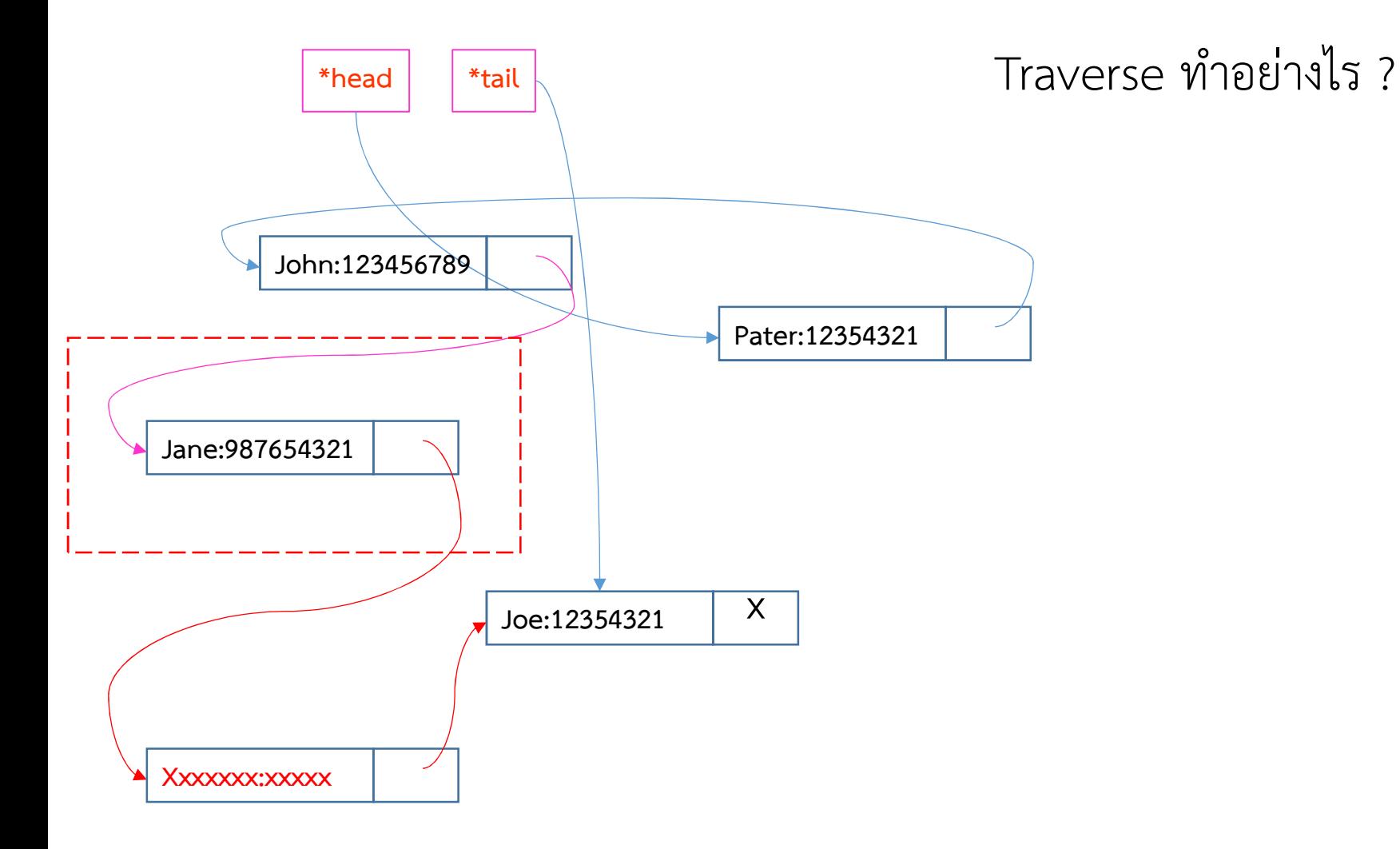

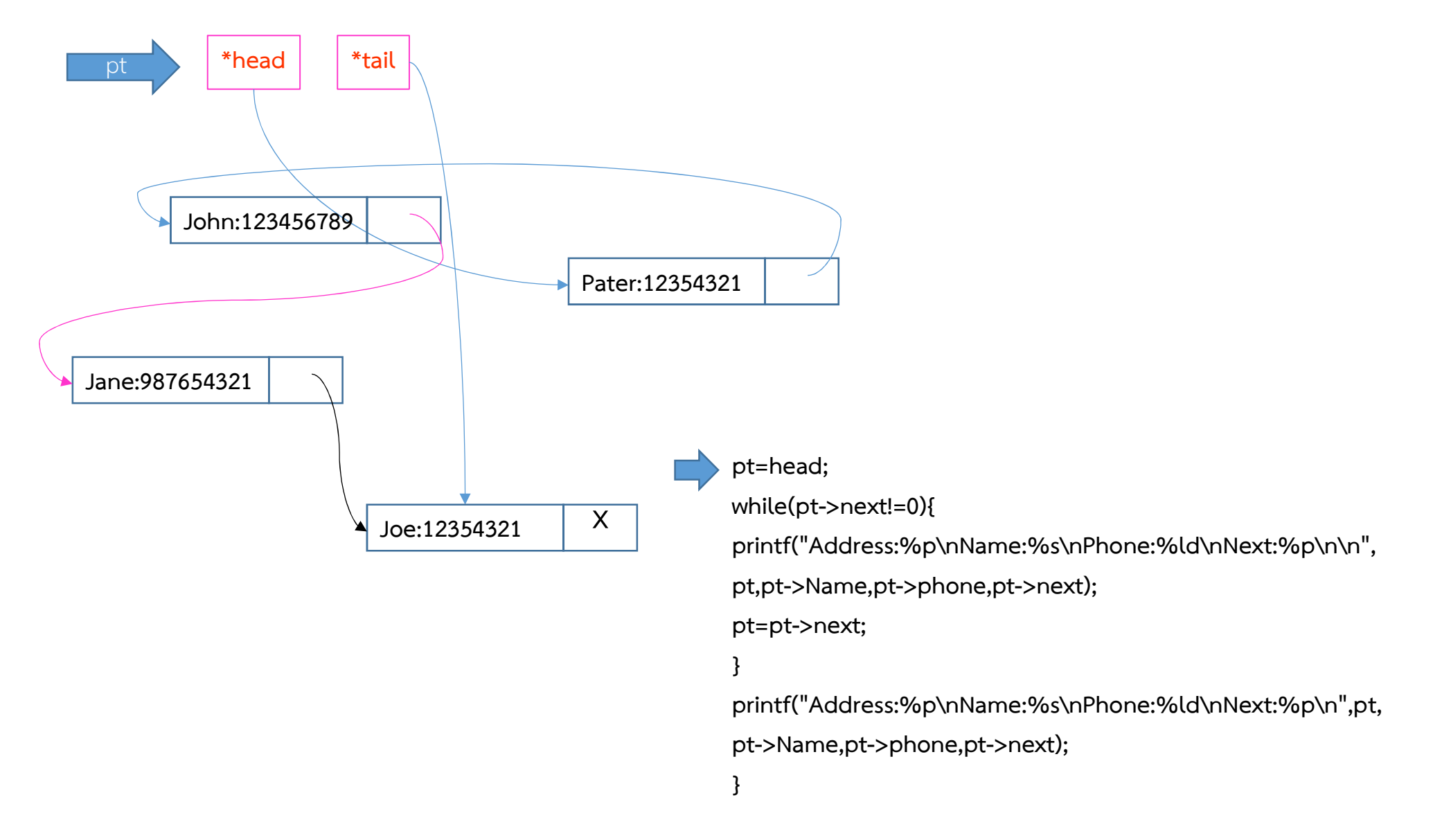

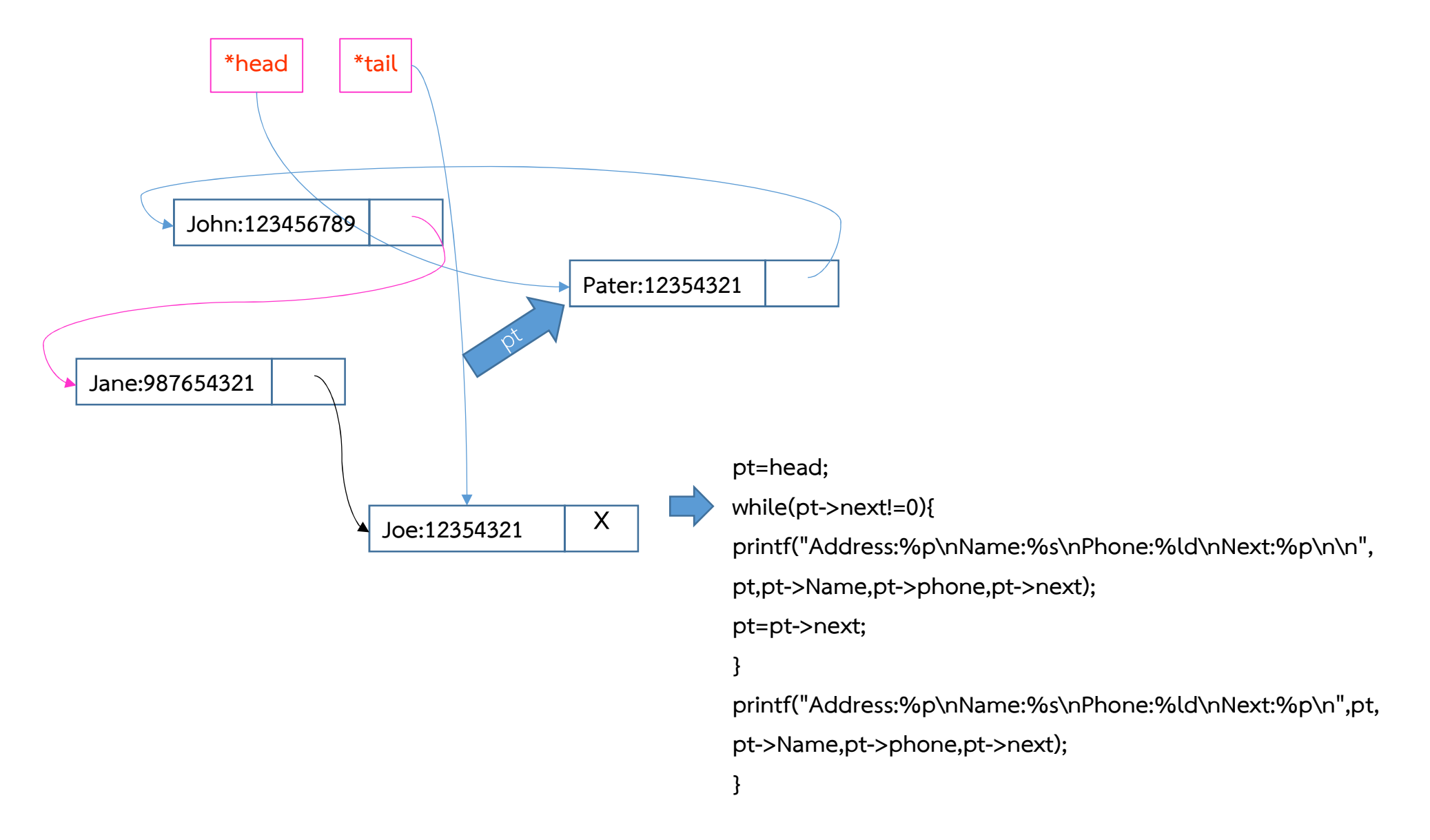

Address:00000000001C1490

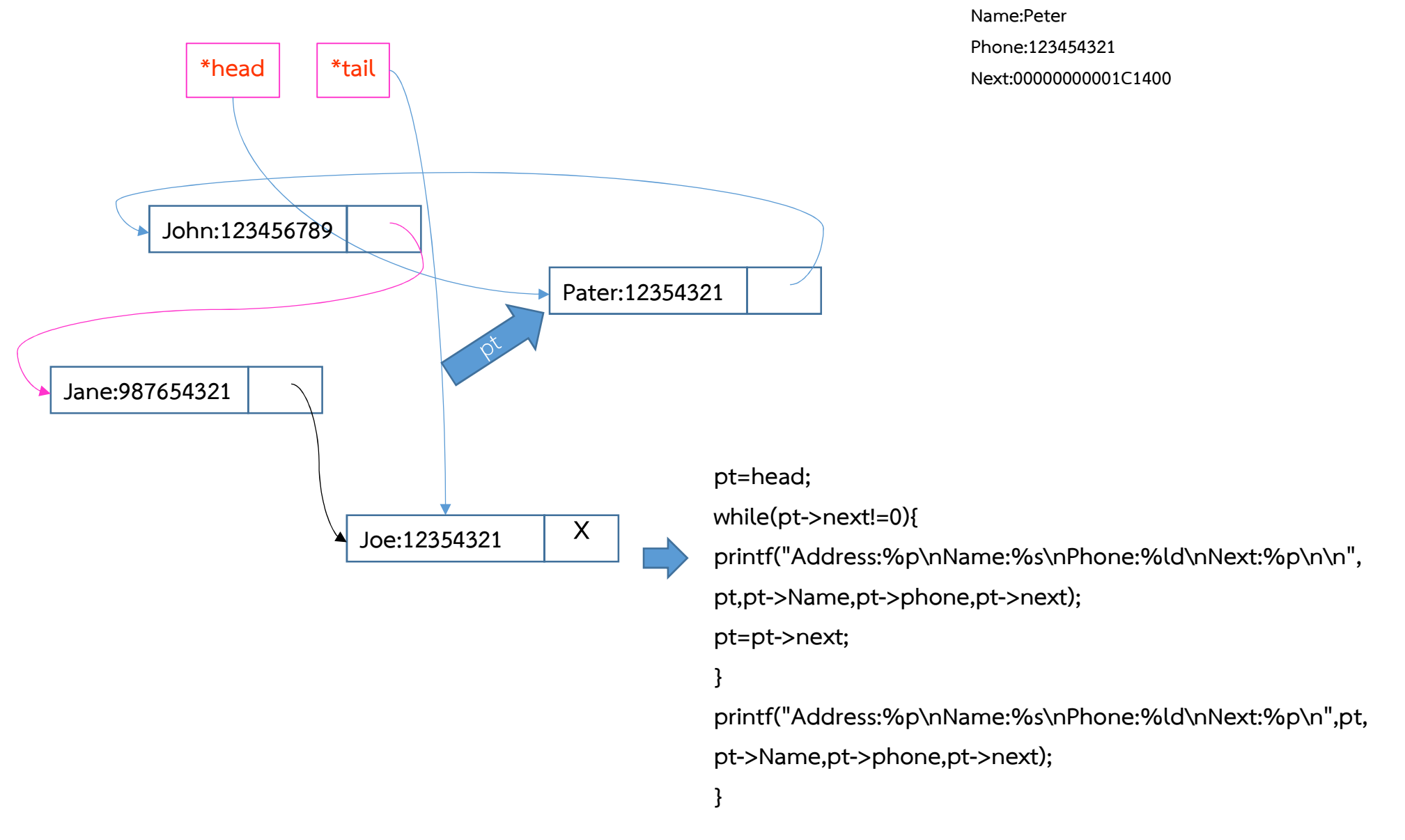

Address:00000000001C1490

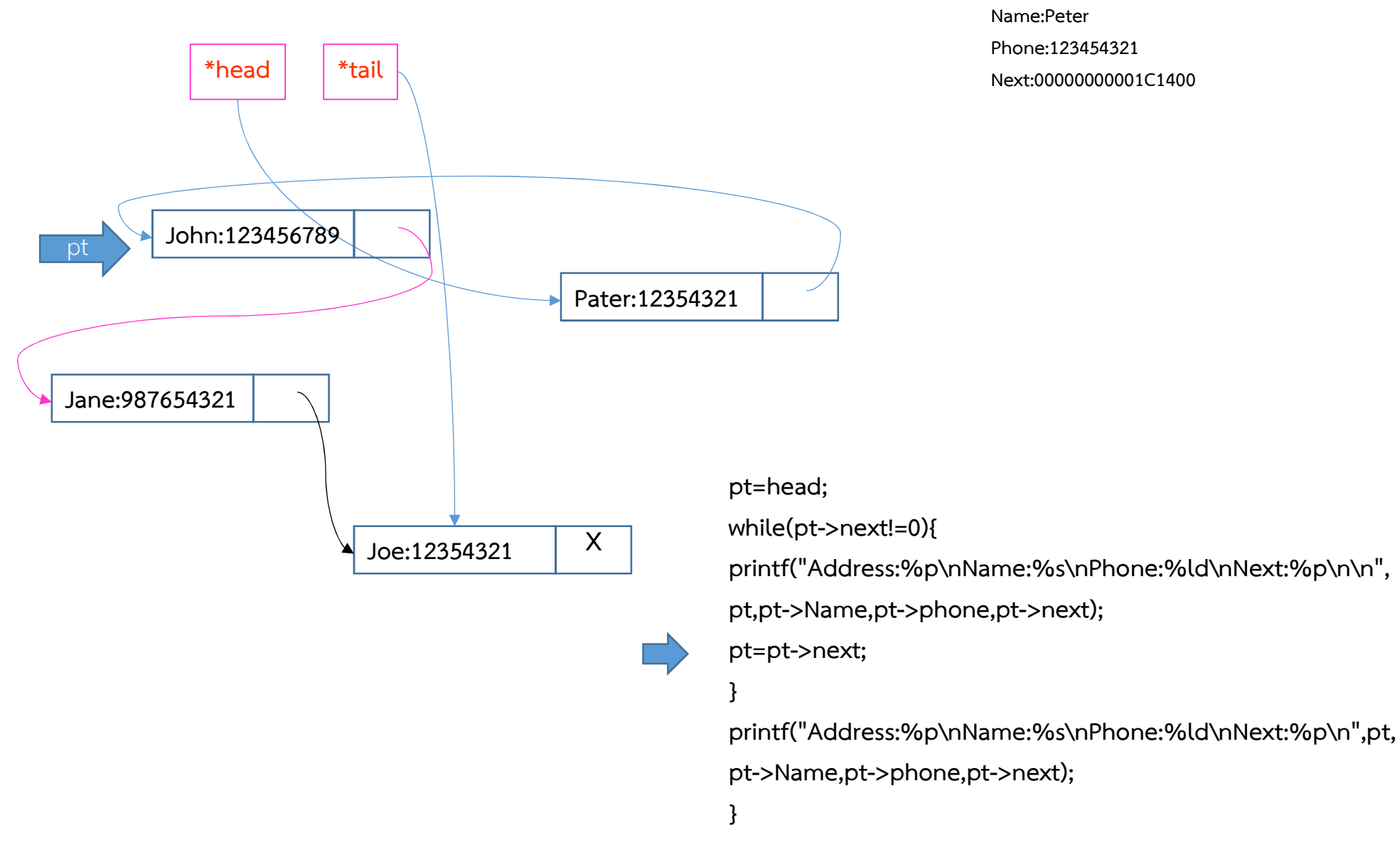

Address:00000000001C1490

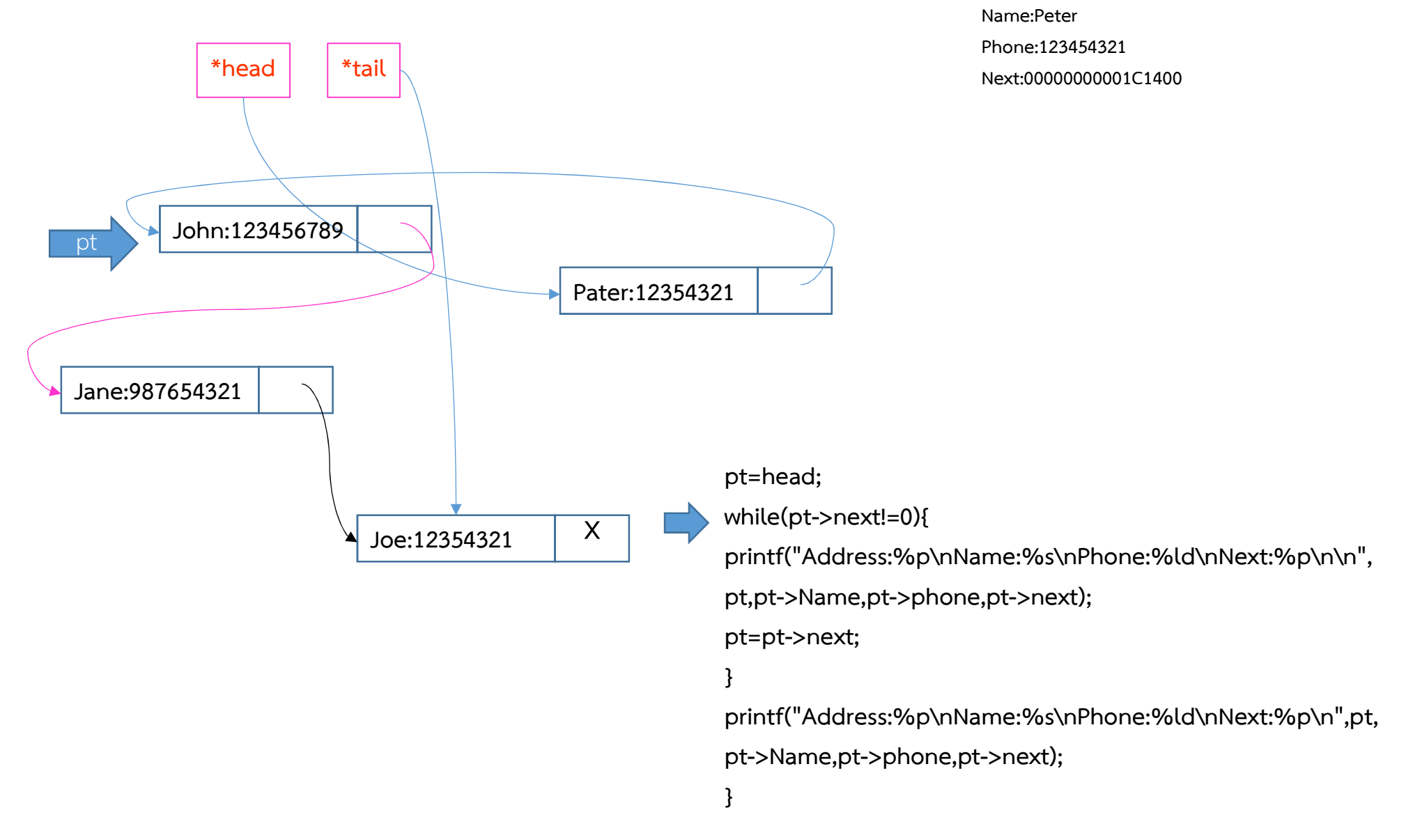

# ัวอย่างโปรแกรมเก็บสมุดโทรศัพท์

### \*head  $|$   $*$ tail John:123456789 Jane:987654321 Joe:12354321  $\overline{X}$ Pater:12354321 pt=head; while(pt->next!=0){ printf("Address:%p\nName:%s\nPhone:%ld\nNext:%p\n\n", pt,pt->Name,pt->phone,pt->next); pt=pt->next; } printf("Address:%p\nName:%s\nPhone:%ld\nNext:%p\n",pt, pt->Name,pt->phone,pt->next); } Address:00000000001C1490 Name:Peter Phone:123454321 Next:00000000001C1400 Address:00000000001C1400 Name:John Phone:123456789 Next:00000000001C1430 การ Traverse
# \*head  $|$   $*$ tail John:123456789 pt การ Traverse

Address:00000000001C1490 Name:Peter Phone:123454321 Next:00000000001C1400 Address:00000000001C1400 Name:John Phone:123456789 Next:00000000001C1430

Jane:987654321 Joe:12354321  $\overline{X}$ pt=head; while(pt->next!=0){ printf("Address:%p\nName:%s\nPhone:%ld\nNext:%p\n\n", pt,pt->Name,pt->phone,pt->next); pt=pt->next; } printf("Address:%p\nName:%s\nPhone:%ld\nNext:%p\n",pt, pt->Name,pt->phone,pt->next); }

Pater:12354321

#### การ Traverse

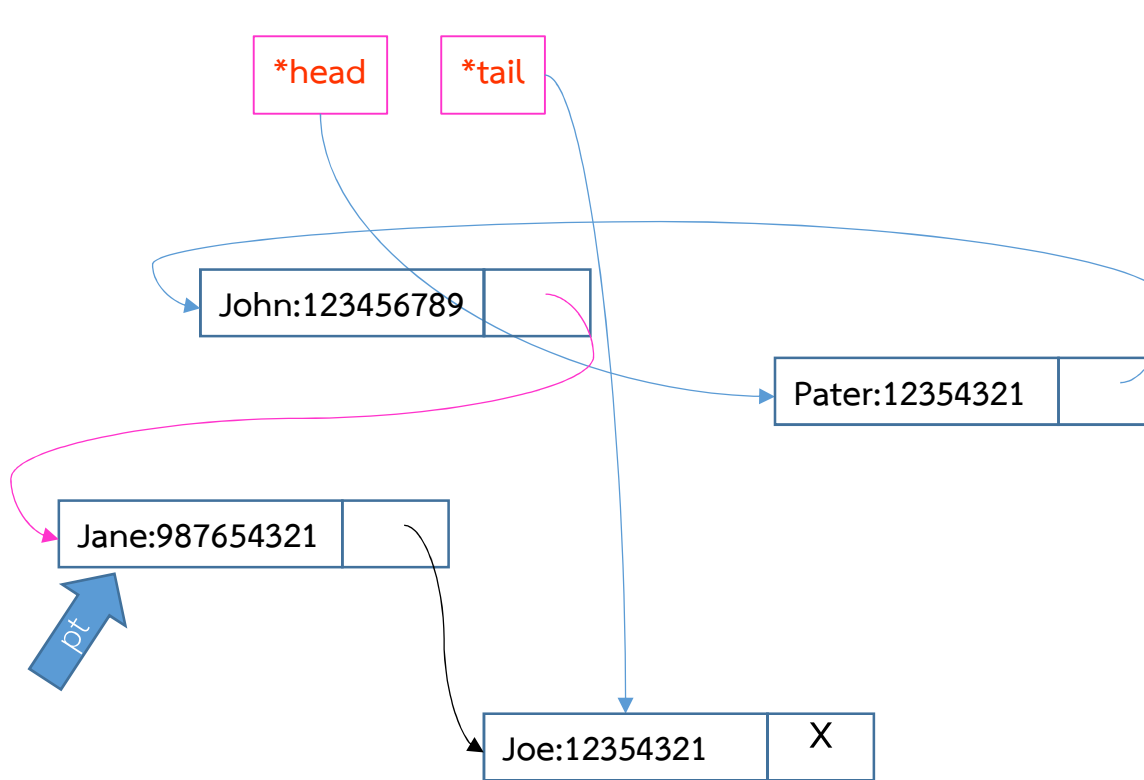

Address:00000000001C1490 Name:Peter Phone:123454321 Next:00000000001C1400 Address:00000000001C1400 Name:John Phone:123456789 Next:00000000001C1430 Address:00000000001C1430 Name:Jane Phone:987654321 Next:00000000001C1460

pt=head; while(pt->next!=0){ printf("Address:%p\nName:%s\nPhone:%ld\nNext:%p\n\n", pt,pt->Name,pt->phone,pt->next); pt=pt->next; } printf("Address:%p\nName:%s\nPhone:%ld\nNext:%p\n",pt, pt->Name,pt->phone,pt->next); }

Address:00000000001C1490

#### การ Traverse

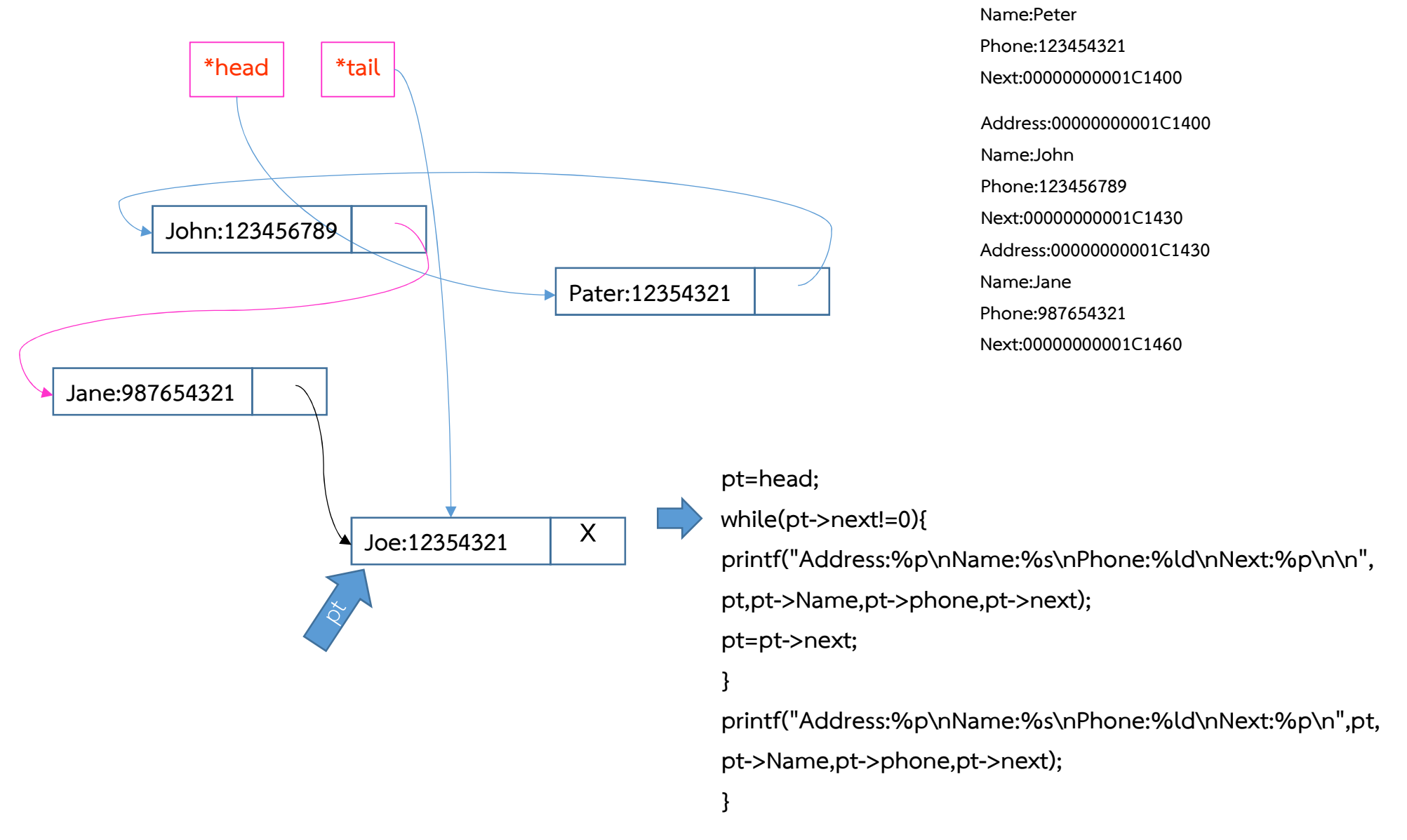

#### การ Traverse

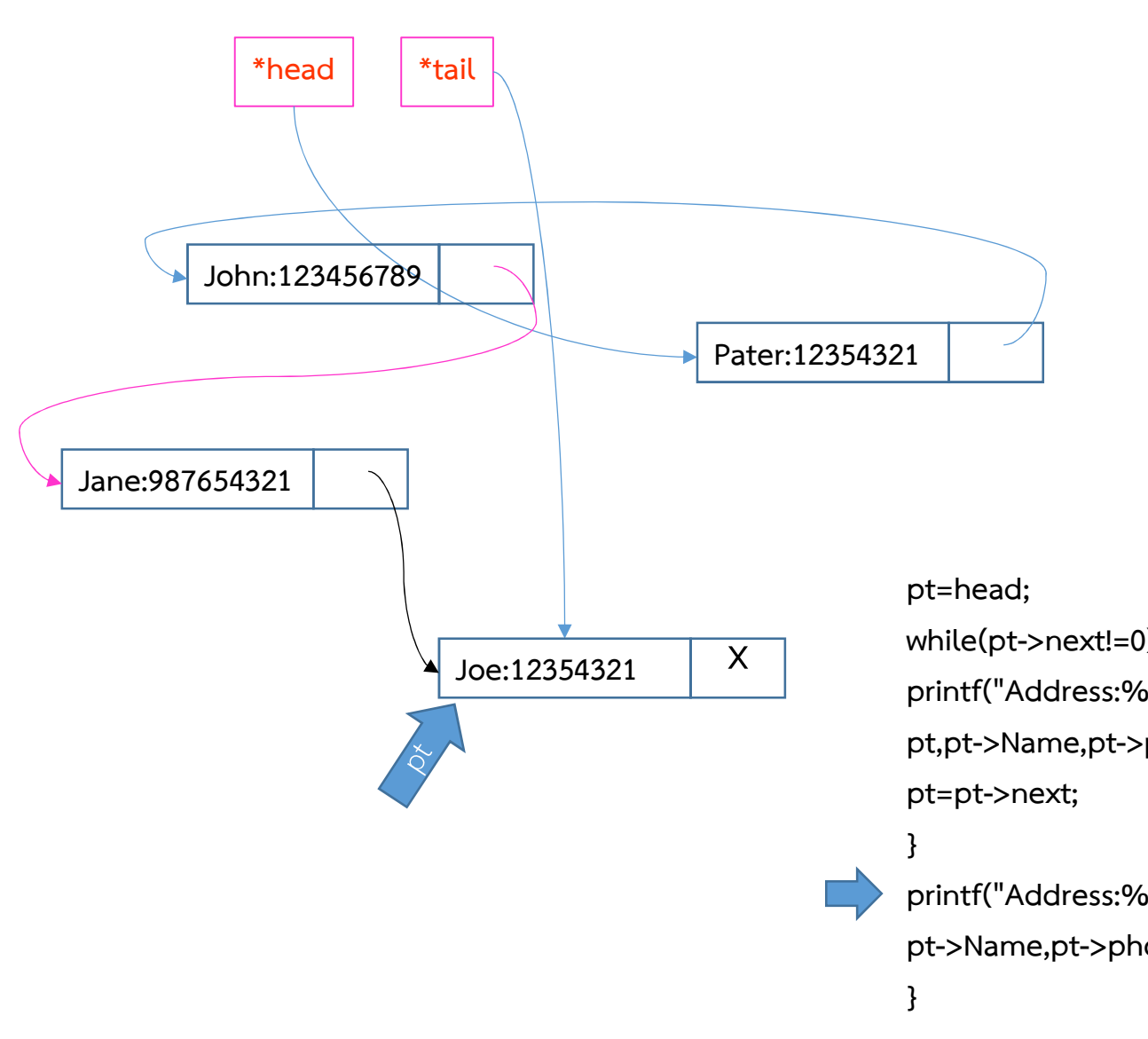

Address:00000000001C1490 Name:Peter Phone:123454321 Next:00000000001C1400 Address:00000000001C1400 Name:John Phone:123456789 Next:00000000001C1430 Address:00000000001C1430 Name:Jane Phone:987654321 Next:00000000001C1460 Address:00000000001C1460 Name:Joe Phone:123454321 Next:0000000000000000

while(pt->next!=0){

printf("Address:%p\nName:%s\nPhone:%ld\nNext:%p\n\n", pt,pt->Name,pt->phone,pt->next);

printf("Address:%p\nName:%s\nPhone:%ld\nNext:%p\n",pt, pt->Name,pt->phone,pt->next);

#### การ Traverse

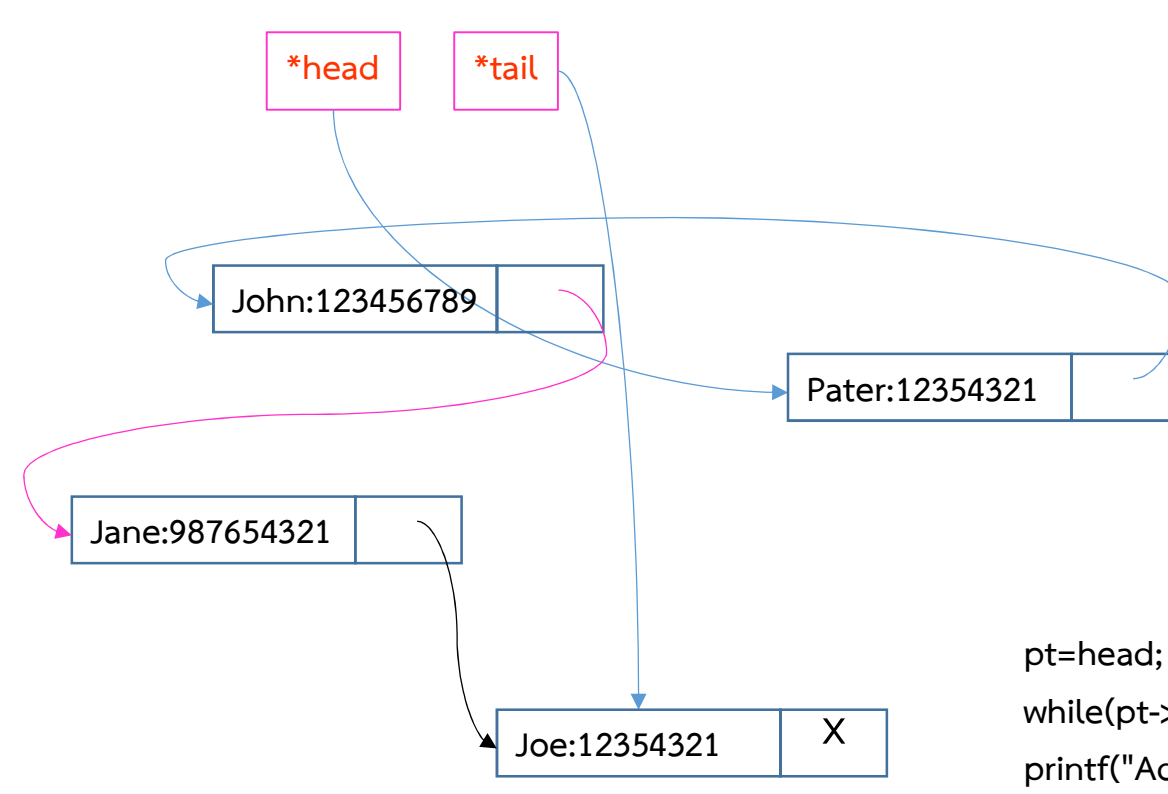

ความซับซอนทางเวลาของการ Traverse คือ  $\bigcap(N)$ 

Address:00000000001C1490 Name:Peter Phone:123454321 Next:00000000001C1400 Address:00000000001C1400 Name:John Phone:123456789 Next:00000000001C1430 Address:00000000001C1430 Name:Jane Phone:987654321 Next:00000000001C1460 Address:00000000001C1460 Name:Joe Phone:123454321 Next:0000000000000000

while(pt->next!=0){

printf("Address:%p\nName:%s\nPhone:%ld\nNext:%p\n\n", pt,pt->Name,pt->phone,pt->next); pt=pt->next;

}

}

printf("Address:%p\nName:%s\nPhone:%ld\nNext:%p\n",pt, pt->Name,pt->phone,pt->next);

# Linked List: Singly Linked List ตัวอย่างโปรแกรมเก็บสมุดโทรศัพท์<br>การเพิ่มข้อมูลลงใน Linked List

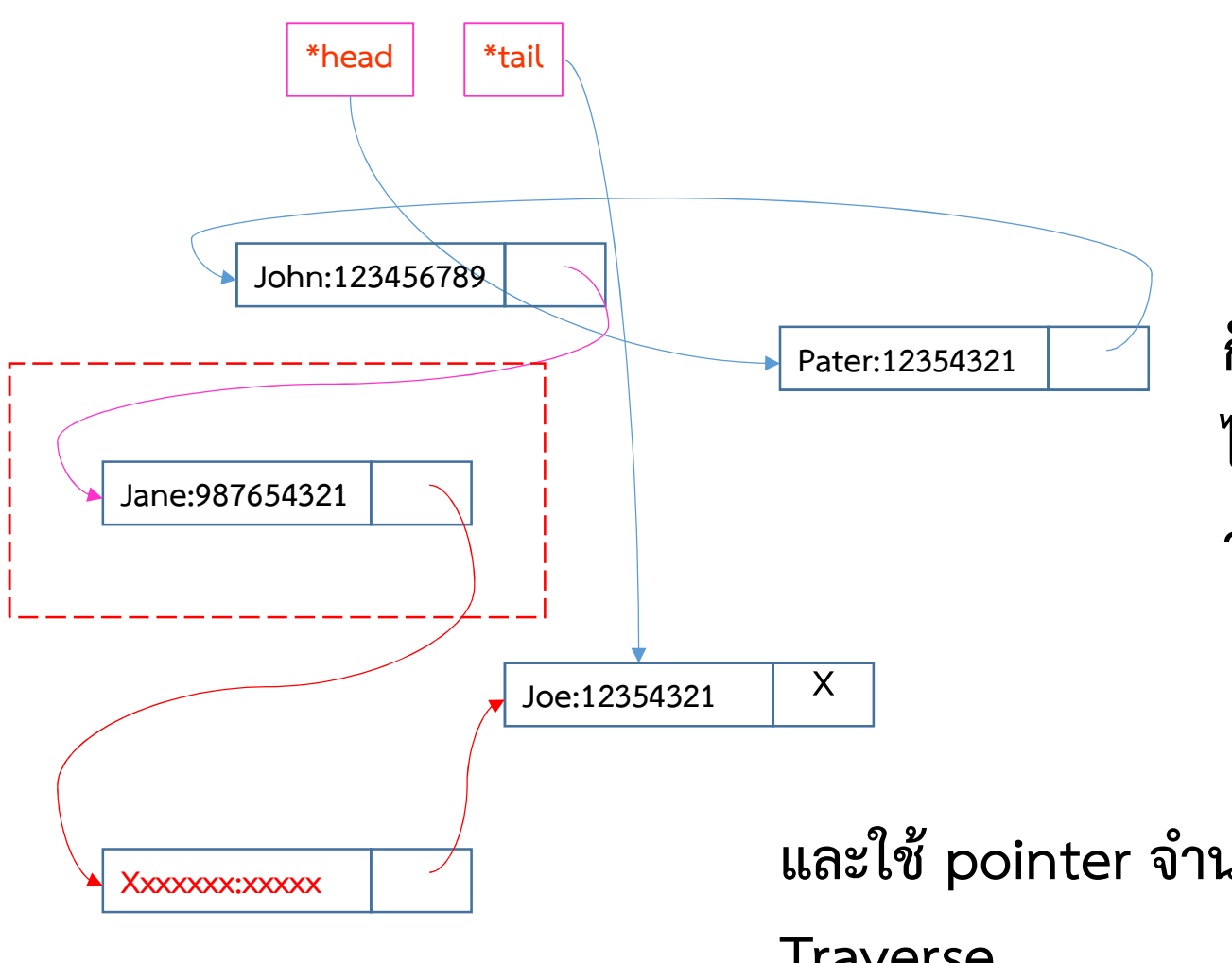

หากต้องการแทรกหน้า Node สุดทาย จะทําอยางไร ?

ก็ตอง Traverse ตั้งแต head ไปจนถึง node สุดท้าย เพื่อหา วามัน link มาจาก node ไหน

78 และใช้ pointer จำนวน 2 ตัวในการ **Traverse** ตัวแรกเก็บ address ของ node ปัจจุบัน ตัวที่สอง เก็บ address ของ node ก่อนหน้า  $^{\phantom{1}\text{78}}$ 

# Linked List: Singly Linked List ตัวอย่างโปรแกรมเก็บสมุดโทรศัพท์<br>การเพิ่มข้อมูลลงใน Linked List

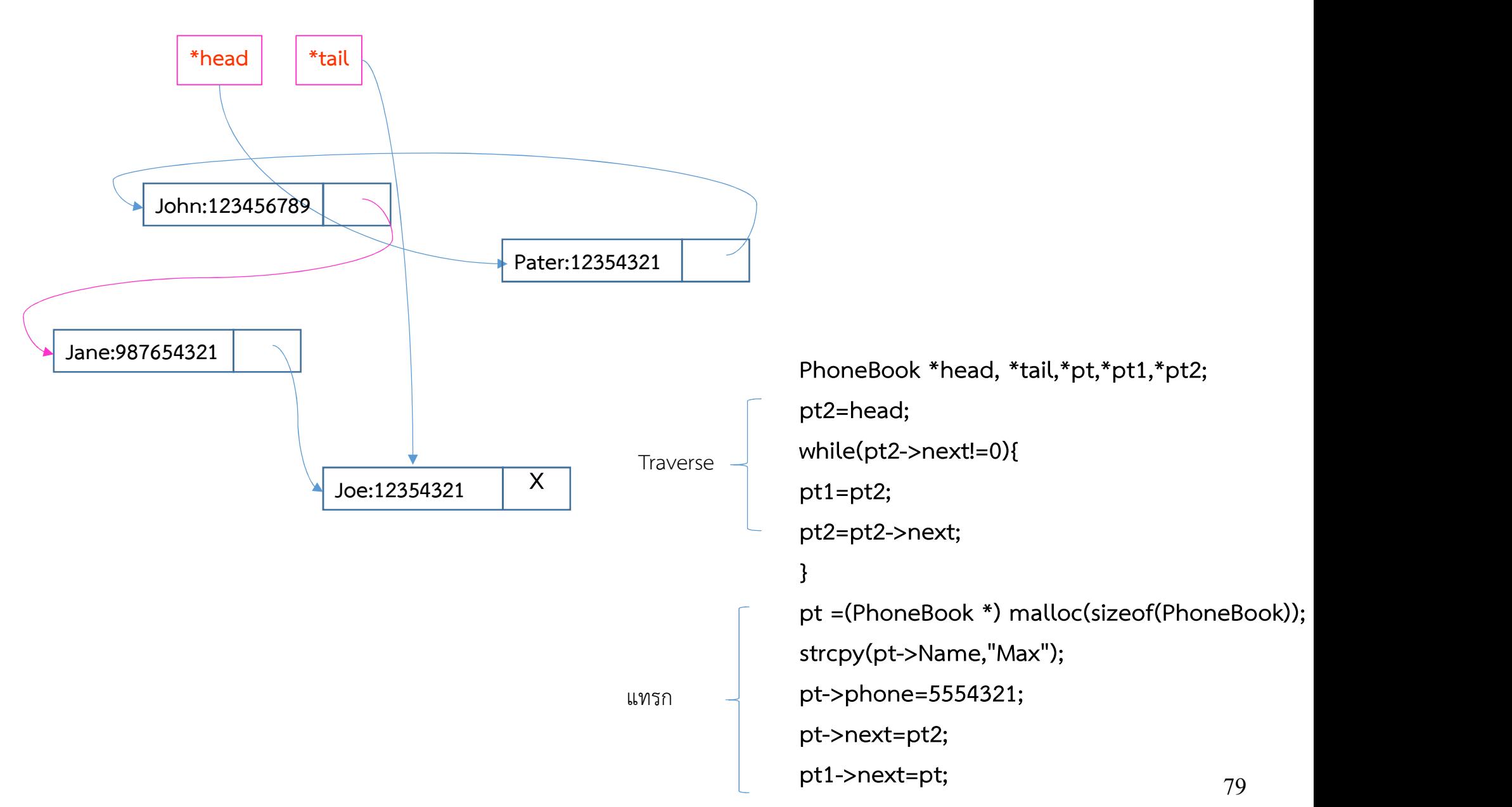

# Linked List: Singly Linked List ตัวอย่างโปรแกรมเก็บสมุดโทรศัพท์<br>การเพิ่มข้อมูลลงใน Linked List

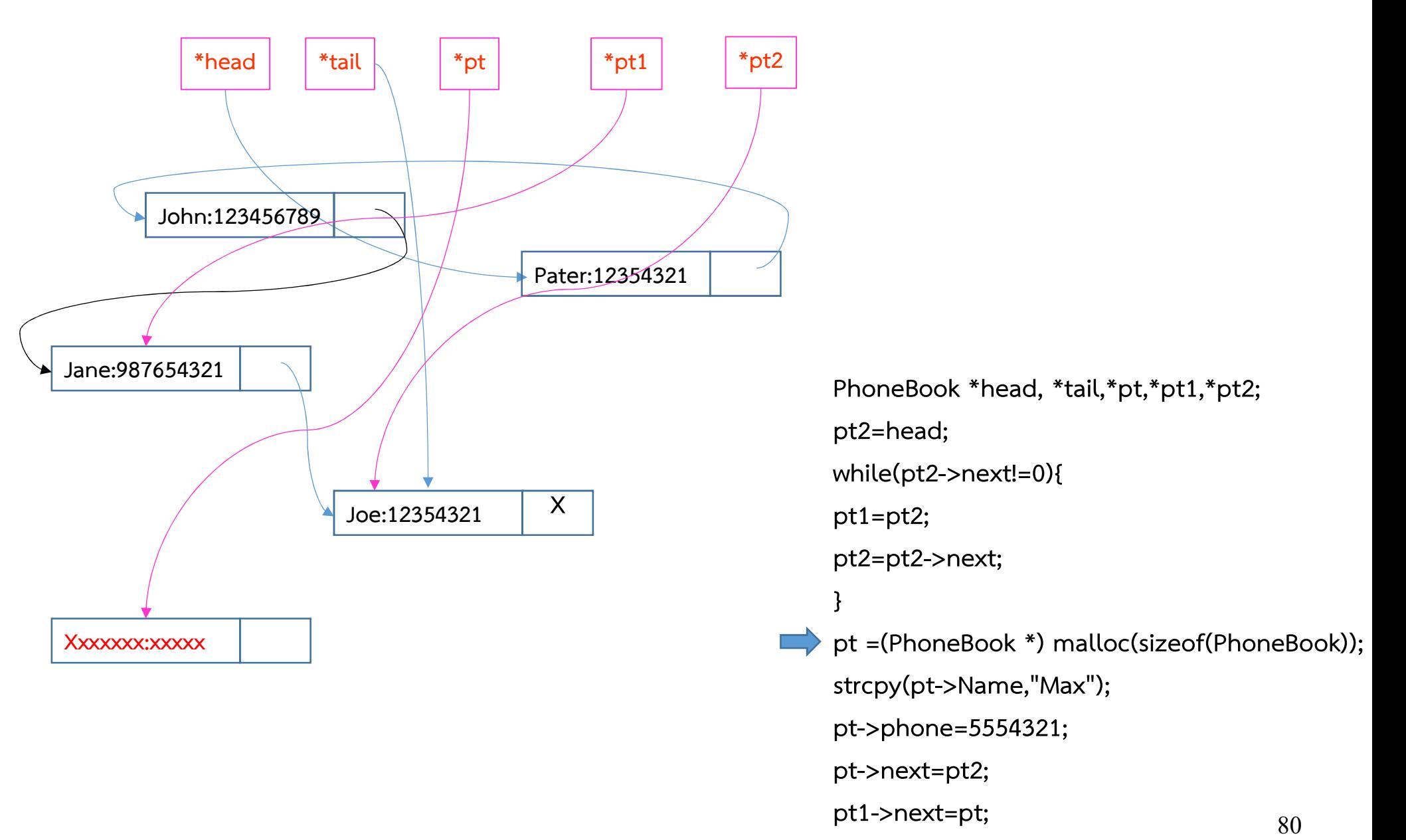

# Linked List: Singly Linked List ตัวอย่างโปรแกรมเก็บสมุดโทรศัพท์<br>การเพิ่มข้อมูลลงใน Linked List

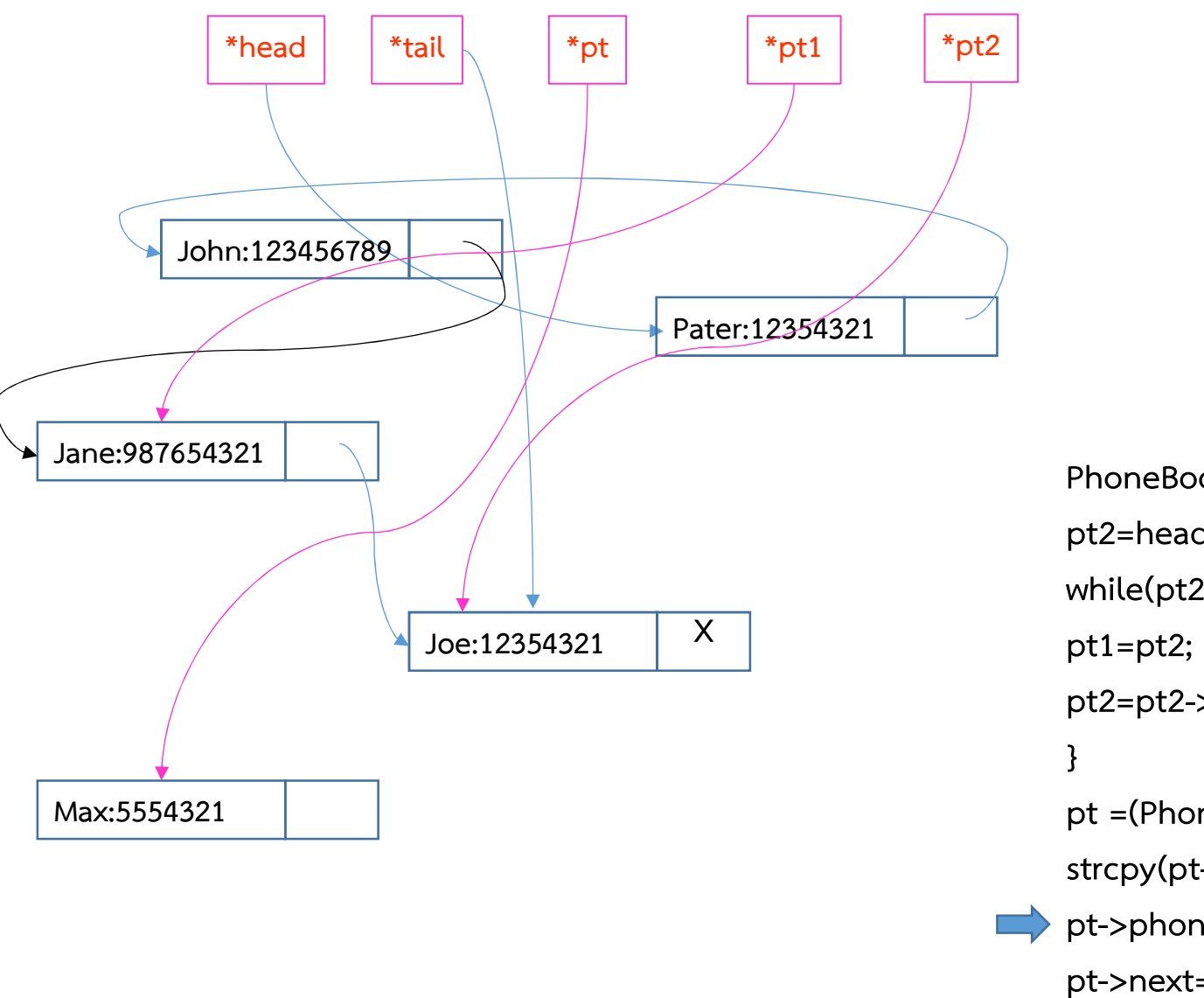

PhoneBook \*head, \*tail,\*pt,\*pt1,\*pt2;<br>pt2=head;<br>while(pt2->next!=0){ pt2=head; while(pt2->next!=0){ pt2=pt2->next; while(pt2->next!=0){<br>pt1=pt2;<br>pt2=pt2->next;<br>}<br>pt =(PhoneBook \*) malloc(sizeof(PhoneBook));<br>strcpy(pt->Name,"Max");<br>pt->phone=5554321; strcpy(pt->Name,"Max"); pt->phone=5554321; pt->next=pt2; pt1->next=pt;

# Linked List: Singly Linked List ตัวอย่างโปรแกรมเก็บสมุดโทรศัพท์<br>การเพิ่มข้อมูลลงใน Linked List

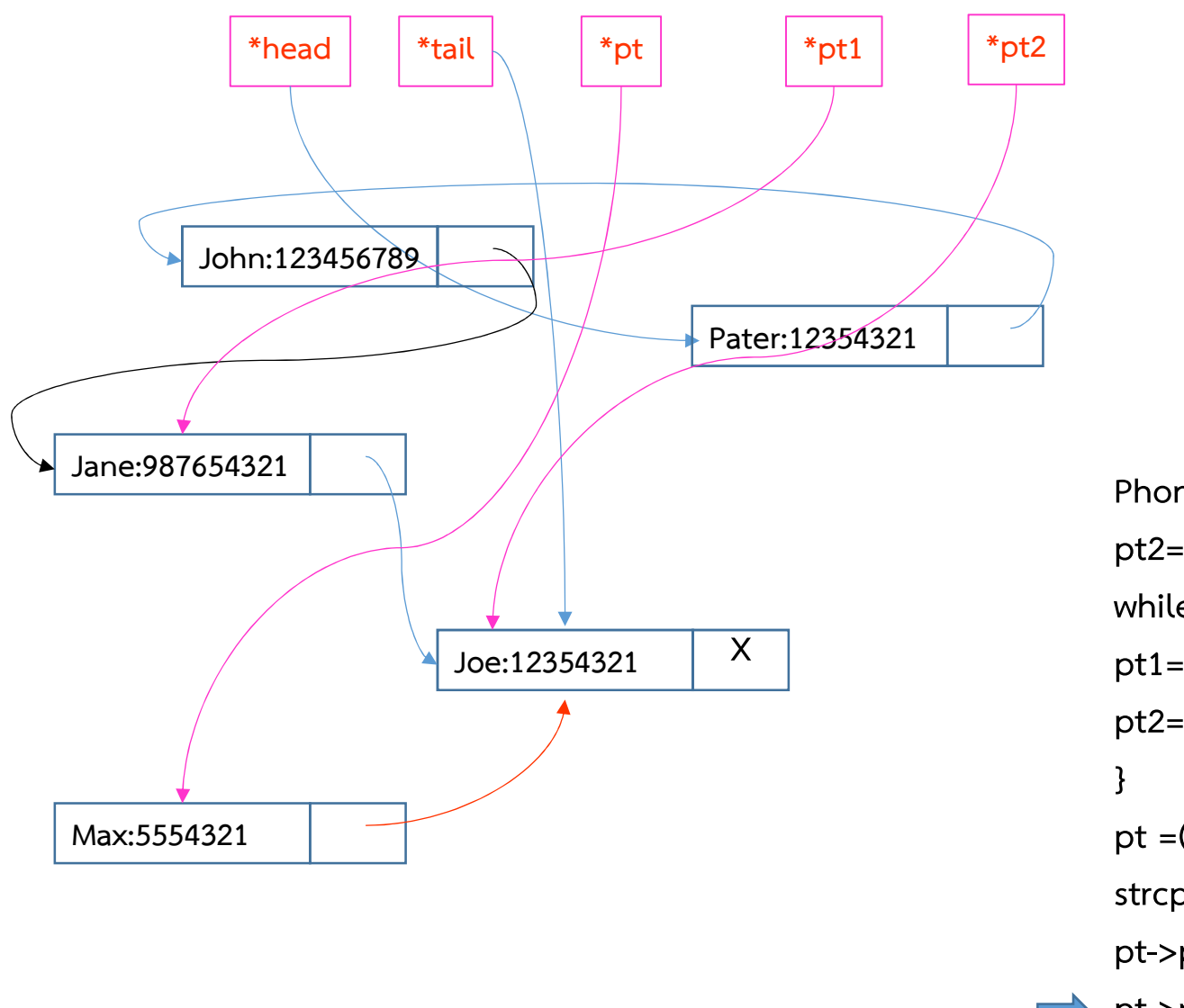

PhoneBook \*head, \*tail,\*pt,\*pt1,\*pt2;<br>pt2=head;<br>while(pt2->next!=0){ pt2=head; while(pt2->next!=0){ pt1=pt2; pt2=pt2->next; } while(pt2->next!=0){<br>pt1=pt2;<br>pt2=pt2->next;<br>}<br>pt =(PhoneBook \*) malloc(sizeof(PhoneBook));<br>strcpy(pt->Name,"Max");<br>pt->phone=5554321; strcpy(pt->Name,"Max"); pt->phone=5554321; pt->next=pt2;

pt1->next=pt;

# Linked List: Singly Linked List ตัวอย่างโปรแกรมเก็บสมุดโทรศัพท์<br>การเพิ่มข้อมูลลงใน Linked List

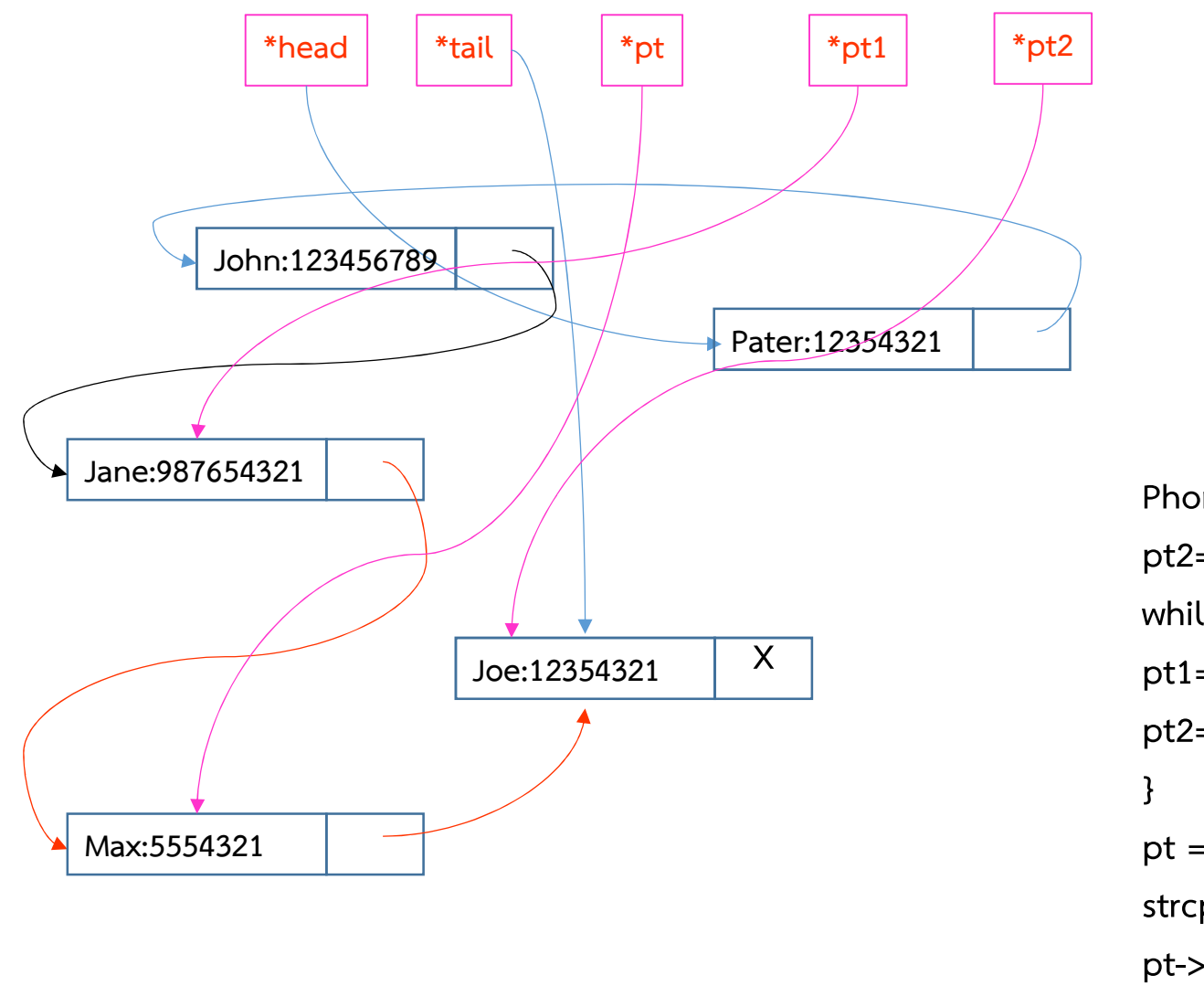

PhoneBook \*head, \*tail,\*pt,\*pt1,\*pt2;<br>pt2=head;<br>while(pt2->next!=0){ pt2=head; while(pt2->next!=0){ pt1=pt2; pt2=pt2->next; } while(pt2->next!=0){<br>pt1=pt2;<br>pt2=pt2->next;<br>}<br>pt =(PhoneBook \*) malloc(sizeof(PhoneBook));<br>strcpy(pt->Name,"Max");<br>pt->phone=5554321; strcpy(pt->Name,"Max"); pt->phone=5554321; pt->next=pt2;

pt1->next=pt;

Max:5554321

# ัวอย่างโปรแกรมเก็บสมุดโทรศัพท์

# การเพ ิ่มขอ ม ู ลลงใน Linked List \*head  $|$  \*tail John:123456789 Jane:987654321 Pater:12354321

Joe:12354321  $\overline{X}$ 

รแกรมเก็บสมุดโทรศัพท์<br>PhoneBook \*head, \*tail,\*pt,\*pt1,\*pt2;<br>pt2=head;<br>while(pt2->next!=0){ pt2=head; while(pt2->next!=0){ pt1=pt2; pt2=pt2->next; } while(pt2->next!=0){<br>pt1=pt2;<br>pt2=pt2->next;<br>}<br>pt =(PhoneBook \*) malloc(sizeof(PhoneBook));<br>strcpy(pt->Name,"Max");<br>pt->phone=5554321; strcpy(pt->Name,"Max"); pt->phone=5554321; pt->next=pt2; pt1->next=pt;

ความซับซ้อนทางเวลาของการแทรก node ไว้ด้านหน้าตัวสุดท้ายคือ

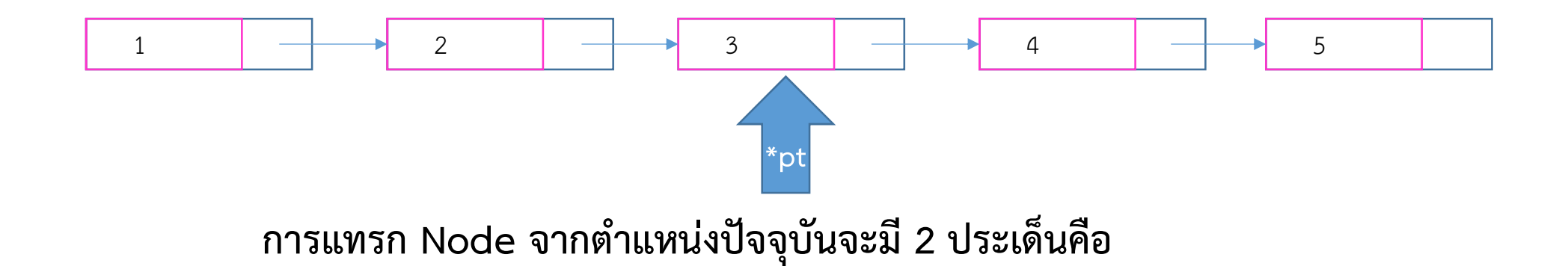

1 การแทรกทางด้านขวา สามารถทำได้ทันที เนื่องจากมีข้อมูล address ของ node ถัดไป ความซับซอนทางเวลาจึงเปน O(1) 2 การแทรกทางด้านซ้าย ต้อง Traverse ก่อนเพื่อหา Address ของ node ก่อนหน้า ความซับซอนทางเวลาจึงเปน O(N)

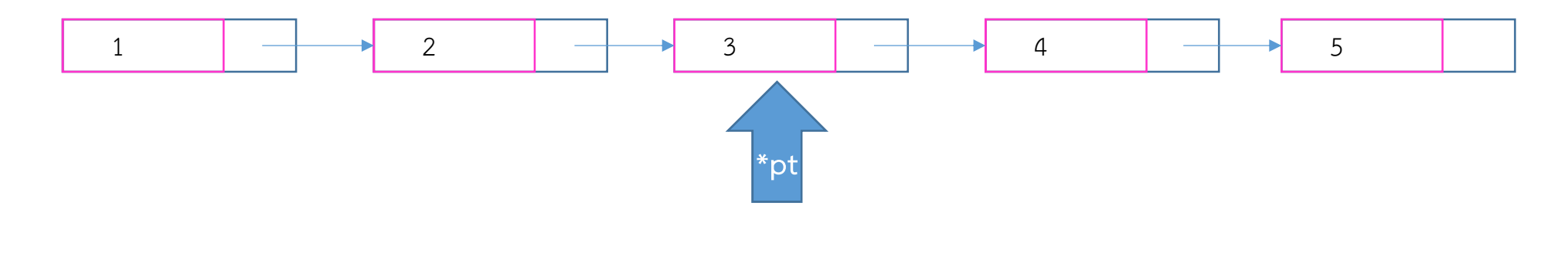

การลบ Node จะมี 4 ประเด็นคือ

1 ลบตัวแรก (Head) 2 ลบตัวสุดท้าย (Tail) 3 ลบตัวที่อยู่ด้านขวา 4 ลบตัวปจจุบัน

การลบ Node : ลบตัวแรก

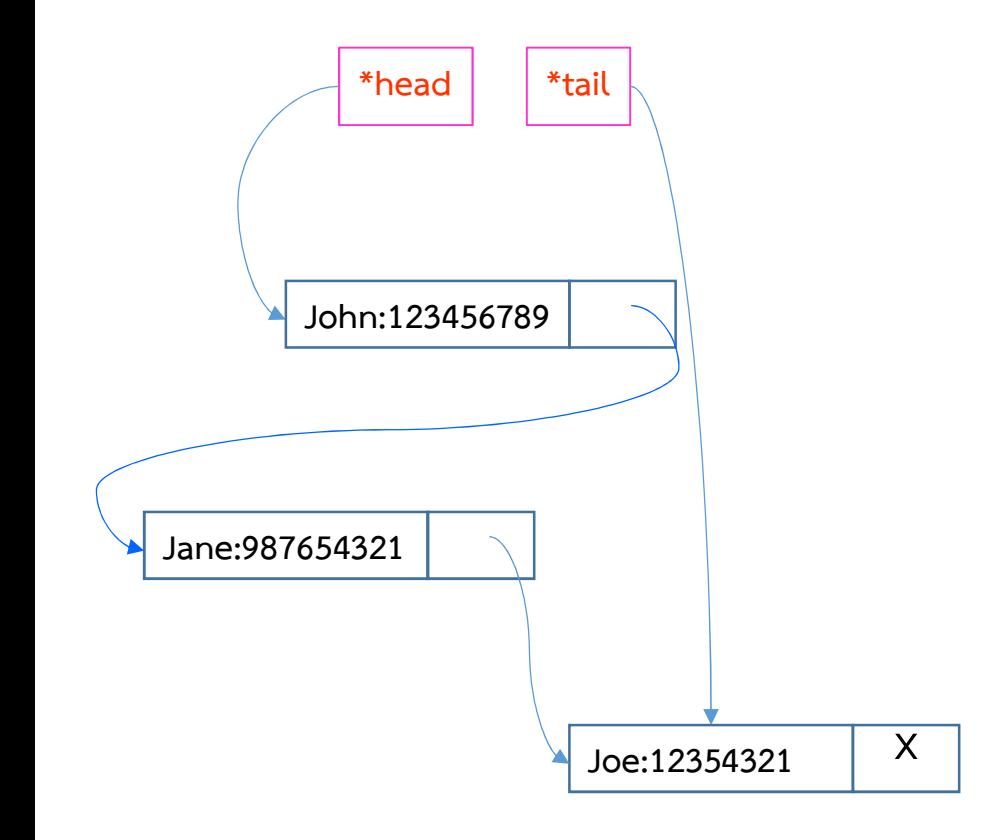

1) ย้าย \*head มาชี้ที่ link ของ node แรก<br>2) คืนพื้นที่ของ node แรกให้กับหน่วยความจำ 1) ย้าย \*head มาชี้ที่ link ของ node แรก<br>2) คืนพื้นที่ของ node แรกให้กับหน่วยความจำ

การลบ Node : ลบตัวแรก

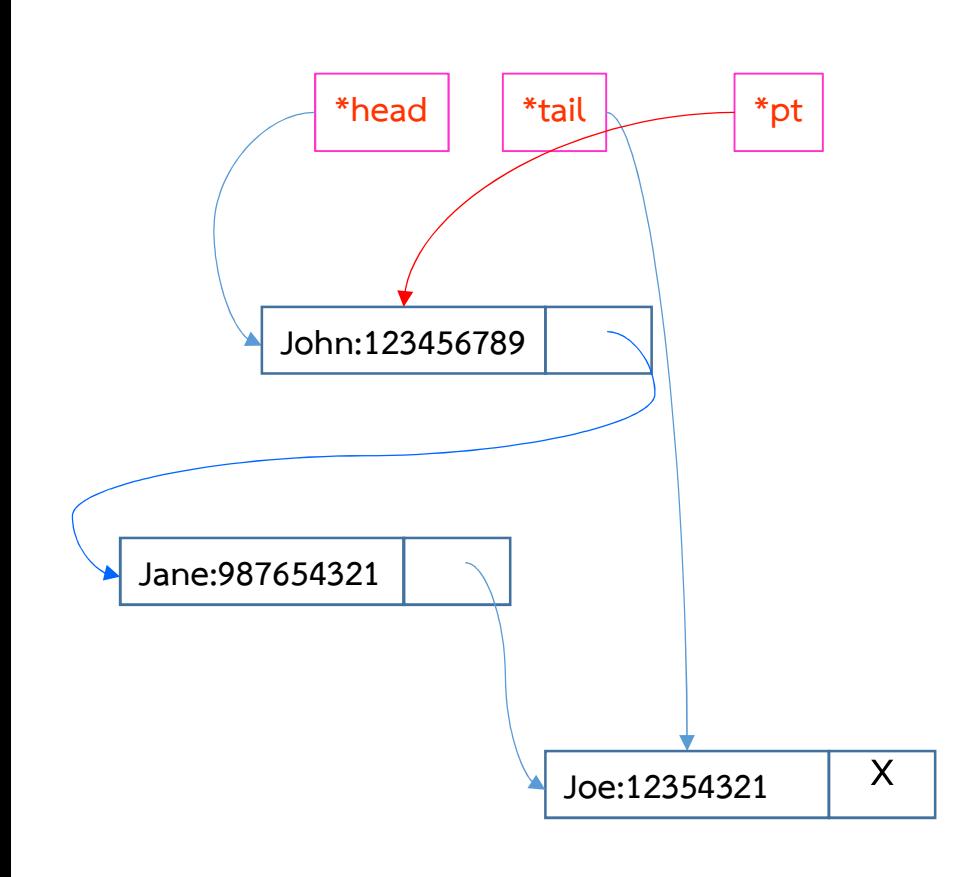

1) ย้าย \*head มาชี้ที่ link ของ node แรก<br>2) คืนพื้นที่ของ node แรกให้กับหน่วยความจำ 2) คืนพื้นที่ของ node แรกให้กับหน่วยความจำ

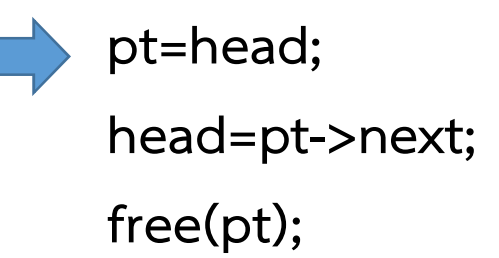

การลบ Node : ลบตัวแรก

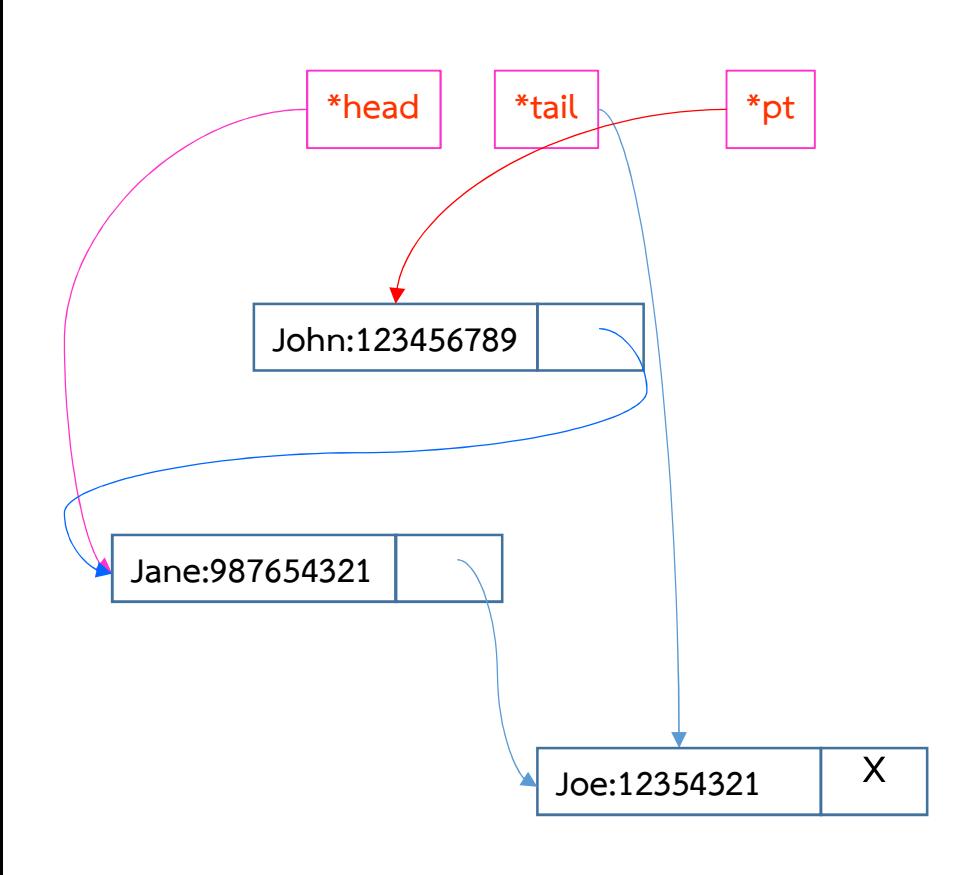

1) ย้าย \*head มาชี้ที่ link ของ node แรก<br>2) คืนพื้นที่ของ node แรกให้กับหน่วยความจำ 2) คืนพื้นที่ของ node แรกให้กับหน่วยความจำ

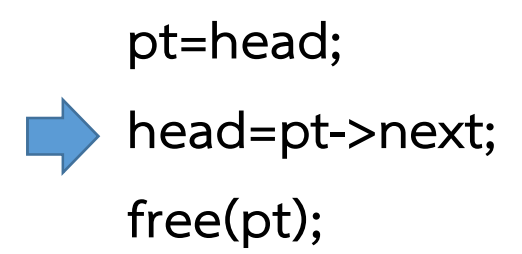

การลบ Node : ลบตัวแรก

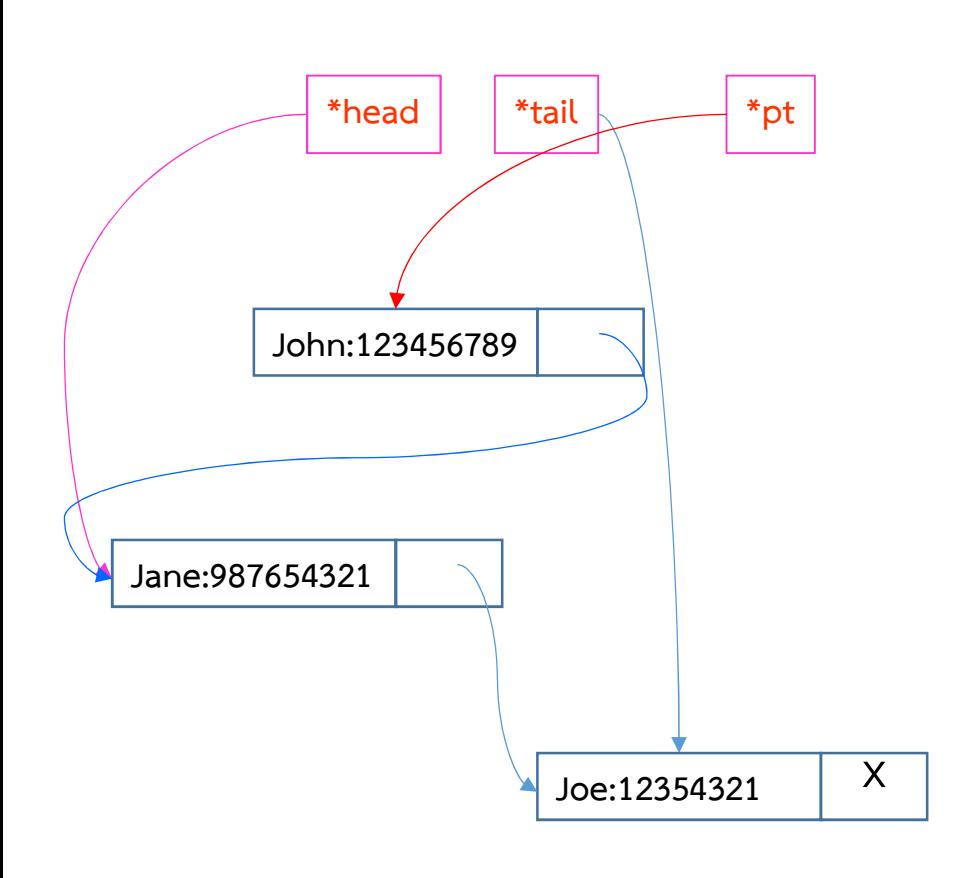

1) ย้าย \*head มาชี้ที่ link ของ node แรก<br>2) คืนพื้นที่ของ node แรกให้กับหน่วยความจำ 2) คืนพื้นที่ของ node แรกให้กับหน่วยความจำ

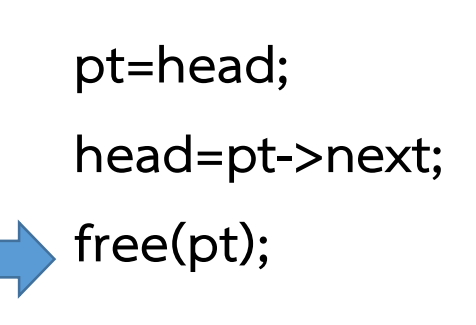

#### การลบ Node : ลบตัวแรก

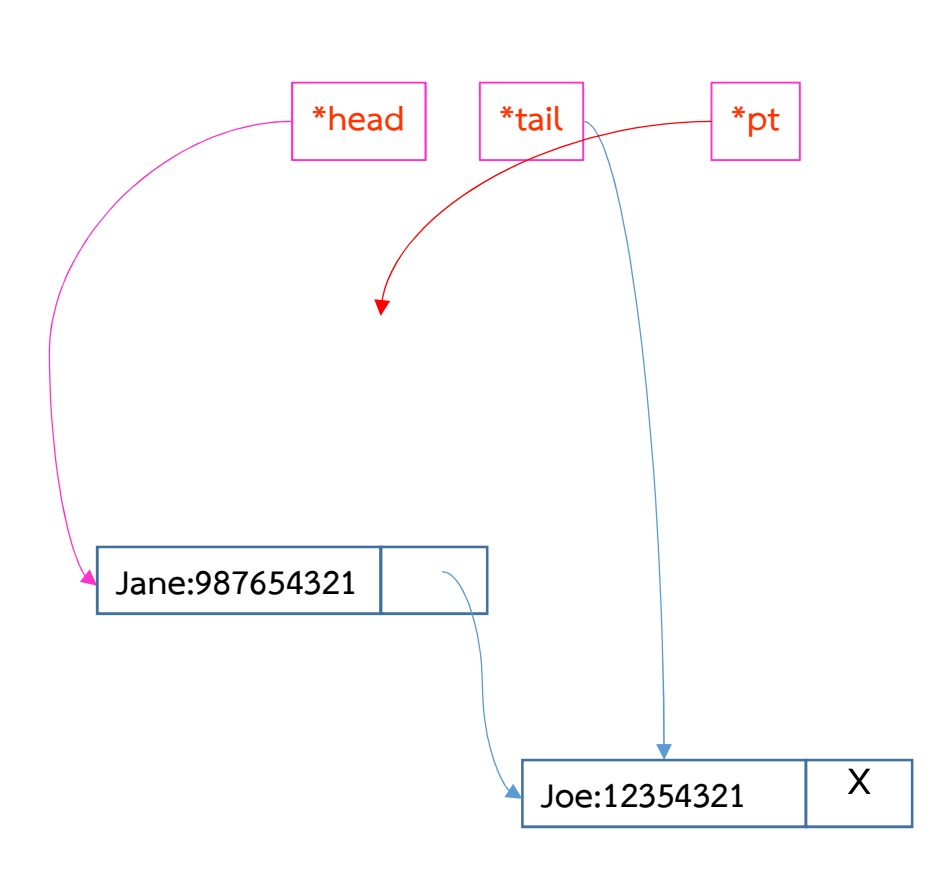

1) ย้าย \*head มาชี้ที่ link ของ node แรก<br>2) คืนพื้นที่ของ node แรกให้กับหน่วยความจำ 2) คืนพื้นที่ของ node แรกให้กับหน่วยความจำ

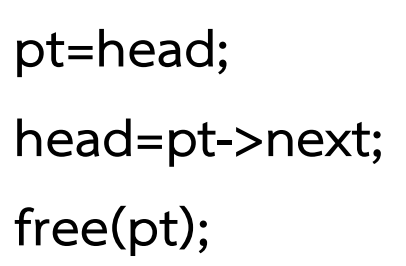

 $O(1)$ 

#### การลบ Node : ลบสุดท้าย

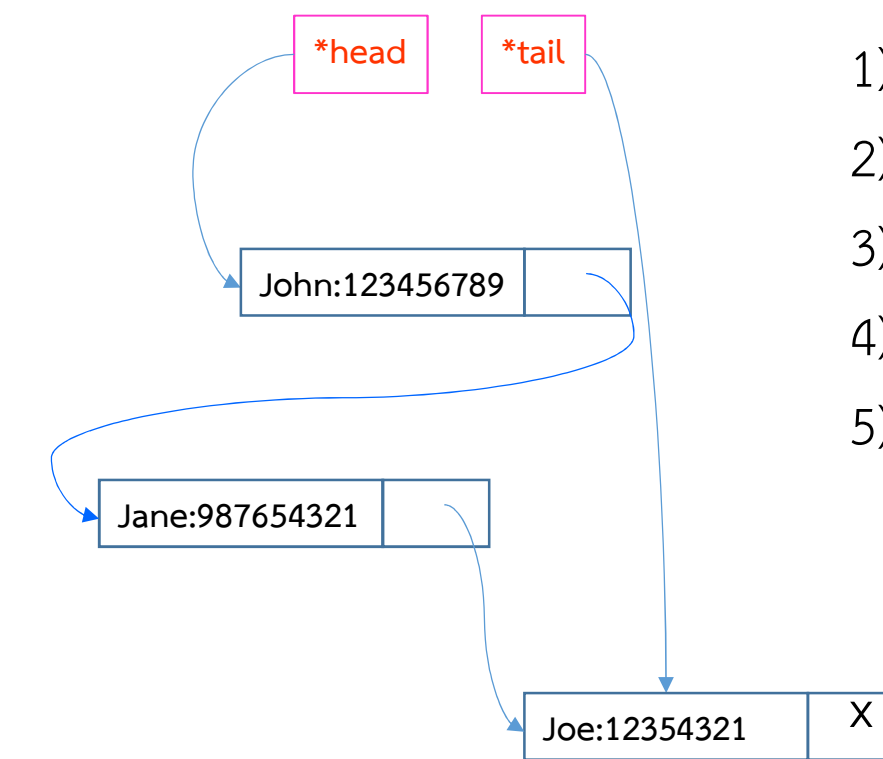

- 
- 1) Traverse จาก node แรกไปยัง node สุดท้าย<br>2) เก็บ address ของ note ก่อนสุดท้าย และ node สุด<br>-1) Traverse จาก node แรกไปยัง node สุดท้าย<br>2) เก็บ address ของ note ก่อนสุดท้าย และ node สุดท้าย<br>3) เปลี่ยน next ของ node ก่อนสุดท้ายเป็น null 1) Traverse จาก node แรกไปยัง node สุดท้าย<br>2) เก็บ address ของ note ก่อนสุดท้าย และ node สุ<br>3) เปลี่ยน next ของ node ก่อนสุดท้ายเป็น null<br>4) เปลี่ยน \*tail มาชี้ node ก่อนสุดท้าย
- 1) Traverse จาก node แรกไปยัง node สุดท้าย<br>2) เก็บ address ของ note ก่อนสุดท้าย และ noo<br>3) เปลี่ยน next ของ node ก่อนสุดท้ายเป็น null<br>4) เปลี่ยน \*tail มาชี้ node ก่อนสุดท้าย
- 
- 5) คืนพื้นที่ของ node สุดทาย

#### การลบ Node : ลบสุดท้าย

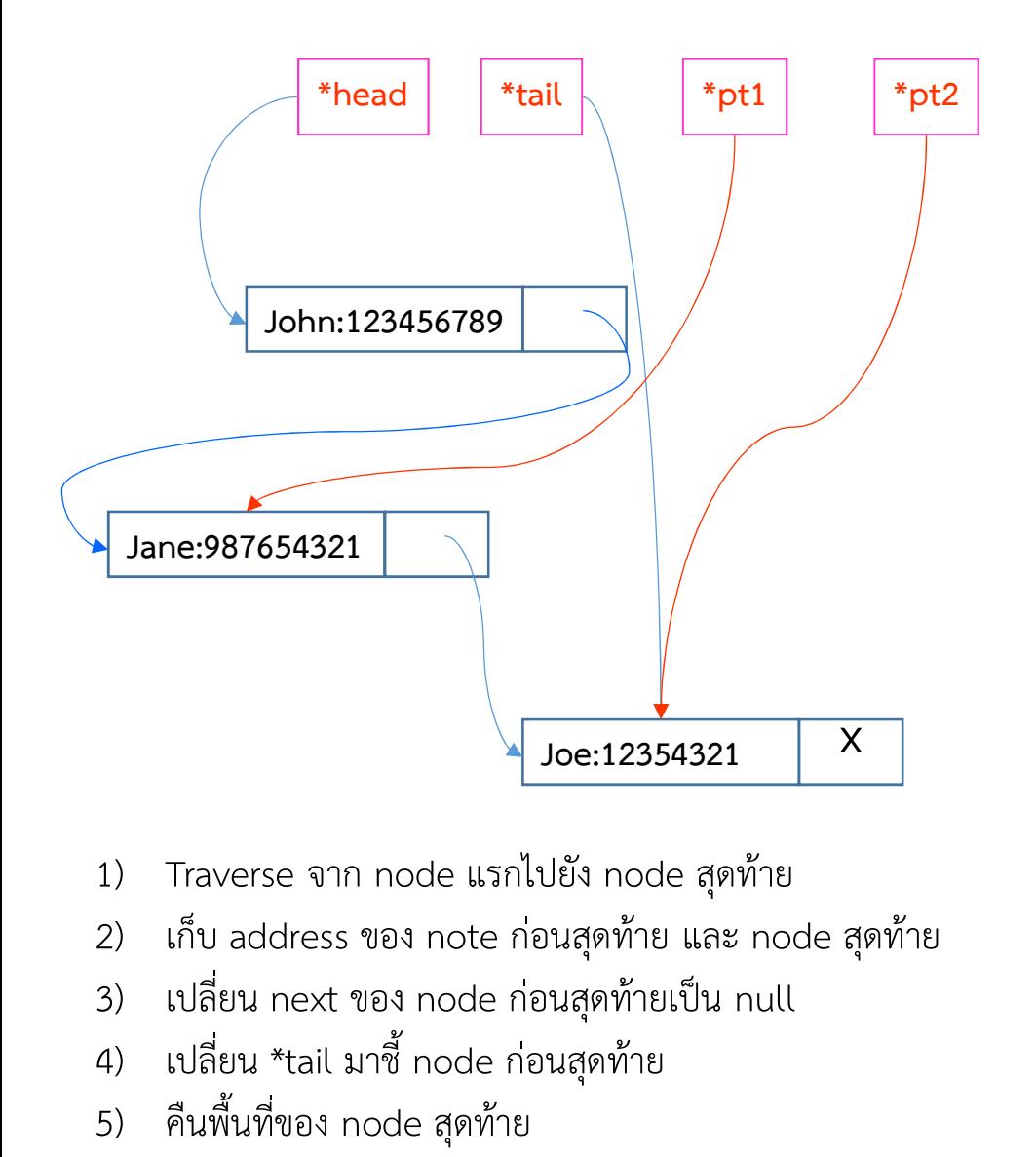

- 
- 2) เก็บ address ของ note ก่อนสุดท้าย และ node สุดท้าย 1) Traverse จาก node แรกไปยัง node สุดท้าย<br>2) เก็บ address ของ note ก่อนสุดท้าย และ noo<br>3) เปลี่ยน next ของ node ก่อนสุดท้ายเป็น null<br>4) เปลี่ยน \*tail มาชี้ node ก่อนสุดท้าย<br>5) คืนพื้นที่ของ node สุดท้าย
- 
- 
- 5) คืนพื้นที่ของ node สุดท้าย

pt2=head; while(pt2->next!=0){ pt1=pt2; pt2=pt2->next; } tail=pt1; pt1->next=0; free(pt2);

#### การลบ Node : ลบสุดท้าย

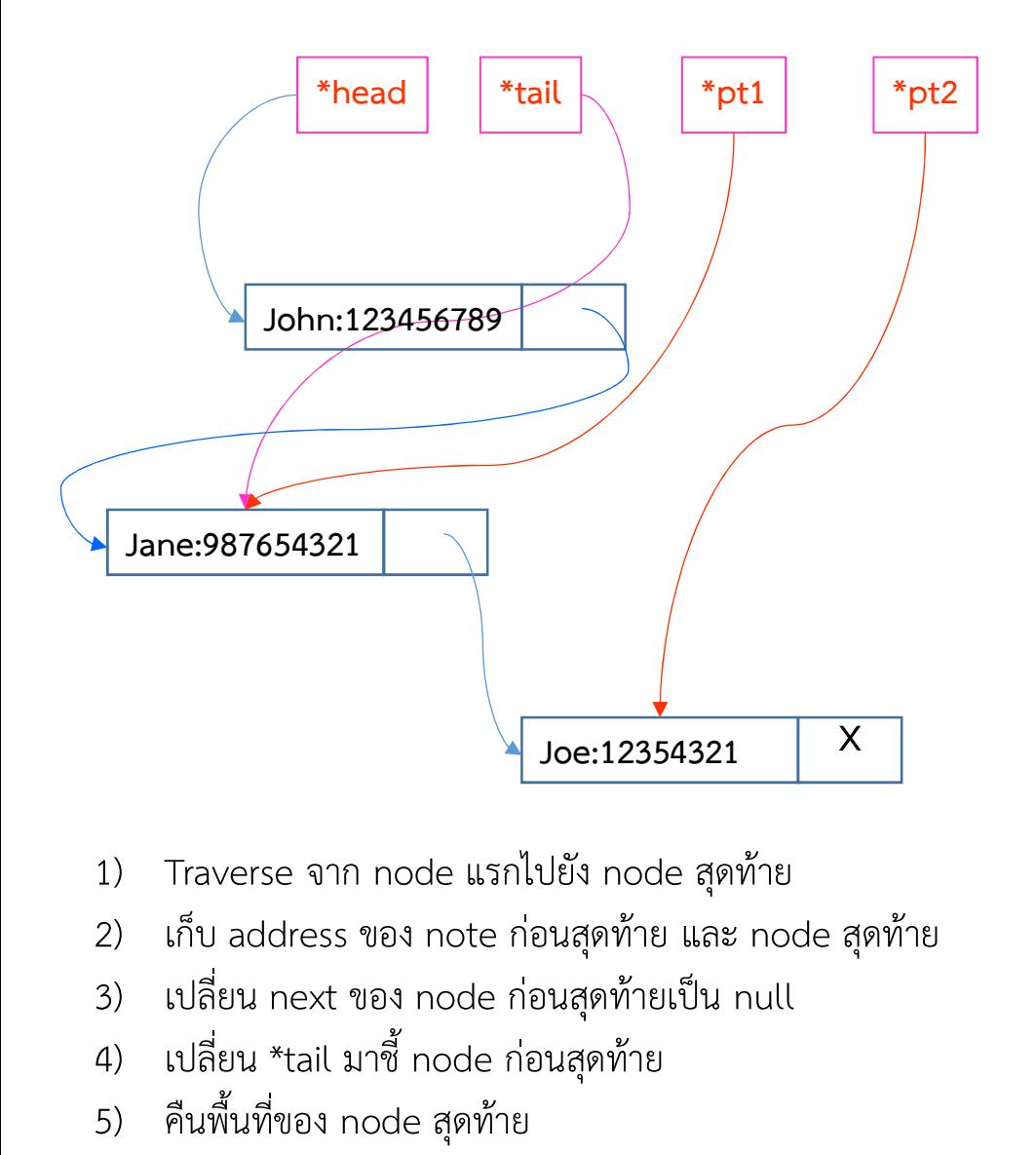

- 1) Traverse จาก node แรกไปยัง node สุดท้าย<br>2) เก็บ address ของ note ก่อนสุดท้าย และ noo<br>3) เปลี่ยน next ของ node ก่อนสุดท้ายเป็น null<br>4) เปลี่ยน \*tail มาชี้ node ก่อนสุดท้าย<br>5) คืนพื้นที่ของ node สุดท้าย
- 2) เก็บ address ของ note ก่อนสุดท้าย และ node สุดท้าย
- 
- 
- 5) คืนพื้นที่ของ node สุดท้าย

pt2=head; while(pt2->next!=0){ pt1=pt2; pt2=pt2->next; }

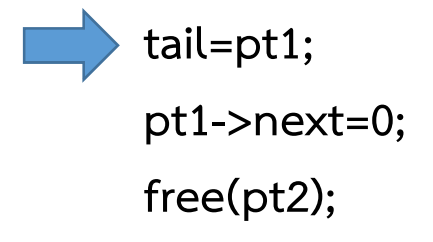

#### การลบ Node : ลบสุดท้าย

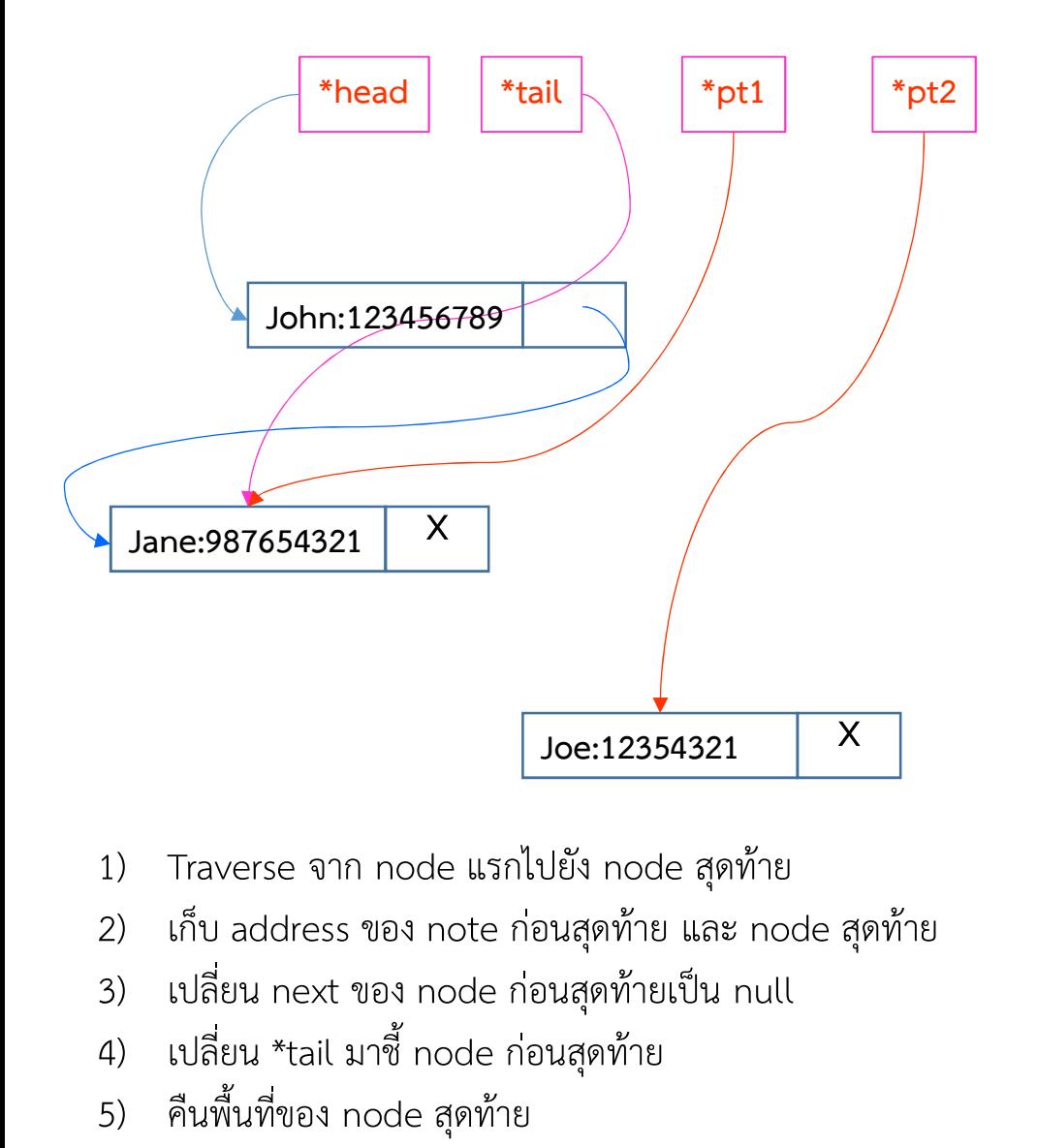

- 
- 2) เก็บ address ของ note ก่อนสุดท้าย และ node สุดท้าย 1) Traverse จาก node แรกไปยัง node สุดท้าย<br>2) เก็บ address ของ note ก่อนสุดท้าย และ noo<br>3) เปลี่ยน next ของ node ก่อนสุดท้ายเป็น null<br>4) เปลี่ยน \*tail มาชี้ node ก่อนสุดท้าย<br>5) คืนพื้นที่ของ node สุดท้าย
- 
- 
- 5) คืนพื้นที่ของ node สุดท้าย

pt2=head; while(pt2->next!=0){ pt1=pt2; pt2=pt2->next; }

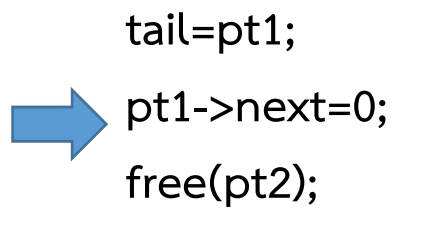

#### การลบ Node : ลบสุดท้าย

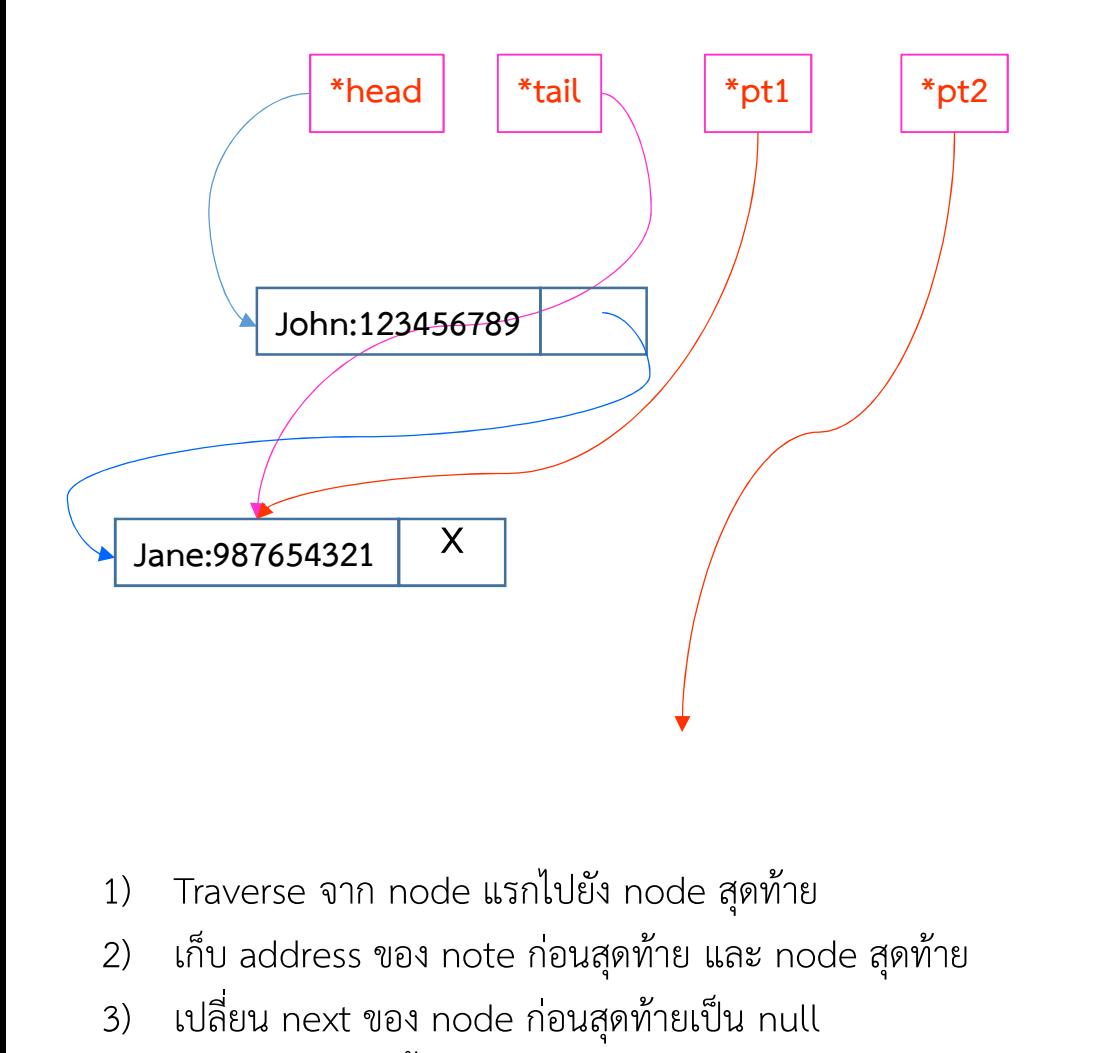

pt2=head; while(pt2->next!=0){ pt1=pt2; pt2=pt2->next; }

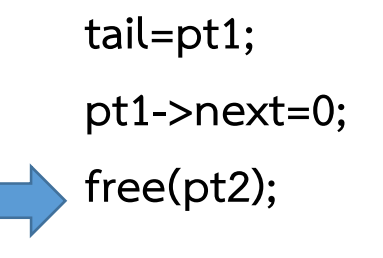

 $O(N)$ 

- 
- 2) เก็บ address ของ note ก่อนสุดท้าย และ node สุดท้าย 1) Traverse จาก node แรกไปยัง node สุดท้าย<br>2) เก็บ address ของ note ก่อนสุดท้าย และ node สุด<br>3) เปลี่ยน next ของ node ก่อนสุดท้ายเป็น null<br>4) เปลี่ยน \*tail มาชี้ node ก่อนสุดท้าย<br>5) คืนพื้นที่ของ node สุดท้าย 1) Traverse จาก node แรกไปยัง node สุดท้าย<br>2) เก็บ address ของ note ก่อนสุดท้าย และ noo<br>3) เปลี่ยน next ของ node ก่อนสุดท้ายเป็น null<br>4) เปลี่ยน \*tail มาชี้ node ก่อนสุดท้าย<br>5) คืนพื้นที่ของ node สุดท้าย
- 
- 
- 5) คืนพื้นที่ของ node สุดท้าย

#### การลบ Node : ลบด้านขวา

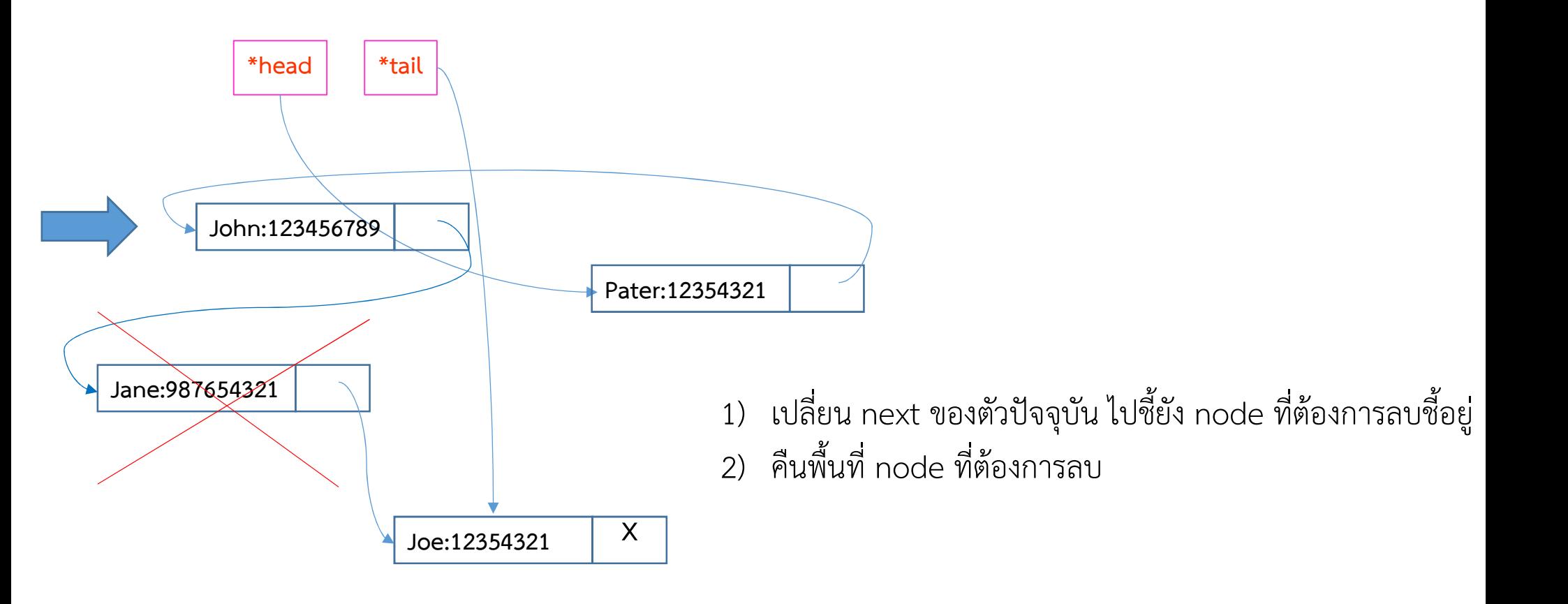

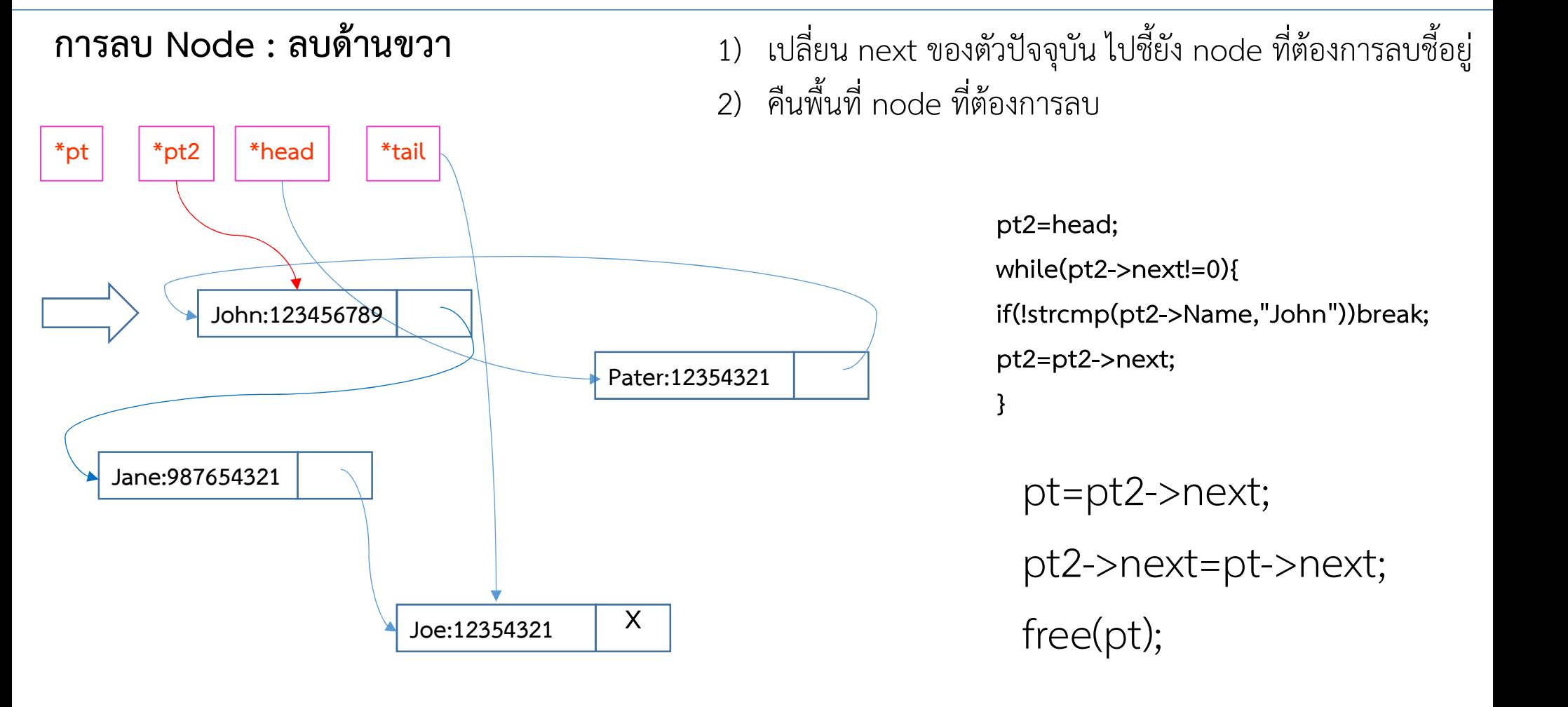

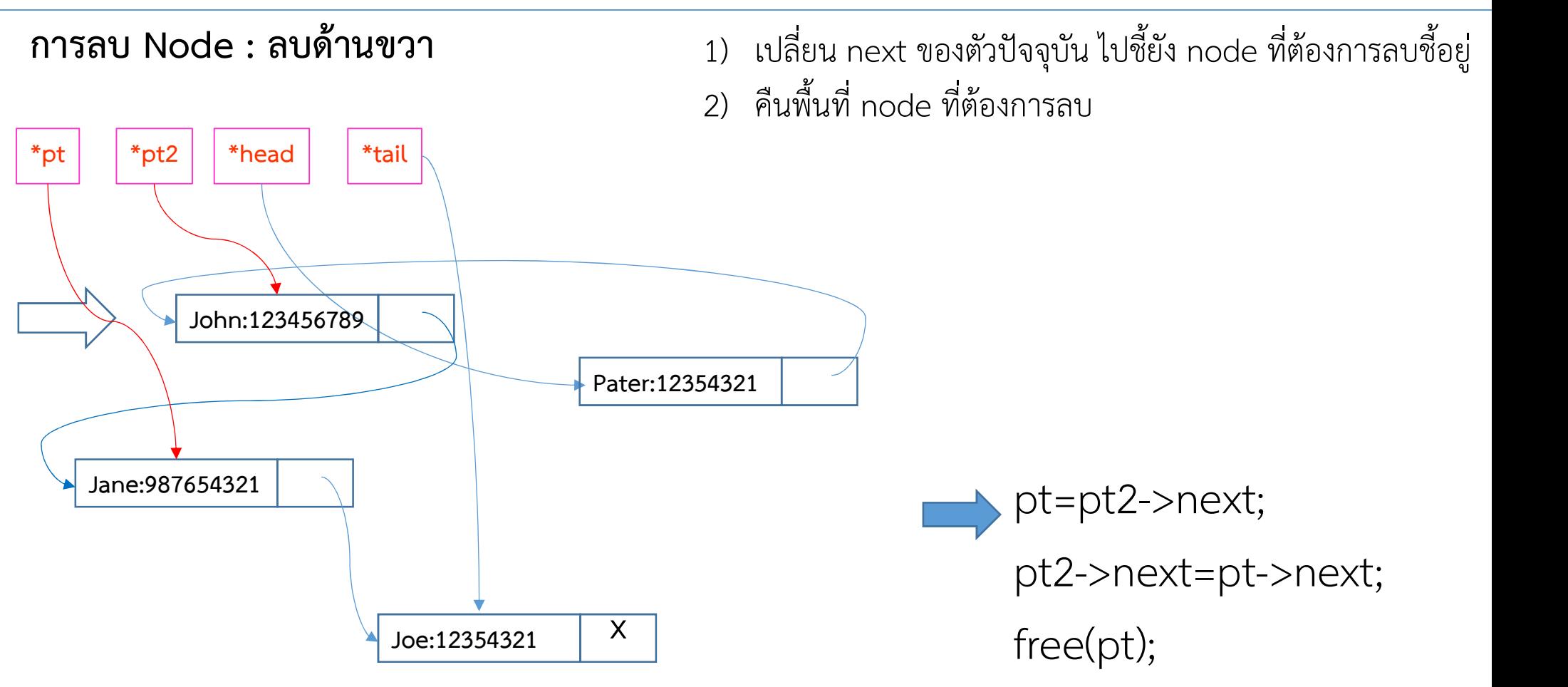

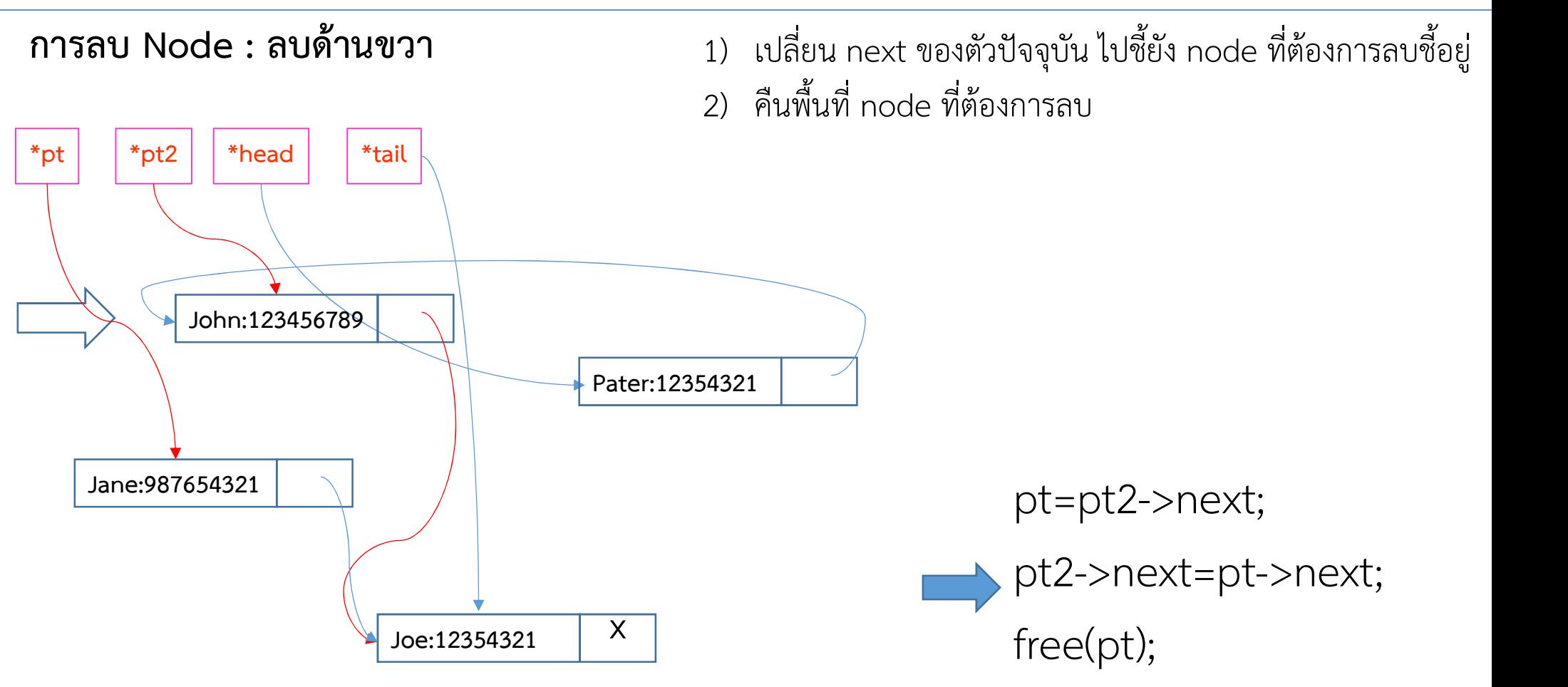

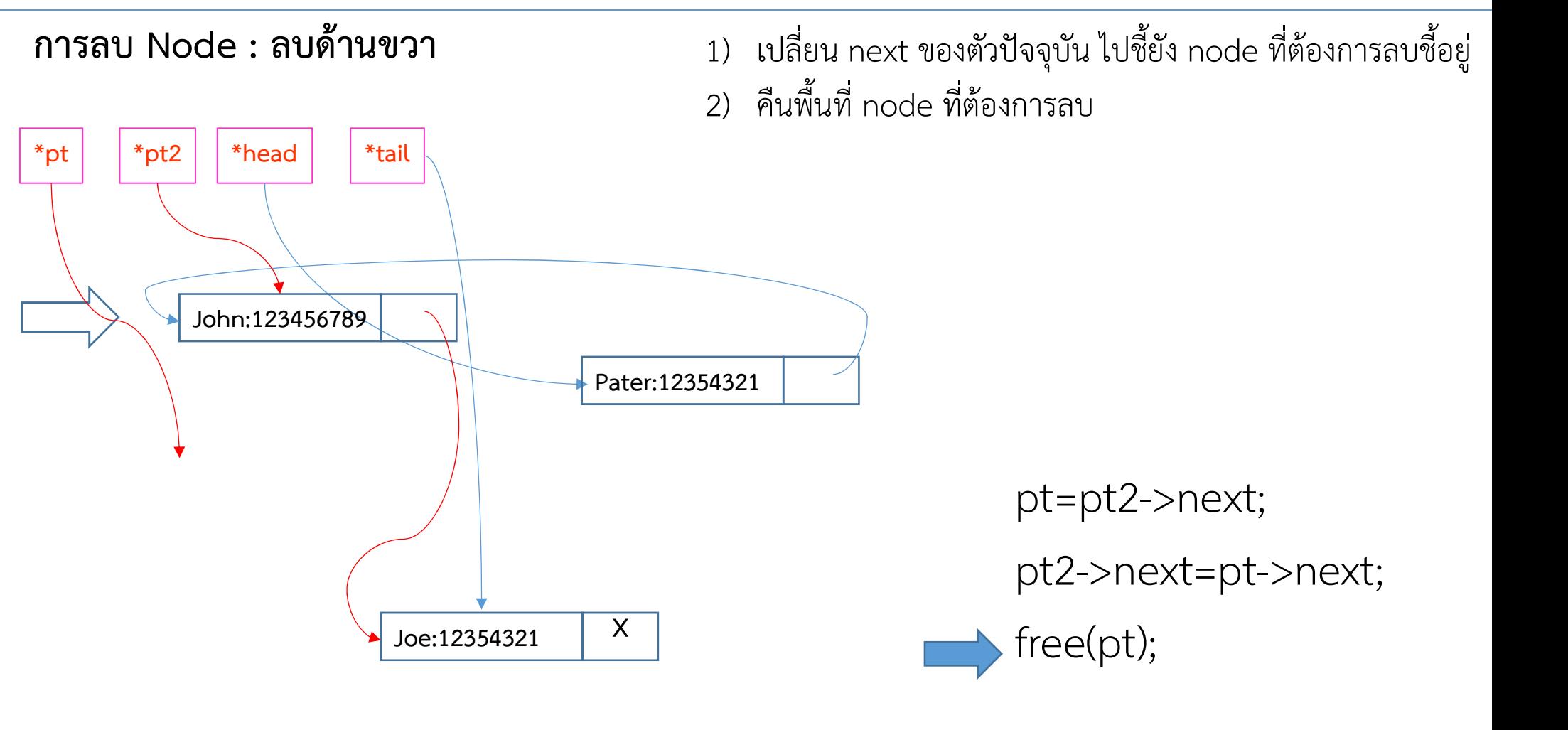

### $O(1)$

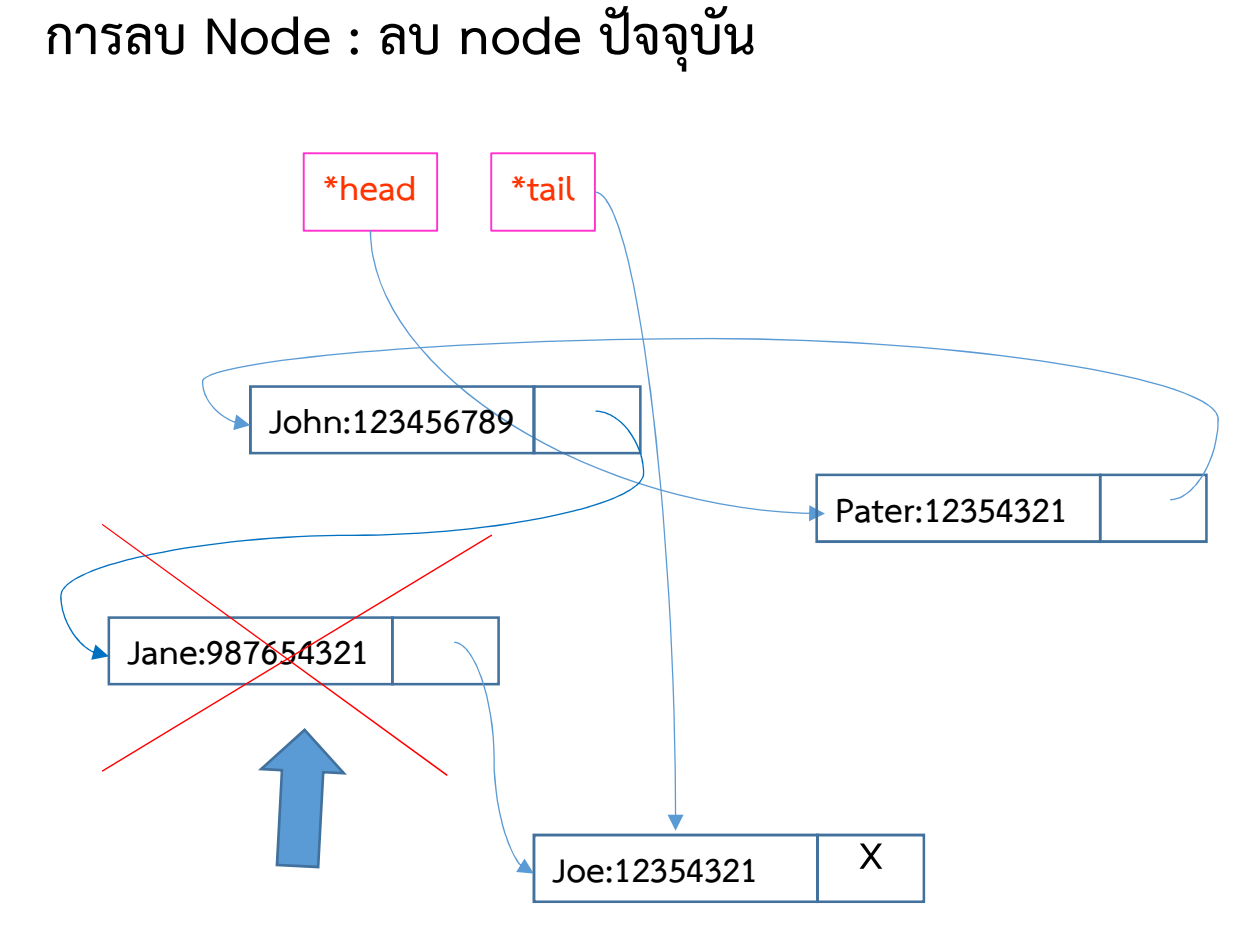

- 1) Traverse เพื่อหา Address ของ node ด้านซ้าย
- 2) เปลี่ยน next ของ node ด้านซ้ายมาชี next ของ node ปัจจุบัน
- 3) คืนพื้นที่หน่วยความจำของ node ปัจจุบัน

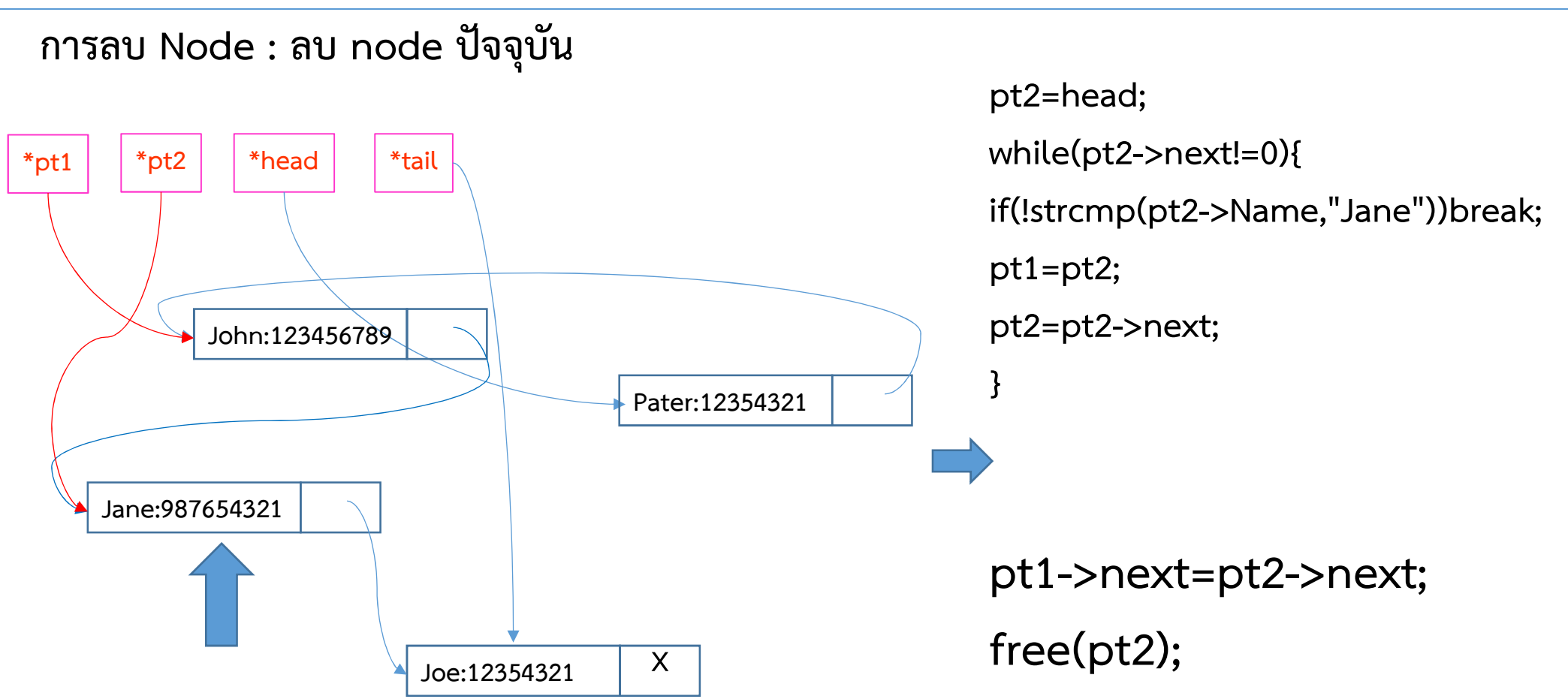

- 1) Traverse เพื่อหา Address ของ node ด้านซ้าย
- 2) เปลี่ยน next ของ node ด้านซ้ายมาชี next ของ node ปัจจุบัน
- 3) คืนพื้นที่หน่วยความจำของ node ปัจจุบัน

#### การลบ Node : ลบ node ปัจจุบัน<br>\*pt1 | \*pt2 | \*head | \*tail  $*$ head John:123456789 Jane:987654321 Joe:12354321 X Pater:12354321 pt2=head; while(pt2->next!=0){ if(!strcmp(pt2->Name,"Jane"))break; pt1=pt2; pt2=pt2->next; } pt1->next=pt2->next; free(pt2);  $*$ pt2

- 1) Traverse เพื่อหา Address ของ node ด้านซ้าย
- 2) เปลี่ยน next ของ node ด้านซ้ายมาชี next ของ node ปัจจุบัน
- 3) คืนพื้นที่หน่วยความจำของ node ปัจจุบัน

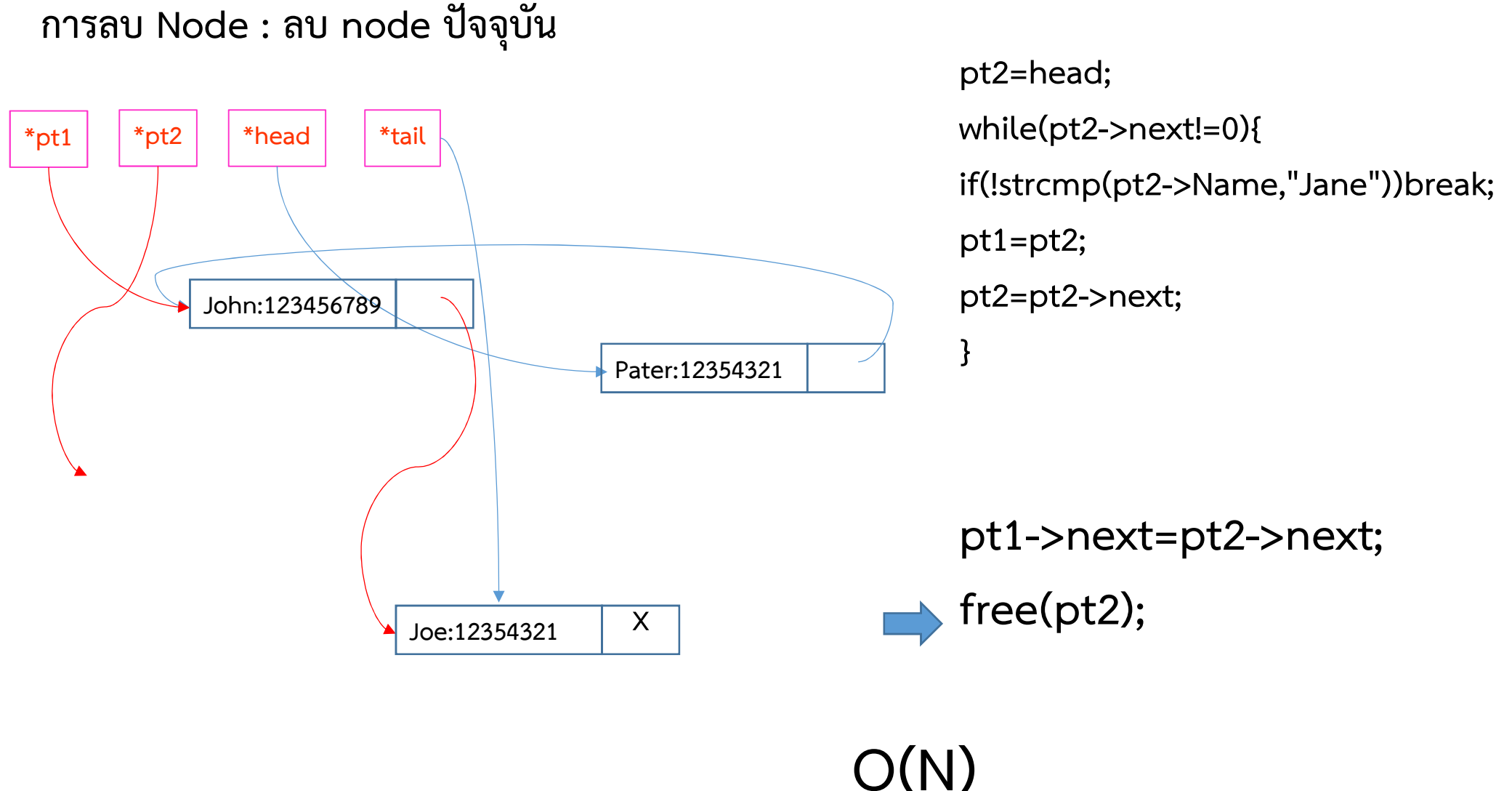

แต่ถ้าทำงานโดยใช้ pointer 2 ตัวตลอด จะลดเหลือ O(1)

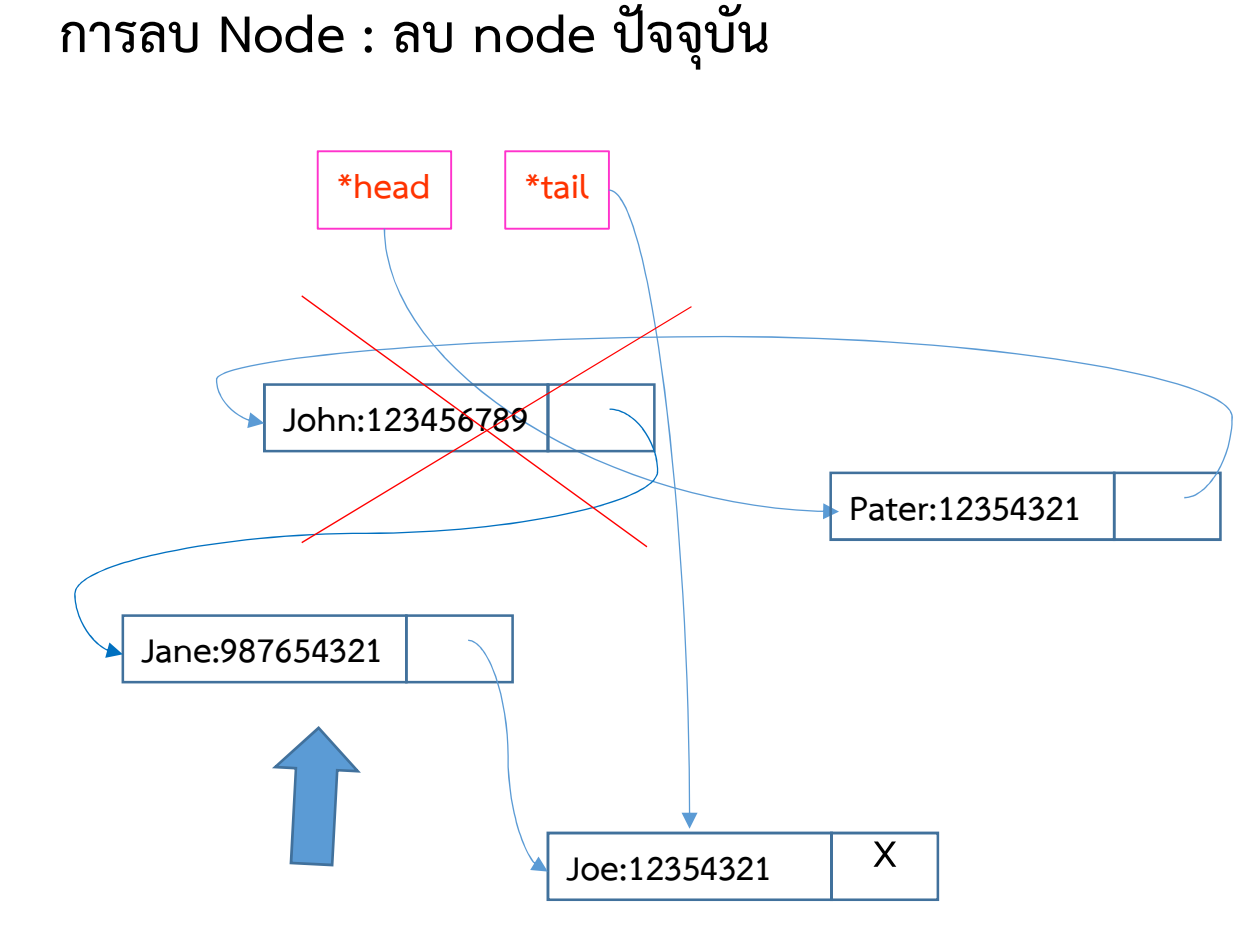

ลบตัวที่อยู่ด้านซ้ายทำอย่างไร ? **V**  $\overline{\phantom{0}}$ 

ความซับซอนจะสูง จึงนิยมใส่ลำดับที่ไม่ซำกัน (index) ไว้ใน data field ตอน traverse จะเก็บลําดับของ node ที่เคยผาน หากต้องการลบด้านซ้ายก็จะ traverse หา index นี้ เมื่อเจอก็ทำการลบ node ปจจุบันออก ขั้นตอนนี้ใชเวลา O(N)

สรุป

#### ขอดี

1 เปลี่ยนแปลงจำนวนข้อมูลได้ตลอดเวลา

2 การแทรกและลบทําไดเร็ว

3 การ Traverse ทำได้อย่างรวดเร็ว  $\overline{\phantom{0}}$ 

### ขอเสีย

- 1 ตองเสียพื้นที่หนวยความจําเพิ่มสําหรับเก็บ Link field
- 2 ข้อมูลแต่ละ node ถ้าจะรู้ลำดับ ก็ไม่สามารถเข้าถึงโดยตรงได้แบบ Array  $\tilde{6}$  $\tilde{6}$
- 3 การเรียงลำดับข้อมูลทำได้ยาก (sorting)

4 การ Traverse ทำได้ทิศทางเดียว

# ตัวอย่างการใช้งาน

นิยมใช้ในการสร้างโครงสร้างข้อมูลชิดอื่น ๆ เช่น ต้นไม้ และ กราฟ

โดยเฉพาะโครงสรางขอมูลที่มีการเปลี่ยนแปลงขนาดขอมูลตลอดเวลา เชน stack นิยมใช้ในการเก็บ polynomial เพื่อประหยัดพื้นที่

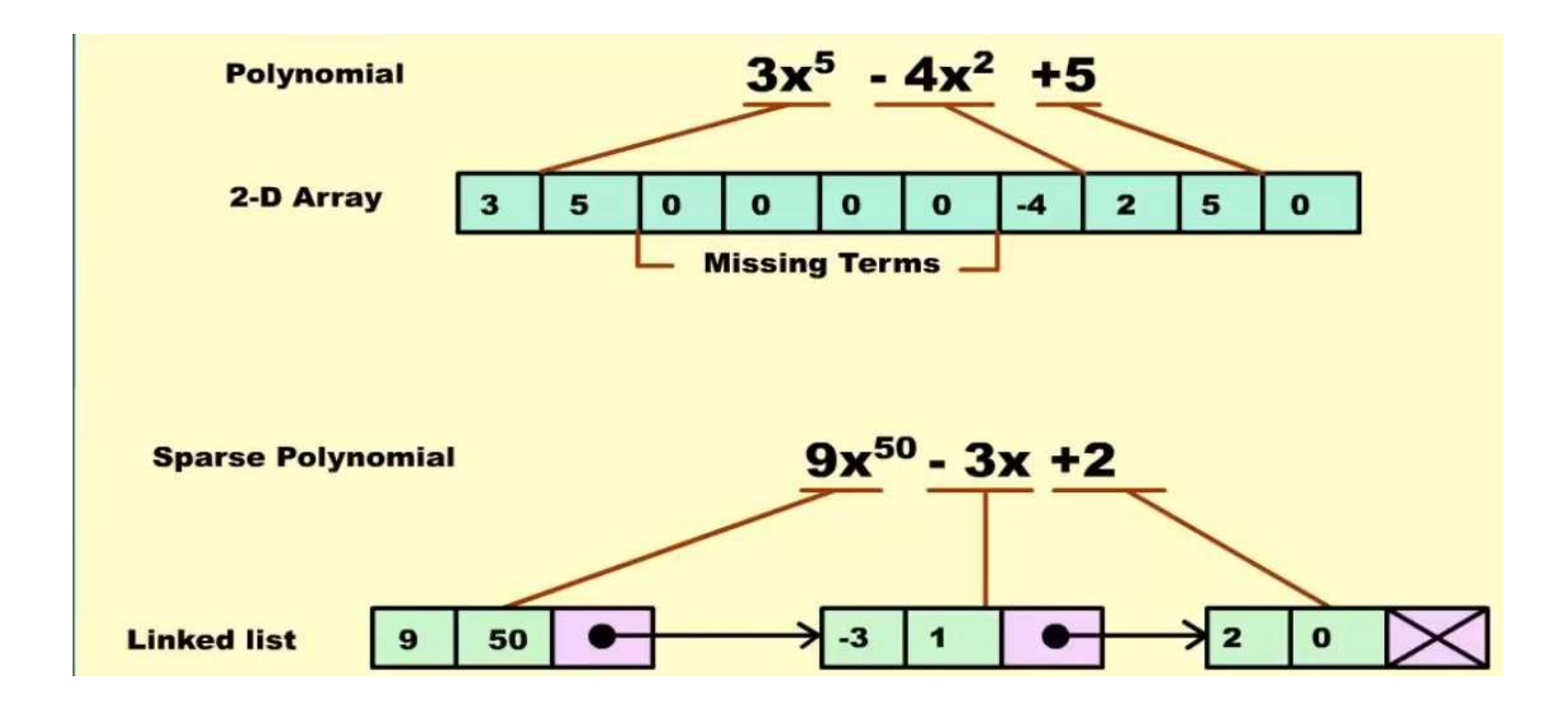
ภาษา Java ไม่มี Pointer จะสร้าง Linked List ได้อย่างไร  $\overline{\phantom{0}}$ 

สร้างคลาสขึ้นมาเพื่อเก็บข้อมูลเหมือนภาษา C และใช้ Array แทนการใช้ malloc() การสร้าง Linked list แบบนี้เรียกว่าการสร้างโดยใช้ Cursors

จะใช้ Array 2 ตัววิ่งไปพร้อมกัน ตัวแรกเก็บ Data filed และ ตัวที่สองเก็บ Link field

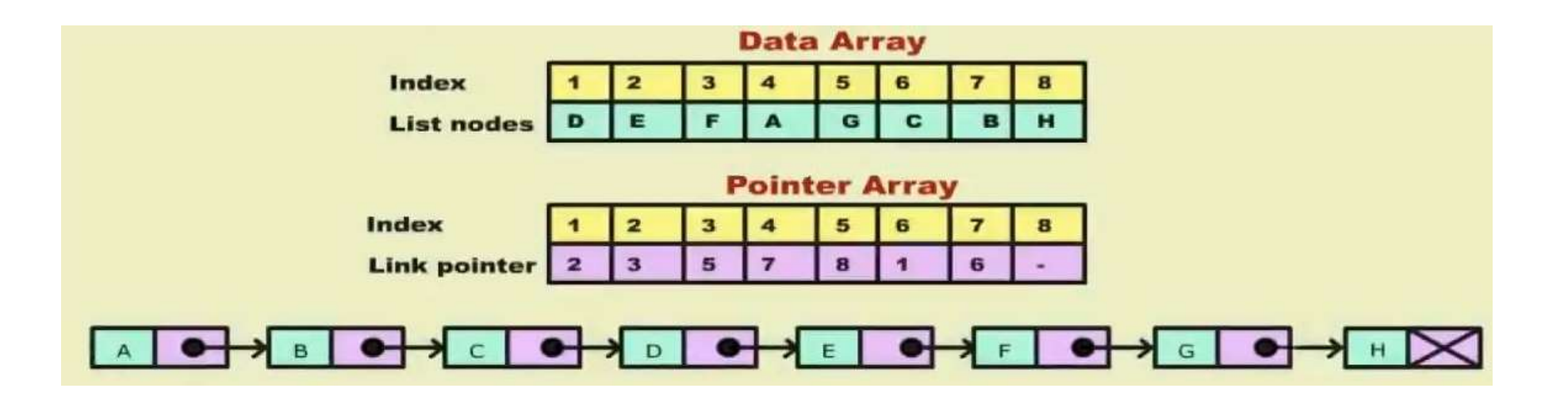

#### Linked List: Singly Linked List

แต่อย่างไรก็ตาม Java มีโครงสร้างข้อมูลแบบ List ในรูปแบบของ ADT ให้ใช้อยู่แล้ว

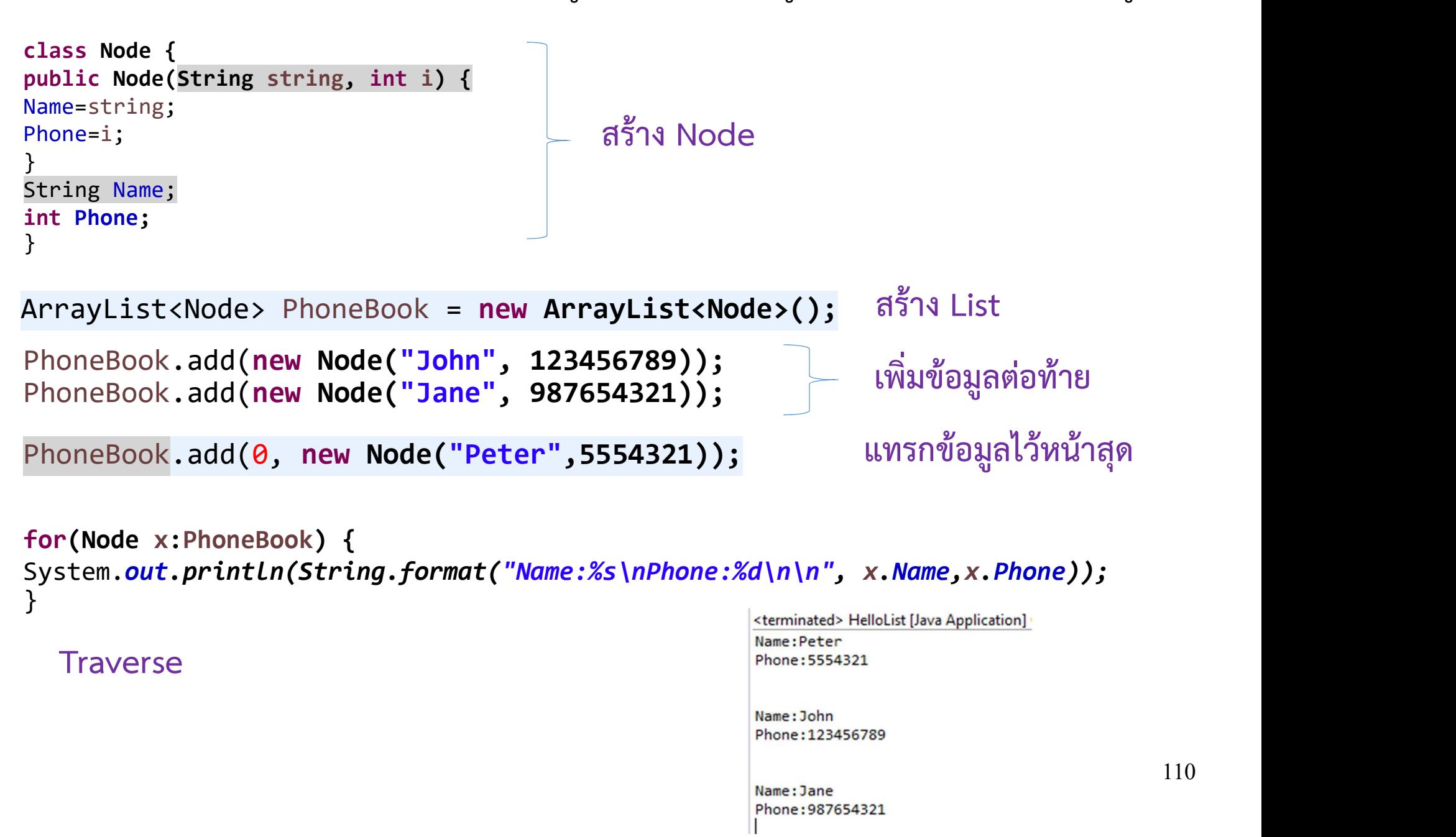

#### Linked List: Singly Linked List

Phone: 5554321

Name: John Phone: 123456789

Name: Jane

Phone: 987654321

แต่อย่างไรก็ตาม Java มีโครงสร้างข้อมูลแบบ List ในรูปแบบของ ADT ให้ใช้อยู่แล้ว

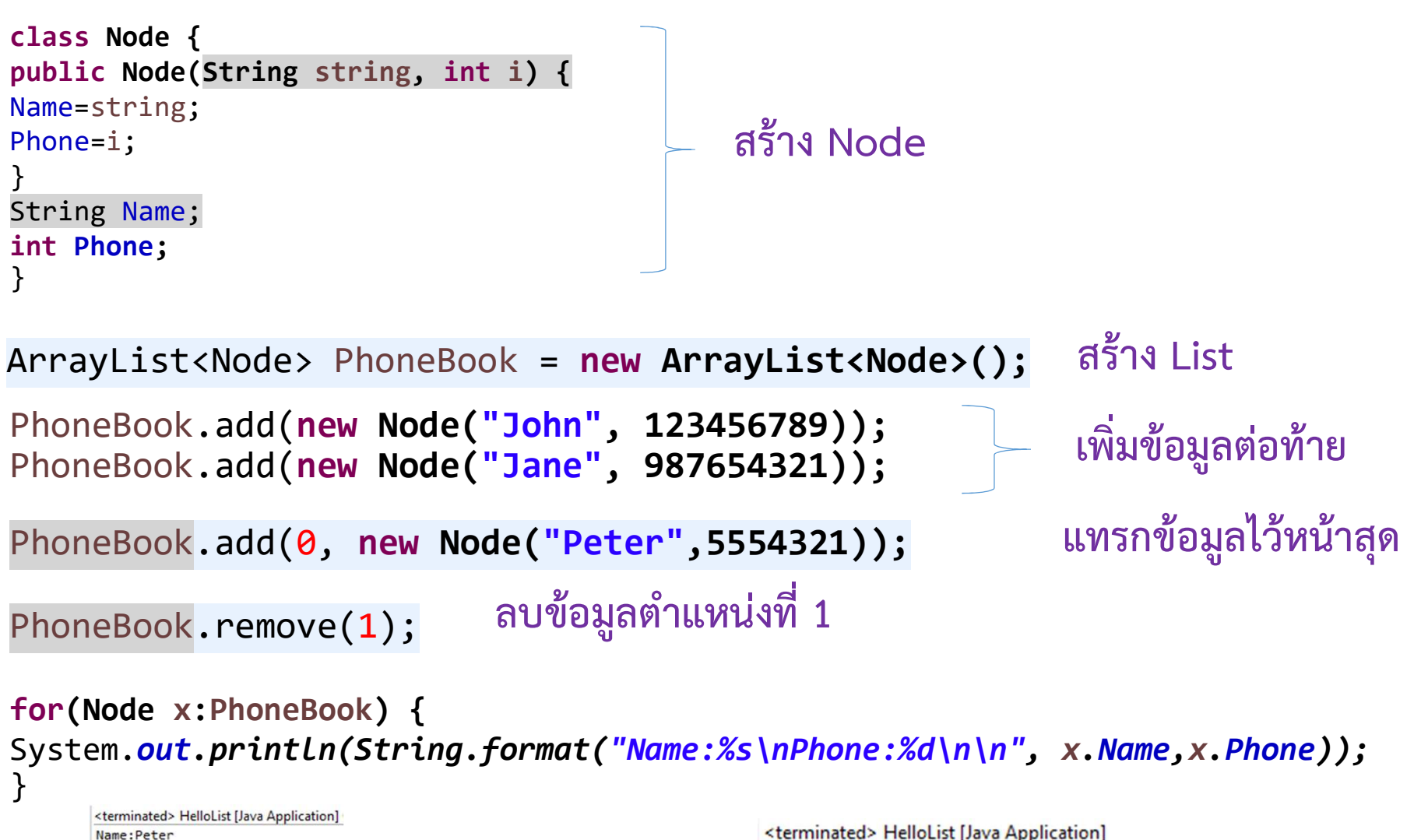

<terminated> HelloList [Java Application] Name: Peter Phone: 5554321

Name: Jane Phone: 987654321 แต่อย่างไรก็ตาม Java มีโครงสร้างข้อมูลแบบ List ในรูปแบบของ ADT ให้ใช้อยู่แล้ว  $\hat{e}$  $\overline{\phantom{0}}$  $\mathsf{L}$ 

Java เก็บทุกอย่างที่สร้างด้วยคำสั่ง New เอาไว้ที่ Heap อยู่แล้ว  $\overline{\phantom{0}}$  $\mathsf{L}$ ดังนั้น stack จะไมเต็มงายๆ เหมือนเขียนดวย C

Linked List รายการโยง

- Singly Linked List
- Doubly Linked List
- Circular Linked List
- Circular Doubly Linked List
- Multi Listed

Doubly Linked List คอ ื Linked List ท ี่ม ีการเชื่อมโยงสองทางทั้งไปและกลับ

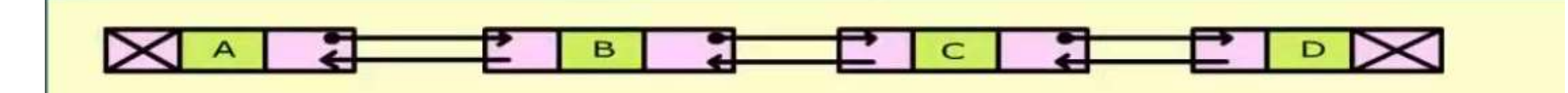

ทําใหสามารถ Traverse ไดทั้ง 2 ทิศทาง (Bidirectional)

การแทรกและลบ สามารถกระทำได้โดยการปรับ link pointer ทั้ง 2 ด้าน ทางหลาย กลางการประเทพ 2 ทุกทาง (blancetionat)<br>การแทรกและลบ สามารถกระทำได้โดยการปรับ link point<br>จากนั้นก็ทำการปรับ pointer ของ node ซ้ายและขวา<br>เมื่องออสองเอรอ traverso ได้ทั้ง 2 ซิสหอง อึงสองเอรอเดิงเ

เนื่องจากสามารถ traverse ได้ทั้ง 2 ทิศทาง จึงสามารถเดินทางไปยัง node ด้านซ้ายได้เลย โดยไม่ต้องเริ่ม Traverse มาตั้งแต่ head ှ<br>ပါ

Doubly Linked List คอ ื Linked List ท ี่ม ีการเชื่อมโยงสองทางทั้งไปและกลับ

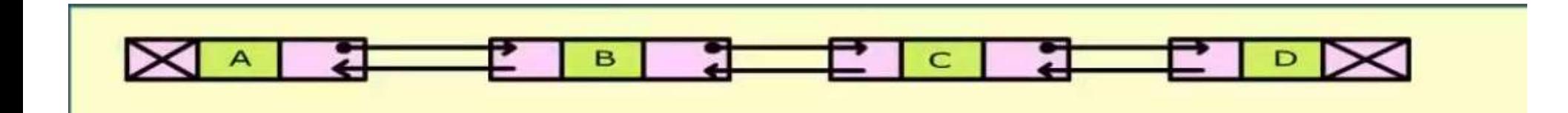

การแทรก node ตรงกลาง จะใช้ pointer ชั่วคราว 2 ตัว ช่วยในการตัดต่อ node  $\overline{\phantom{a}}$  $\hat{e}$ 

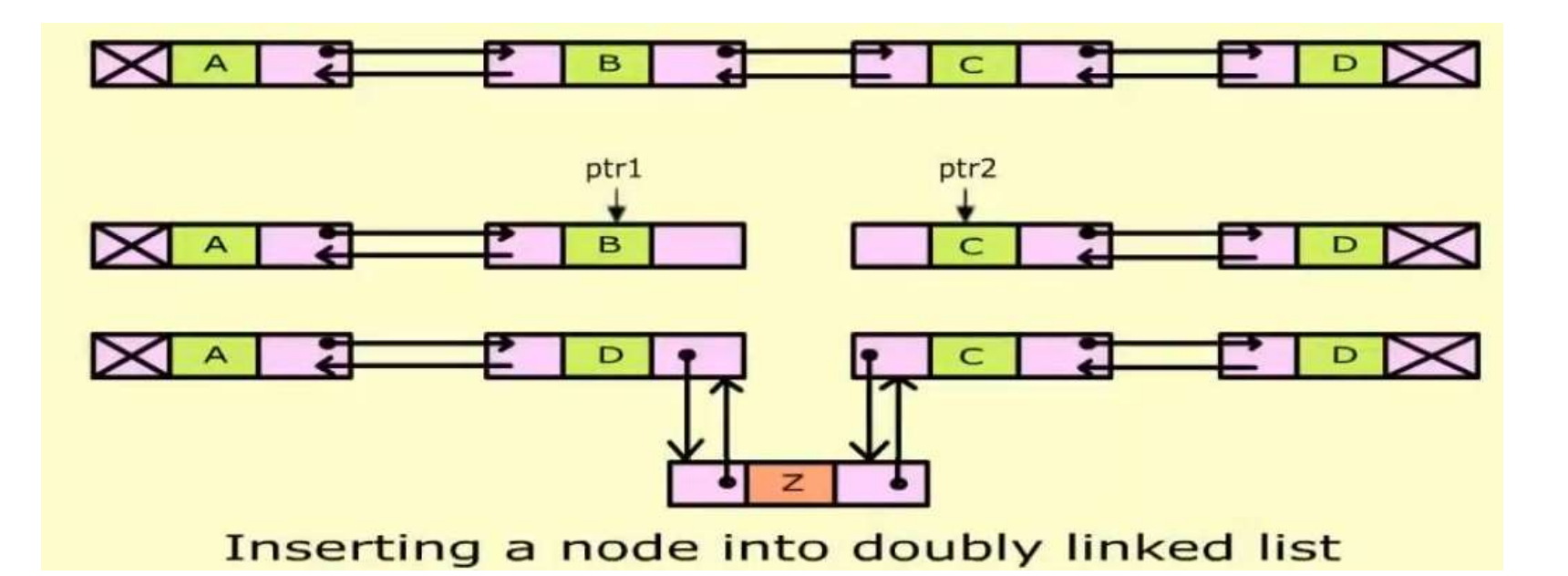

การลบ node ตรงกลาง จะใช้ pointer ชั่วคราว 2 ตัว ช่วยในการตัดต่อ node

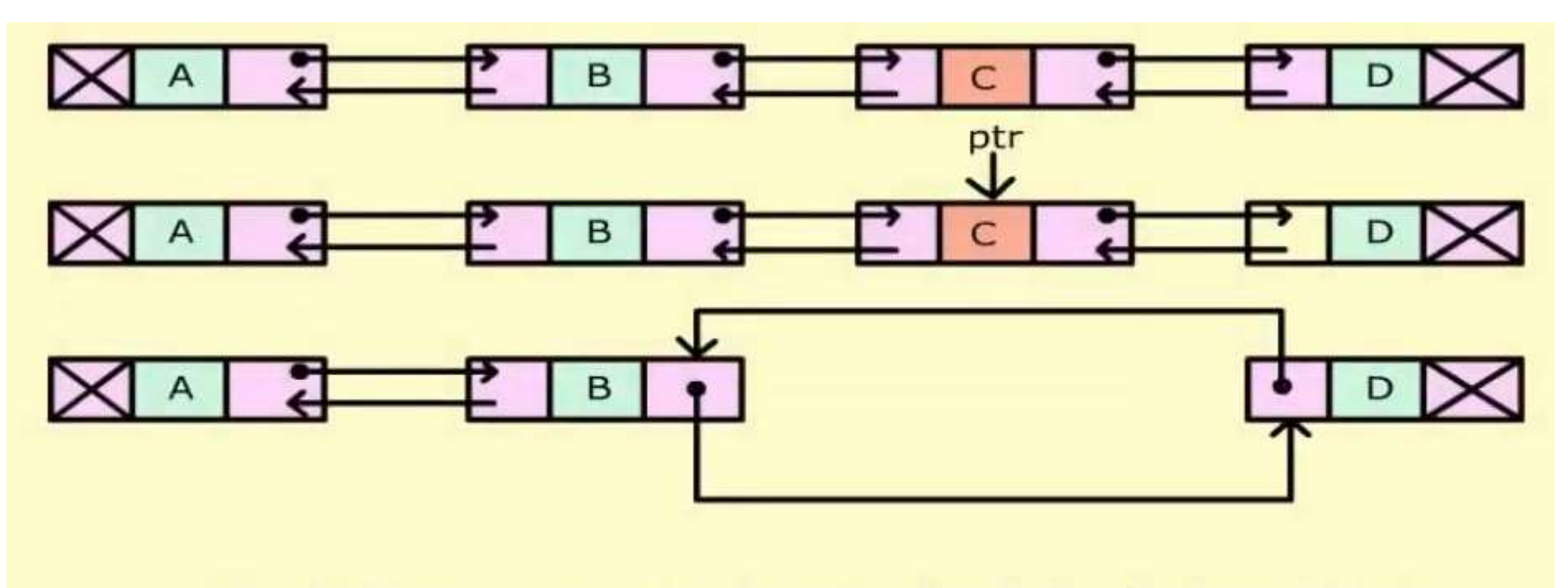

Deleting a node from doubly linked list

# Doubly Linked List

ขอดี

- 1 สามารถ Traverse ไดสองทิศทาง
- 2 การลบและแทรกทําไดเร็ว

ขอเสีย

- 1 ตองเสียพื้นที่หนวยความจําเพิ่มสําหรับเก็บ Link field วิ่งกลับ
- 2 ตองคอยติดตาม Address ของ node ทั้งซายและขวา

Circular Linked List คือ Linked List ที่มีการเชื่อมโยง Node สุดทายกลับไปยัง Node แรก

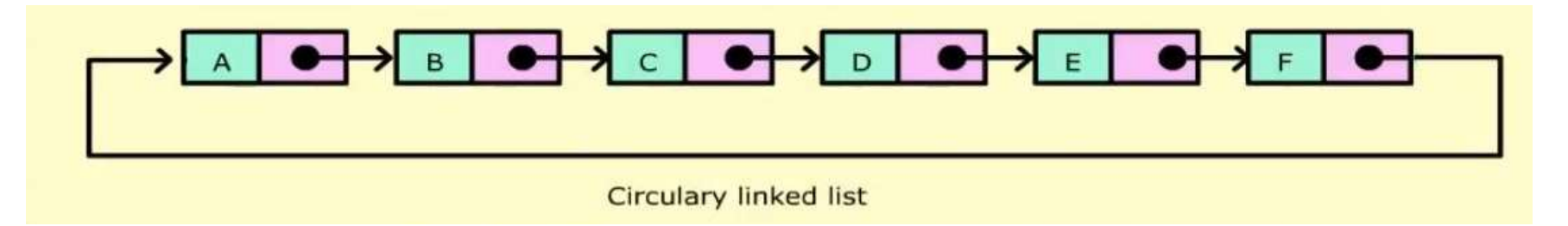

ช่วยให้ Node สุดท้ายวนกลับไป Node แรกได้เร็ว

ไมมี head และ tail ดังนั้นการ traverse จะเริ่มจาก node ใดก็ได node นั้นจะถูกเรียกว่า head node มักนิยมใช้ในการวนเพื่อประมวลผลซำ ๆ เช่นการจัดลำกับเก็บข้อมูล l หรือประมวลผลข้อมูล ที่ต้องวนทำซำ ๆ และอาจมีงานที่เพิ่มหรือลดได้ หรือการประมวลผลสายอักขระ

## ขอเสีย: ระวังการ traverse อาจติด infinite loop

Circular Doubly Linked List คือ Linked List ที่มีการเชื่อมโยงสองทางและ เชื่อมโยง Node สุดทายกลับไปยัง Node แรก

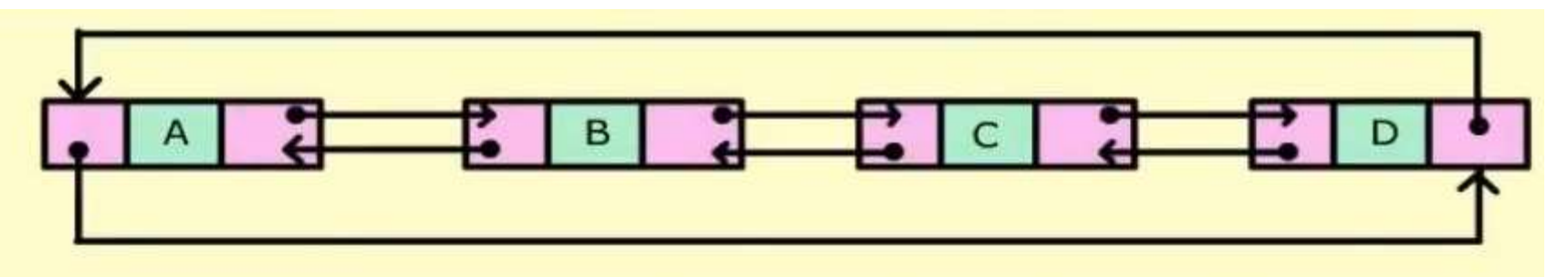

เริ่ม traverse จาก node ไหน และไปทางทิศไหนก็ได มีขอดีเหมือน

Double และ Circular Linked list มารวมกัน

ขอเสีย: ระวังการ traverse อาจติด infinite loop

Multi Linked List คือ Linked List ที่มีการเชื่อมโยงมากกวา 1

แลว ต างจาก Doubly Linked List ตรงไหน ?  $\overline{\phantom{0}}$ 

ต่างกันตรงที่ Doubly Linked List ส่วนของ link ตัวแรกจะชีกลับไปยังตัวซ้ายเท่านั้น  $\overline{\phantom{0}}$  $\overline{\phantom{a}}$  $\overline{\phantom{0}}$ แต่ Multi Linked List ไม่ได้บังคับว่าต้องทำแบบนั้น  $\overline{\phantom{0}}$ 

A multi linked list:

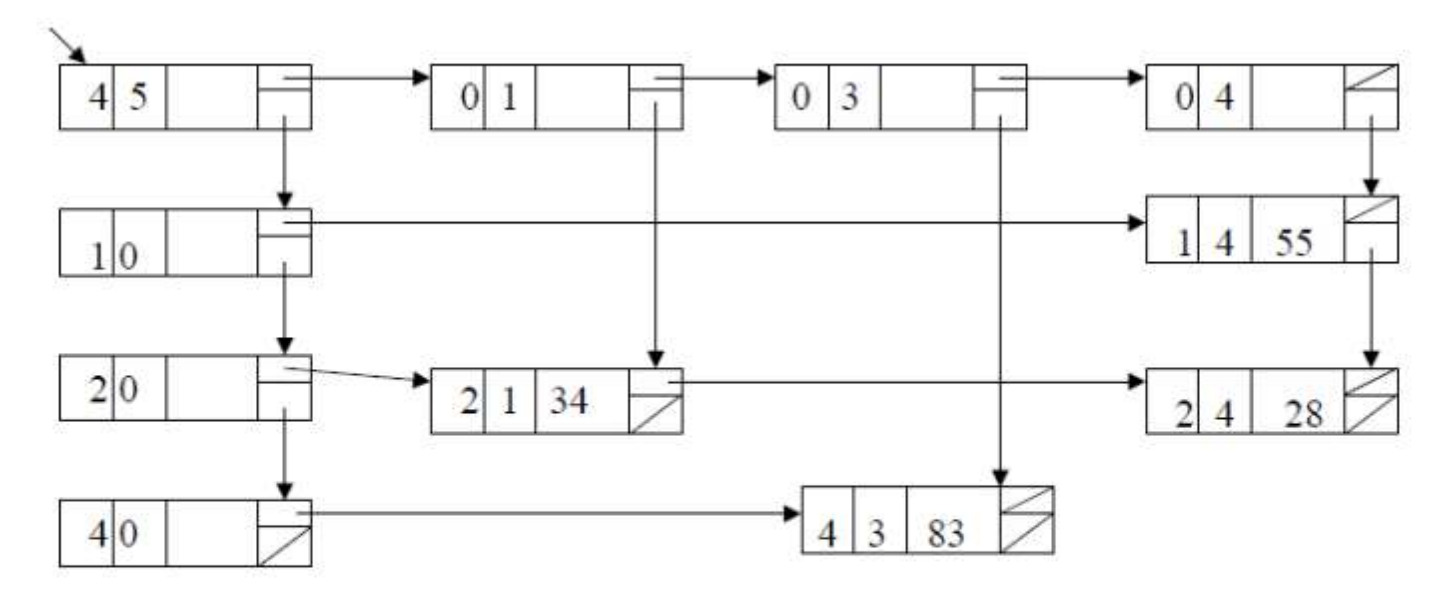

A doubly linked list:

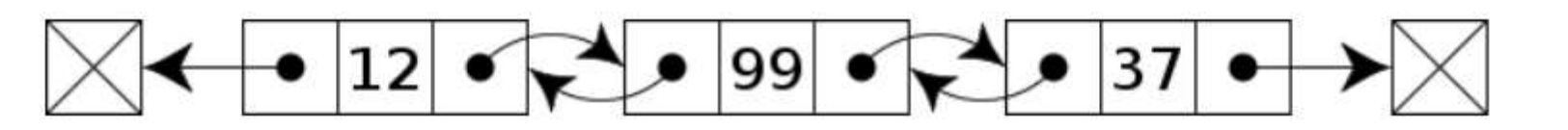

120

Multi Linked List นิยมใช้ในการสร้างฐานข้อมูลเชิงสัมพันธ์ ดังตัวอย่าง  $\overline{\phantom{0}}$ 

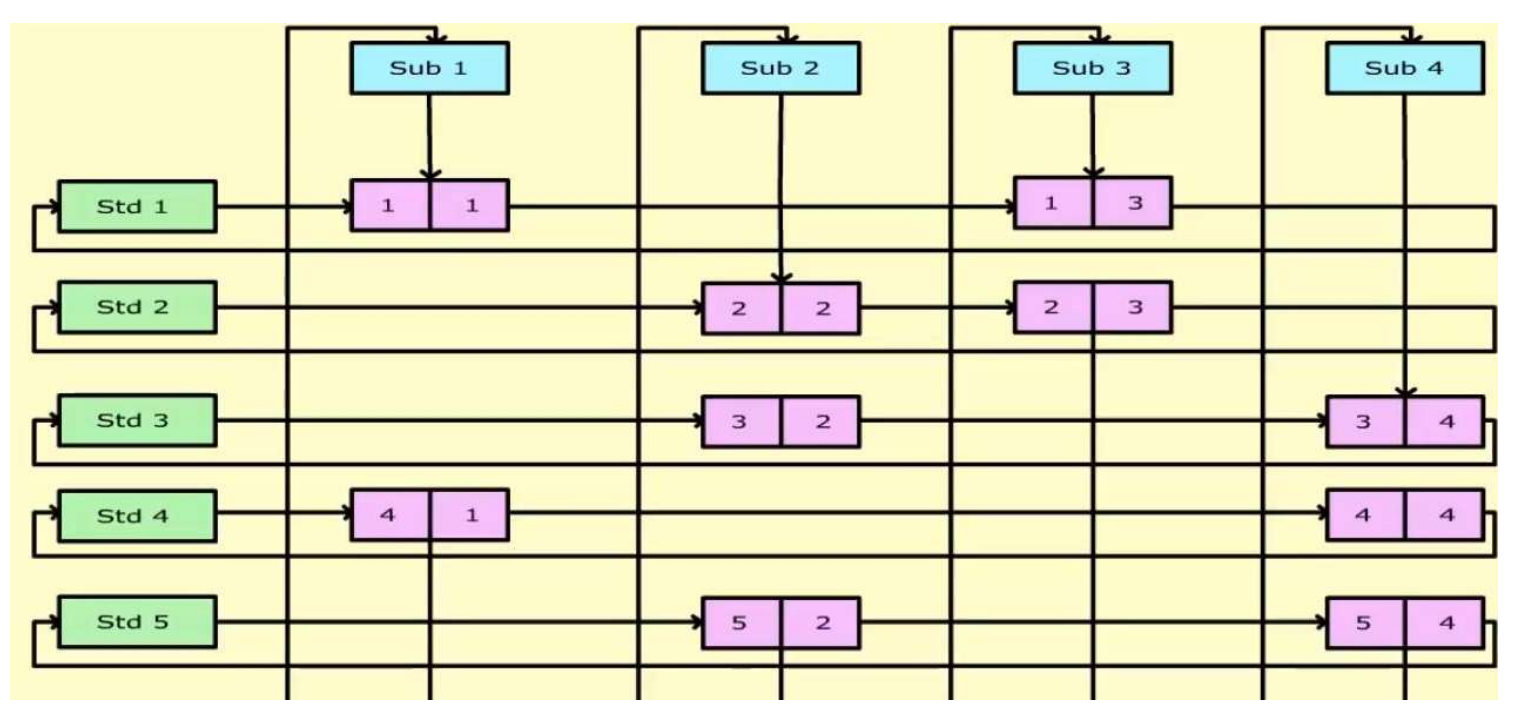

โดยการ traverse สามารถจะเริ่มจาก นักศึกษา หรือ วิชาก็ได้ 

อยากรูคะแนนรวมทุกวิชาของ นักศึกษา

หรือ เริ่มจากวิชา แล้วหาว่ามีนักศึกษาคนไหนลง บ้าง และได้คะแนนเท่าไหร่ ก็สามารถทำได้ 

> Multi Linked List นักศึกษาจะไดเรียนอยางละเอียด ทั้ง พีชคณิตเชิงสัมพันธ์ และ แคลคูลัสเชิงสัมพันธ์ ในวิชา ฐานข้อมูล

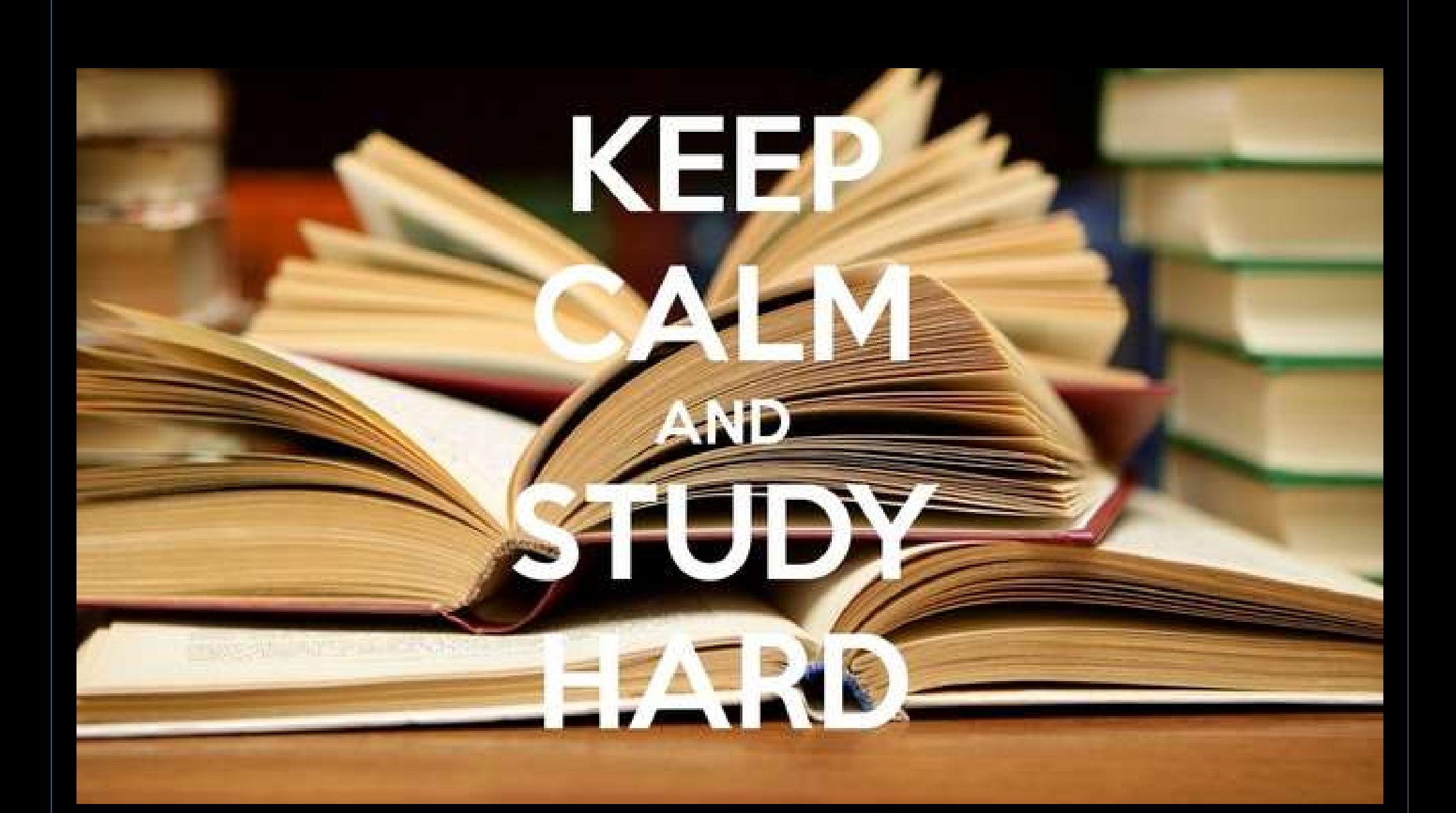